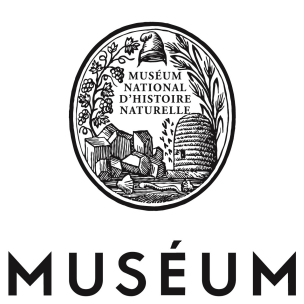

Direction de la Recherche, de l'Expertise et de la Valorisation **Direction Déléguée au Développement Durable, à la Conservation de la Nature et à l'Expertise** 

**Service du Patrimoine Naturel**

**Paul ROUVEYROL, Katia HERARD, Fanny LEPAREUR** 

# Guide méthodologique de Saisie des Formulaires Standards de Données des sites Natura 2000

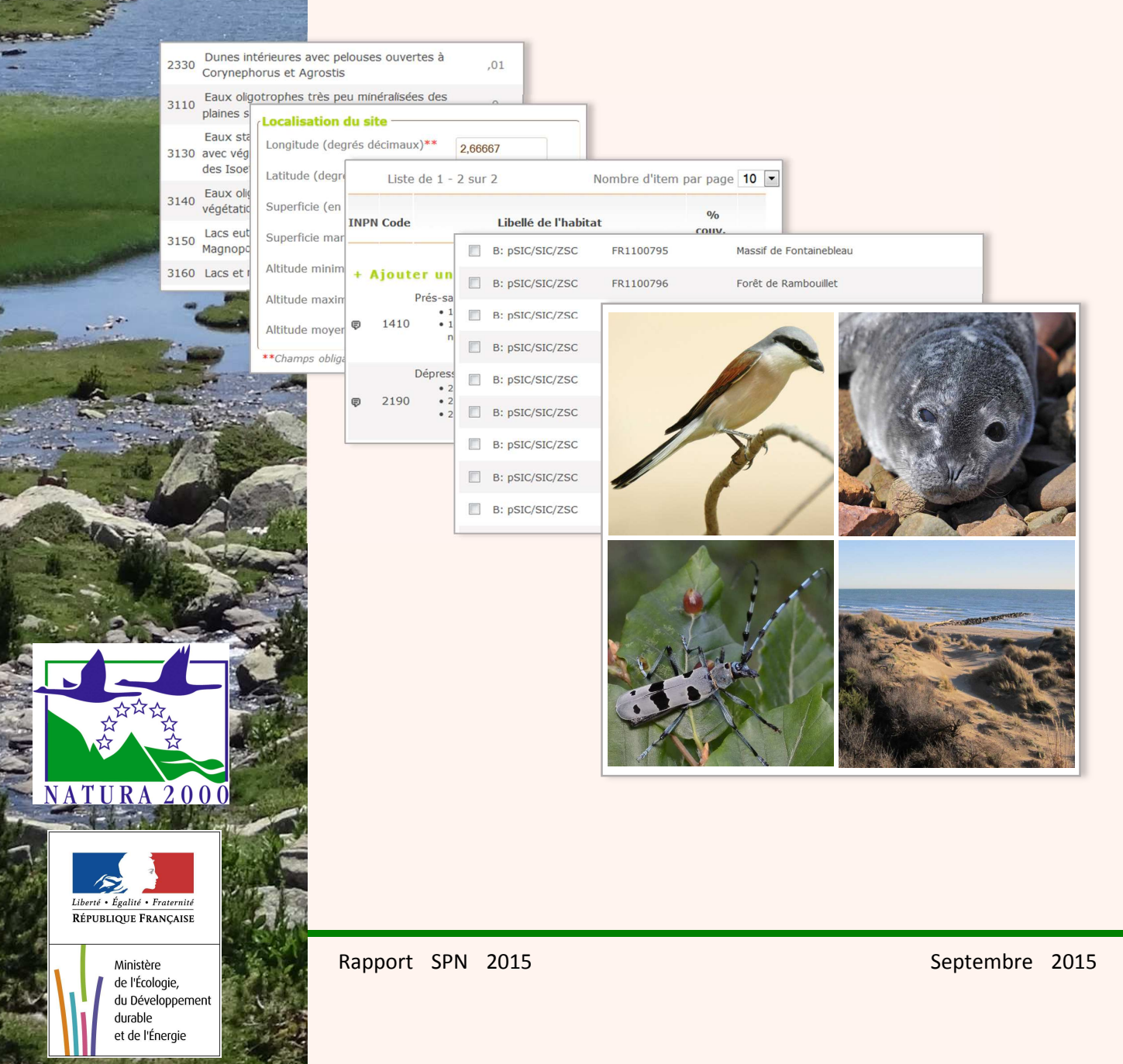

# **Le Service du Patrimoine Naturel (SPN)**

#### **Inventorier - Gérer - Analyser - Diffuser**

Au sein de la direction de la recherche, de l'expertise et de la valorisation (DIREV), le Service du Patrimoine Naturel développe la mission d'expertise confiée au Muséum national d'Histoire naturel pour la connaissance et la conservation de la nature. Il a vocation à couvrir l'ensemble de la thématique biodiversité (faune/flore/habitat) et géodiversité au niveau français (terrestre, marine, métropolitaine et ultra-marine). Il est chargé de la mutualisation et de l'optimisation de la collecte, de la synthèse et la diffusion d'informations sur le patrimoine naturel.

Placé à l'interface entre la recherche scientifique et les décideurs, il travaille de façon partenariale avec l'ensemble des acteurs de la biodiversité afin de pouvoir répondre à sa mission de coordination scientifique de l'Inventaire national du Patrimoine naturel (code de l'environnement : L411-5).

**Un objectif** : contribuer à la conservation de la Nature en mettant les meilleures connaissances à disposition et en développant l'expertise.

En savoir plus : http://www.mnhn.fr/spn/

Directeur : Jean-Philippe SIBLET

Adjoint au directeur en charge des programmes de connaissance : Laurent PONCET

Adjoint au directeur en charge des programmes de conservation : Julien TOUROULT

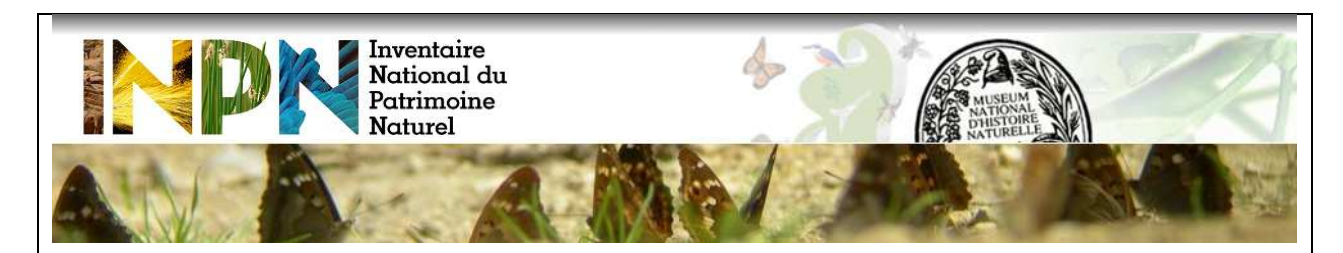

Porté par le SPN, cet inventaire est l'aboutissement d'une démarche qui associe scientifiques, collectivités territoriales, naturalistes et associations de protection de la nature en vue d'établir une synthèse sur le patrimoine naturel en France. Les données fournies par les partenaires sont organisées, gérées, validées et diffusées par le MNHN. Ce système est un dispositif clé du SINP et de l'Observatoire National de la Biodiversité.

Afin de gérer cette importante source d'informations, le Muséum a construit une base de données permettant d'unifier les données à l'aide de référentiels taxonomiques, géographiques et administratifs. Il est ainsi possible d'accéder à des listes d'espèces par commune, par espace protégé ou par maille de 10x10 km. Grâce à ces systèmes de référence, il est possible de produire des synthèses quelle que soit la source d'information.

Ce système d'information permet de mutualiser au niveau national ce qui était jusqu'à présent éparpillé à la fois en métropole comme en outre-mer et aussi bien pour la partie terrestre que pour la partie marine. C'est une contribution majeure pour la connaissance, l'expertise et l'élaboration de stratégies de conservation efficaces du patrimoine naturel.

En savoir plus : http://inpn.mnhn.fr

#### **Auteurs**

Paul Rouveyrol – prouveyrol@mnhn.fr Katia Herard – herard@mnhn.fr Fanny Lepareur – flepareur@mnhn.fr

#### **Relecture**

Julien Touroult (MNHN/SPN), Laurent Poncet (MNHN/SPN), Bastien Coignon (MEDDE).

#### **Autres contributeurs**

Jean-Marc Salles (DREAL PACA), Sébastien Tellier (DREAL Languedoc-Roussillon), Thomas Biero (DREAL Basse-Normandie), Sylvain Marsy (DREAL Auvergne), Alexandre Dumaitre (DREAL Aquitaine), Coline Garde (DREAL Aquitaine), Annabelle Aish (MNHN/SPN), Coline Chanet (MNHN/SPN), Mathieu Clair (MNHN/SPN), Jacques Comolet-Tirman (SPN/MNHN), Horace Da Costa (MNHN/SPN), Lise Maciejewski (MNHN/SPN).

#### **Référencement :**

ROUVEYROL P., HERARD K. & LEPAREUR F., 2015 - *Guide méthodologique de Saisie des Formulaires Standards de Données des sites Natura 2000* - MNHN-SPN. 90 p.

#### **Crédits photographiques :**

#### **1 ère de couverture :**

Paysages du site FR9101471 « Capcir, Carlit et Campcardos ». Photo P. Rouveyrol. Pie-grièche écorcheur (*Lanius collurio*). Photo J.-P. Siblet. Phoque gris (*Halichoerus grypus)*. Photo J.-P. Siblet. Rosalie des Alpes *(Rosalia alpina)*. Photo J. Touroult. Dunes blanches à *Amnophila arenaria* (habitat 2210) sur le site FR9101406 « Petite Camargue ». Photo P. Rouveyrol

#### **4 ème de couverture**

Site FR9301602 – « Calanques et îles marseillaises - Cap Canaille et massif du Grand Caunet ». Photo F. Lepareur.

# **Table des matières**

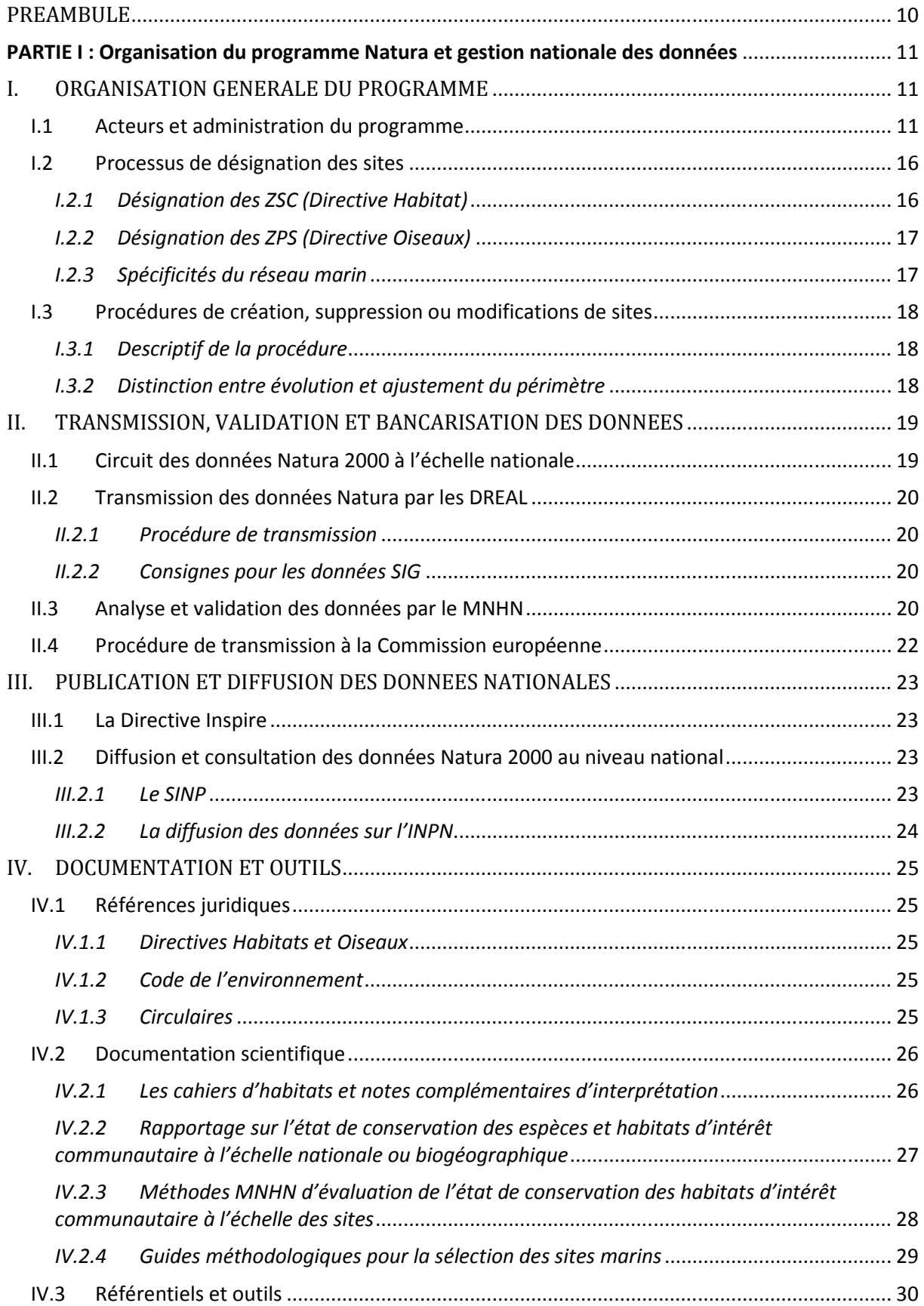

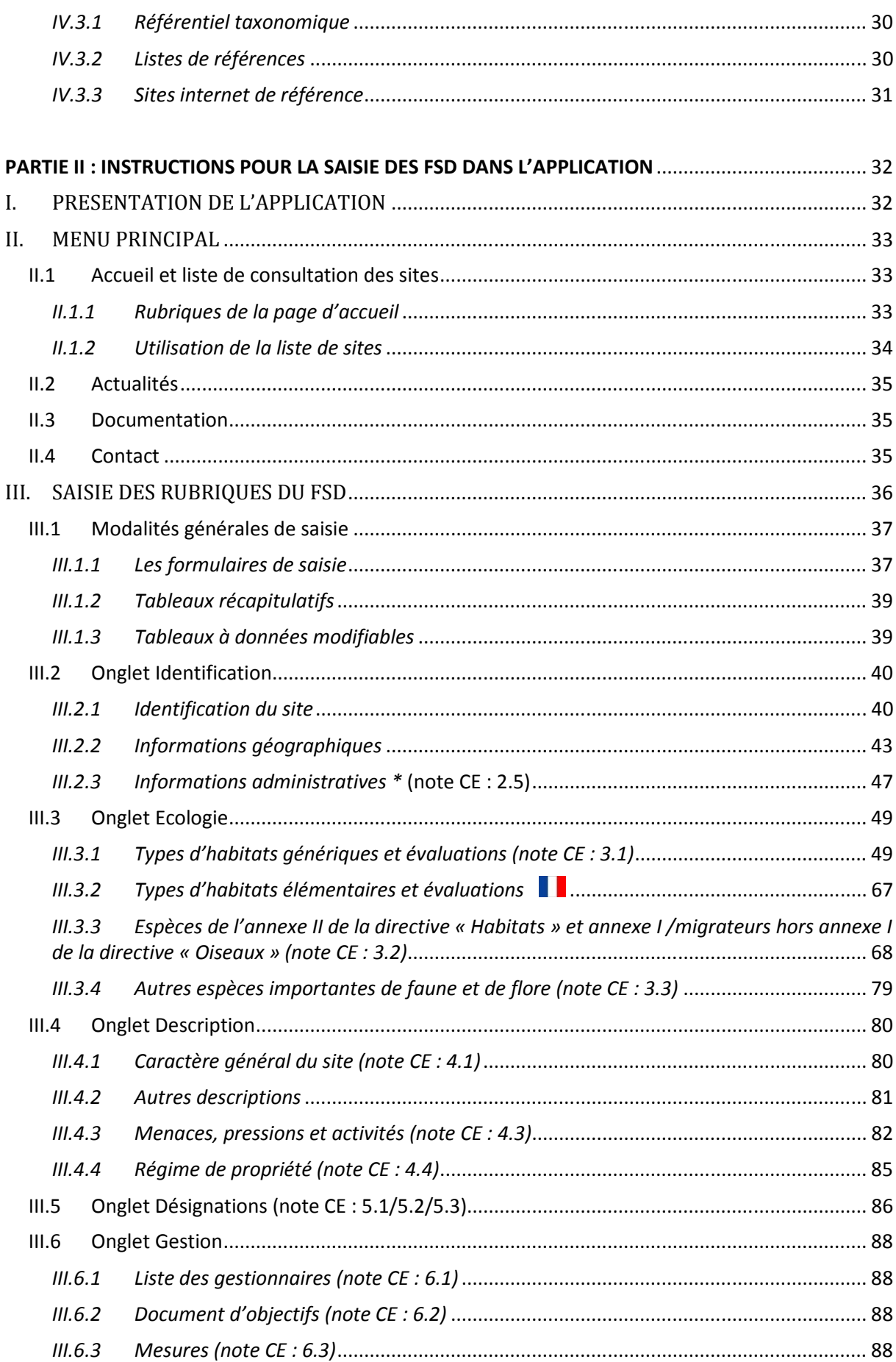

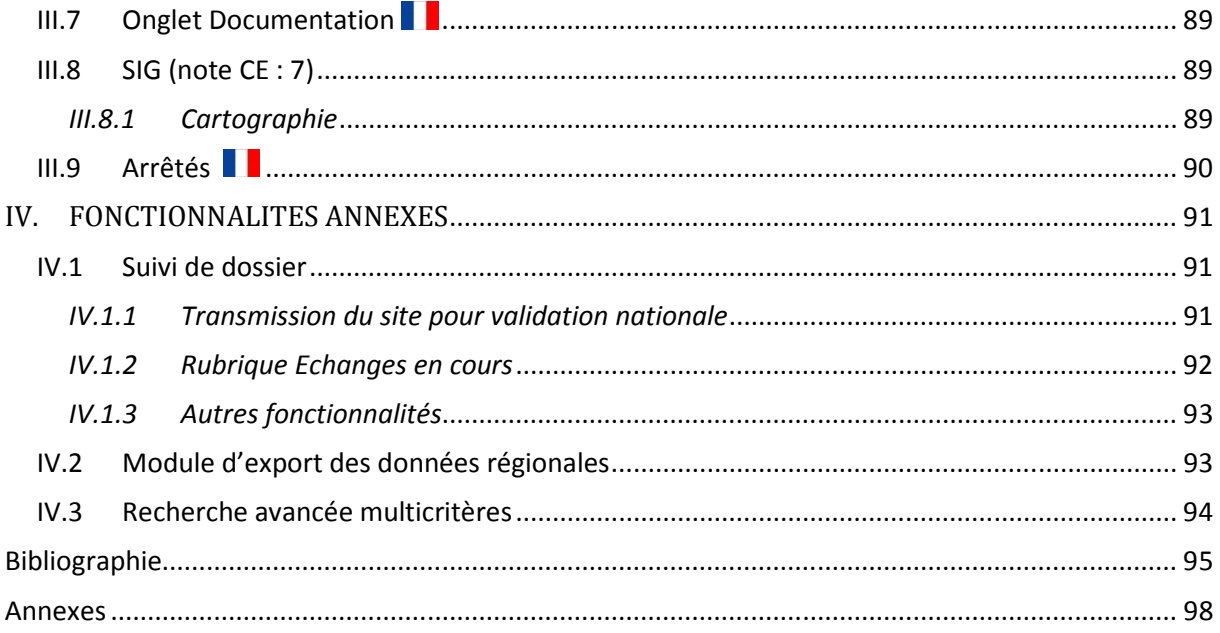

# **Table des figures**

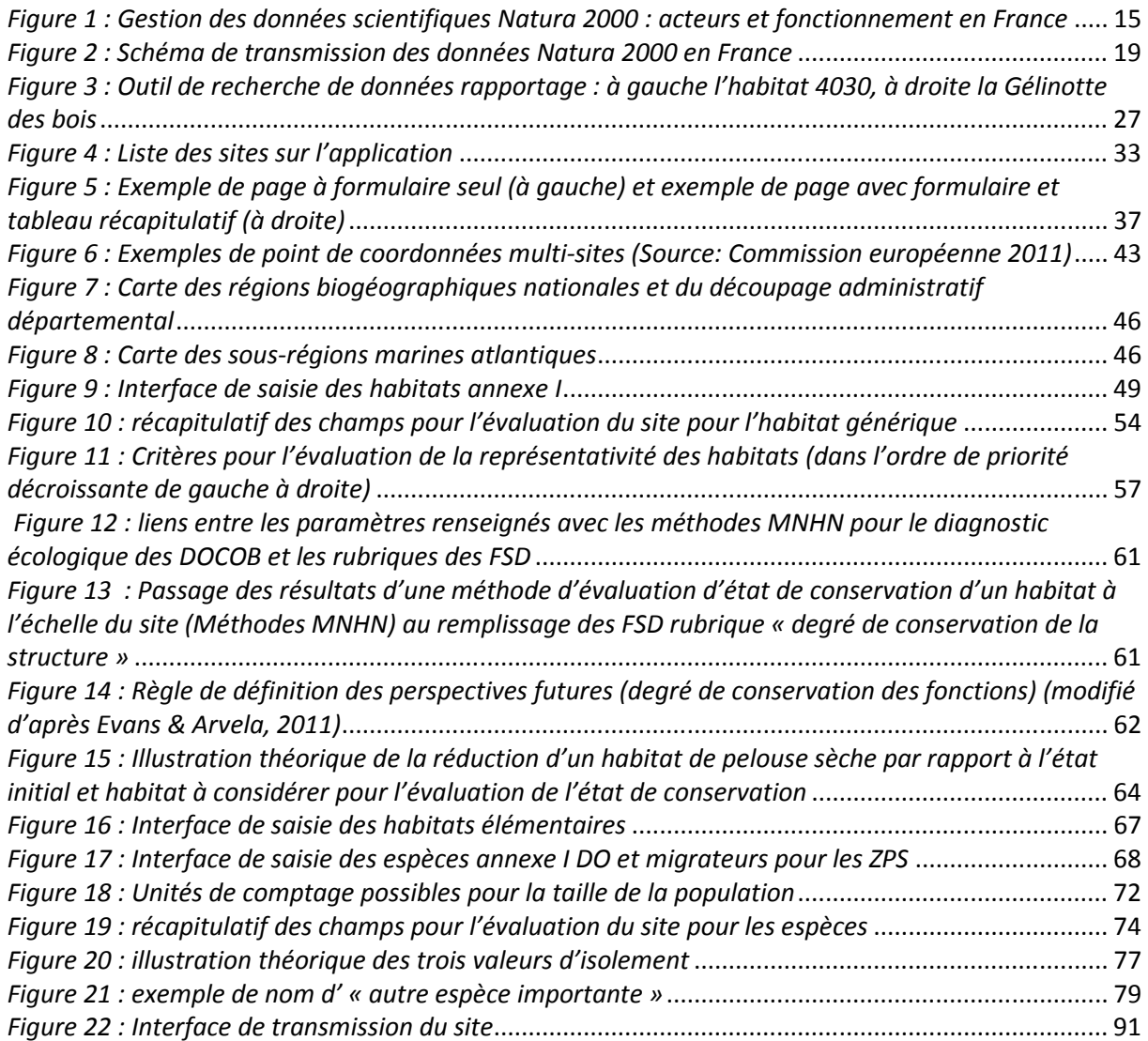

#### **Liste des sigles et acronymes utilisés dans le guide**

AEE (EEA) : Agence Européenne de l'Environnement (*European Environment Agency*) AAMP : Agence des Aires marines protégées ASP : Agence de Services et de Paiement ATEN : Acteurs Territoires Espaces Naturels CBN : Conservatoire Botanique National COPIL : Comité de pilotage CE : Commission Européenne CSRPN : Conseil Scientifique Régional du Patrimoine Naturel CTE/DB : Centre Thématique Européen sur la Diversité Biologique DCSMM : Directive Cadre Stratégie pour le Milieu Marin DDT : Direction Départementale des Territoires DDTM : Direction Départementale des Territoires et de la Mer DOCOB : Document d'objectifs EIONET : *European Environment Information and Observation Network* (réseau européen d'information et d'observation pour l'environnement) EPCI : Etablissement Public de Coopération Intercommunale EUNIS : *European Nature Information System* (Système d'Information Européen pour la Nature) DHFF : Directive Habitats, Faune, Flore DIRM : Direction Interrégionale de la Mer DO : Directive Oiseaux DRIEE : Direction Régionale et Interdépartementale de l'Environnement et de l'Energie DREAL : Direction Régionale de l'Environnement, de l'Aménagement et du Logement FCBN : Fédération des Conservatoires Botaniques Nationaux FEADER : Fonds Européen Agricole pour le Développement Rural FSD: Formulaire Standard de Données INPN Inventaire National du Patrimoine Naturel JORF : Journal Officiel de la République Française JOUE : Journal Officiel de l'Union Européenne MAAF : Ministère de l'Agriculture, de l'Agroalimentaire et de la Forêt MAEt : Mesures Agroenvironnementales territorialisées MEDDE : Ministère de l'Ecologie, du Développement durable et de l'Energie MNHN / Muséum National d'Histoire Naturelle NAF : Note des Autorités Françaises ONCFS : Office National de la Chasse et de la Faune Sauvage. OPIE : Office pour les Insectes et leur Environnement PAMM : Plan d'Actions pour le Milieu Marin pSIC : Proposition de Site d'Intérêt Communautaire SFEPM : Société Française pour l'Etude et la Protection des Mammifères SIC : Site d'Intérêt Communautaire SIG : Système d'Informations Géographiques SINP : Système d'Information sur la Nature et les Paysages SPN : Service du Patrimoine Naturel ZNIEFF : Zone Naturelle d'Intérêt Ecologique, Faunistique et Floristique ZPS : Zone de Protection Spéciale ZSC : Zone Spéciale de Conservation

En 2009, la Commission européenne a décidé de refondre le formulaire standard de données (FSD), laissant la possibilité à chaque Etat membre de définir l'architecture de sa base de données et les outils dédiés nécessaires. Le Service du Patrimoine Naturel (SPN) et le Ministère en charge de l'Ecologie ont souhaité mettre à disposition des DREAL/DRIEE un outil de saisie en ligne ergonomique et performant permettant de structurer l'information Natura 2000 qui sera transmise à la Commission européenne et diffusée sur l'INPN.

Ce guide méthodologique français s'appuie sur la note de la Commission européenne du 11/07/2011<sup>1</sup> relative à la décision d'exécution pour la saisie des informations des FSD. Il fait le lien avec l'application en ligne élaborée par le MNHN/SPN et s'organise en deux parties portant :

- les éléments d'organisation et le cadre méthodologique général du programme Natura 2000,

 - les éléments scientifiques et techniques nécessaires au remplissage d'un FSD via l'application en ligne et les différentes fonctionnalités développées sur l'outil.

Dans un souci de complétude et de qualité de l'information, des champs complémentaires ont été ajoutés aux rubriques demandées par la Commission européenne. Pour une meilleure compréhension :

 - Les rubriques associées à un astérisque « \* » sont à renseigner obligatoirement **avant la transmission** finale du FSD pour validation nationale.

 - Les rubriques associées à deux astérisques « \*\* » sont à renseigner obligatoirement **à la sauvegarde** du FSD.

- Les rubriques sans astérisques sont facultatives.
- Le sigle indique les champs exclusivement français (non intégrés dans la base de données européenne transmise à la Commission européenne mais inclus dans la base de données française en diffusion sur INPN<sup>2</sup>).
- la correspondance avec les chapitres de la note de la Commission européenne est rappelée en rouge.

#### *Rappel :*

La France a choisi de gérer spécifiquement les informations concernant les ZSC et les ZPS et de les différencier via deux formulaires distincts qui doivent être remplis indépendamment, même si les deux zonages se superposent parfaitement. La différence entre les formulaires des deux sites portera essentiellement sur les informations écologiques habitats/espèces d'intérêt communautaire.

<sup>1</sup>Décision de la Commission du 11 juillet 2011 notifiée C(2011) 4892

http://eur-lex.europa.eu/legal-content/FR/TXT/PDF/?uri=CELEX:32011D0484&from=FR <sup>2</sup>Inventaire National du Patrimoine Naturel http://inpn.mnhn.fr

# **PREAMBULE**

Inscrit au cœur de la politique de conservation de la nature de l'Union européenne, le réseau Natura 2000 est un outil essentiel pour atteindre l'objectif communautaire de réduction de l'érosion de la biodiversité. Mis en place en application de la Directive "Oiseaux" (2009/147/CE)<sup>3</sup> et de la Directive "Habitats" (92/43/CEE)<sup>4</sup>, il vise à assurer la survie à long terme d'espèces et d'habitats particulièrement menacés ou à forts enjeux de conservation en Europe et classés à ce titre comme d'intérêt communautaire. Il est constitué d'un ensemble de sites naturels, terrestres et marins, identifiés pour la présence de ces espèces et habitats.

Ce dispositif européen ambitieux a vocation à maintenir ou restaurer un état de conservation favorable des milieux et des espèces tout en tenant compte des activités humaines et des pratiques qui ont permis de les sauvegarder jusqu'à ce jour.

Le réseau comprend :

- Des **Zones Spéciales de Conservation** (ZSC) visant la conservation des habitats et des espèces figurant aux annexes I et II de la Directive "Habitats".
- Des **Zones de Protection Spéciales** (ZPS), visant la conservation des espèces d'oiseaux sauvages figurant à l'annexe I de la Directive "Oiseaux" ou qui servent d'aires de reproduction, de mue, d'hivernage ou de zones de relais à des oiseaux migrateurs.

**La Directive Habitats** vise, à terme, à atteindre un « *état de conservation favorable* » pour tous les habitats et espèces d'intérêt communautaire.

Après désignation d'une ZSC, les États membres s'engagent, pour les habitats naturels et les habitats des espèces présents sur ces sites, à stopper ou prévenir leur détérioration, ou, le cas échéant, à les restaurer. A cette fin, ils peuvent mettre en œuvre des mesures réglementaires, administratives ou contractuelles selon le principe général de subsidiarité. La France a majoritairement opté pour le principe de contractualisation.

Tous les six ans, chaque État membre doit transmettre à la Commission européenne un rapport sur l'état de conservation des habitats et espèces d'intérêt communautaire à l'échelle biogéographique sur l'ensemble du territoire métropolitain (dans et hors Natura 2000) (article 17 de la DHFF). Par ailleurs, la Commission évalue régulièrement l'état du réseau Natura 2000 des pays membres et leur caractère complet par rapport aux espèces et habitats présents dans ces pays.

**La Directive Oiseaux** engage les États membres de la communauté à **conserver "***toutes les espèces d'oiseaux vivant naturellement à l'état sauvage sur le territoire européen***"** (article 1 de la Directive). A cette fin, l'article 12 de la Directive Oiseaux précise que les États membres adressent à la Commission, tous les trois ans à compter du 7 avril 1981 un rapport sur l'application des dispositions nationales prises en vertu de cette directive. Suite à un consensus des États membres, il a été décidé de rapprocher ces bilans périodiques de ceux de la DHFF en passant d'un cycle de rapportage de 3 ans à un cycle de 6 ans et d'y apporter des informations biologiques sur les espèces.

<sup>3</sup> La Directive 2009/147/CE (appelée plus généralement Directive Oiseaux) du 30 novembre 2009 remplace la première Directive Oiseaux 79/409/CEE du 2 avril 19792 qui avait le même objet, intègre ses modifications successives et la codifie. http://eur-lex.europa.eu/LexUriServ/LexUriServ.do?uri=OJ:L:2010:020:0007:0025:EN:PDF

<sup>4</sup> Les modifications et corrections successives apportées à la directive 92/43/CEE ont été intégrées en 2006 dans une version consolidée (Directive 2006/105/CE) qui n'a qu'une valeur informative. http://eur-lex.europa.eu/LexUriServ/LexUriServ.do?uri=CELEX:31992L0043:EN:NOT

# **PARTIE I : Organisation du programme Natura et gestion nationale des données**

# **I. ORGANISATION GENERALE DU PROGRAMME**

### **I.1 Acteurs et administration du programme**

Réseau européen mis en œuvre à l'échelle locale et faisant l'objet de synthèses et de pilotages nationaux, Natura 2000 fait intervenir un nombre important d'acteurs et d'institutions sur des volets distincts.

#### **A l'échelon européen :**

La **Commission européenne** est l'institution qui définit et met en œuvre la politique Natura 2000 à l'échelle communautaire. Elle compile et diffuse l'ensemble des données contenues dans les FSD. Elle cofinance les actions menées dans le cadre du Docob (programme LIFE+, financement des MAEt et des contrats via le FEADER).

Le **Centre Thématique Européen sur la Diversité Biologique** (CTE/DB), consortium européen d'établissements scientifiques piloté par le Muséum national d'Histoire naturelle (MNHN) :

- apporte un soutien scientifique et technique aux Etats membres et à la Commission européenne pour la constitution du réseau Natura 2000 et le rapportage sur l'état de conservation des espèces et habitats d'intérêt communautaire,
- contribue à la mise en œuvre, par l'Agence Européenne de l'environnement, du Centre européen de données sur la biodiversité, en partenariat avec les membres du réseau EIONET (*European Environment Information and Observation Network*),
- fournit une expertise sur l'évaluation de l'état et des tendances de la biodiversité, ainsi que des biens et services fournis par les écosystèmes, notamment dans le cadre de l'évaluation de la stratégie européenne de la biodiversité pour 2020.

#### **A l'échelon national :**

Le **Ministère de l'Ecologie, du Développement durable et de l'Energie** (MEDDE) met en œuvre la politique nationale Natura 2000 en application des Directives Habitats et Oiseaux. Il rend compte à la Commission européenne de cette mise en œuvre, prend en charge les transcriptions dans la juridiction nationale, relaie les informations communautaires et les directives nationales aux services déconcentrés de l'Etat. Il consulte l'ensemble des ministères concernés (généralement Défense et Agriculture) dans le cadre des propositions de créations, suppression ou modification de sites. Enfin, il cofinance les contrats en compléments des fonds européens.

Le **Muséum National d'Histoire Naturelle** (MNHN) est le référent national scientifique et technique du programme Natura 20000. Acteur de la construction initiale du réseau, il remplit un rôle d'expertise et d'appui scientifique au MEDDE, et il coordonne les rapports d'évaluation d'état de conservation des habitats et espèces à l'échelle biogéographique envoyé à la Commission européenne au titre des directives Habitats et Oiseaux (article 17 DHFF et article 12 DO). En matière de gestion de l'information, il est en charge de la transmission des données des Formulaires Standards de Données (FSD) à la commission et de leur diffusion à l'échelle nationale.

En tant que référent scientifique (article L 411-5 du Code de l'environnement) et dans le cadre de ces missions statutaires, le MNHN intervient et accompagne l'ensemble du processus de mise en œuvre et d'évaluation du réseau Natura 2000 sur les points suivants :

- Elaboration<sup>5</sup> de la liste préliminaire des propositions de la France.
- Contribution à la phase de désignation
	- o Orientation de l'ensemble des aspects scientifiques et techniques en tant qu'expert du Ministère en charge de l'Écologie,
	- o Participation aux séminaires européens sur l'évaluation de la cohérence du réseau,
	- o Gestion des bases de données nationales Natura 2000 et des applications de gestion permettant au niveau régional de saisir les informations.
- Expertises scientifiques et publications de documents de référence (guides méthodologiques en particulier).

L'**Agence des Aires marines protégées** (AAMP), établissement public de l'Etat, remplit un rôle d'opérateur technique pour la partie mer du réseau Natura 2000. Elle travaille en appui au préfet maritime et aux services de l'Etat dans la phase de délimitation des sites Natura 2000 et d'association des acteurs. Elle assure la gestion de la majorité de ces sites Natura 2000 une fois désignés.

L'**Aten** anime le réseau d'échanges techniques sur Natura 2000 : il a pour rôle de mettre en commun les connaissances, retours d'expériences et savoir-faire des opérateurs et animateurs de l'ensemble des sites Natura du réseau national. Il assure ainsi un soutien technique aux gestionnaires et assure des programmes de formation continue à leur intention.

L'**Agence de Services et de Paiement** (ASP) est, dans le cadre de Natura 2000, l'organisme payeur des fonds européens et ministériels (MEDDE et MAAF). Elle procède aux paiements, comptabilise les dépenses et s'assure de la conformité des aides avec les règles communautaires.

#### **A l'échelon régional :**

Les **DREAL, DRIEE et DIRM, en tant que service instructeur,** pilotent la mise en œuvre de Natura 2000 au niveau régional en définissant la stratégie globale d'animation, de gestion, de suivi et d'évaluation des programmes d'actions sur les sites.

En particulier elles assurent :

- la préparation, la coordination et le suivi de la transmission des propositions de sites, la participation aux comités de pilotage et aux groupes de travail techniques,
- la programmation financière du dispositif,
- l'évaluation globale de la politique Natura 2000 et de la mise en œuvre des documents d'objectifs,
- le suivi scientifique des sites (inventaires),
- l'évaluation de l'impact des projets sur le réseau Natura 2000 (évaluation des incidences),
- la saisie des informations des FSD dans l'outil mis à disposition
- le lien avec le MNHN et le MEDDE.

<sup>&</sup>lt;sup>5</sup> notamment sur la base de l'inventaire ZNIEFF

Pour les sites marins,

- la DIRM, sous le pilotage du préfet maritime, assure la coordination des politiques publiques de la mer et du littoral au niveau interrégional, notamment entre le dispositif Natura 2000 et les plans d'actions pour le milieu marin (PAMM), et apporte son expertise sur les activités maritimes (en particulier la pêche professionnelle) présentes au sein des grands secteurs et des propositions de sites.
- la DREAL, également sous le pilotage du préfet maritime, élabore et met en œuvre les politiques de gestion et de protection du littoral et des milieux marins et notamment la politique Natura 2000. Elle participe à ces travaux de délimitation des propositions de sites Natura 2000 au titre de ses attributions et de son expérience en la matière. Elle apporte son expertise et son appui sur les habitats et espèces d'intérêt communautaire, dans le cadre de la constitution des dossiers de propositions de sites et de leurs désignations, en lien avec l'AAMP pour les aspects techniques.

Pour l'ensemble des sites, le travail de suivi peut selon les cas, être assuré conjointement avec les DDT(M) ou leur être délégué. Les **DDT(M)** assurent également l'instruction des dossiers de demande de contrat Natura 2000 et le contrôle des opérations dans le cadre de ce dispositif.

Les **Conseils scientifiques régionaux du patrimoine naturel (CSRPN)**, qui regroupent des experts désignés par le préfet de région, sont saisis sur toute question relative à la conservation du patrimoine naturel de la région, incluant le réseau Natura 2000, y compris marin.

#### **A l'échelon local :**

Le **Préfet de département** (ou Préfet coordonnateur si le site est sur plusieurs départements), pour les sites terrestres ou le **Préfet maritime** pour les sites marins fixe par arrêté la composition du comité de pilotage (COPIL).

Les responsabilités du préfet au cours du processus de désignation sont :

- d'élaborer les propositions de sites Natura 2000, incluant leurs périmètres et leurs motivations scientifiques,
- de recueillir l'accord du commandant de zone maritime pour les propositions de sites marins,
- de transmettre aux ministres chargés de l'environnement et de la défense, les propositions de sites, accompagnés des avis recueillis.

Pour mener ces missions, le préfet maritime s'appuie sur la (ou les) direction(s) interrégionale(s) de la mer (DIRM) et la (ou les) direction(s) régionale(s) de l'environnement, de l'aménagement et du logement (DREAL) concernées par la proposition de site Natura 2000, en fonction de leur champ de compétences, et bénéficie de l'appui de l'Agence des Aires Marines Protégées (AAMP).

Le **COPIL** est chargé de suivre et de délibérer sur l'élaboration, la mise en œuvre et la révision du document d'objectifs. Il regroupe l'ensemble des acteurs concernés et élit son président ainsi que la collectivité territoriale qui portera l'animation du site. A défaut, c'est le préfet de département qui assure la présidence du CoPil et l'Etat qui assure la maîtrise d'ouvrage du site.

**L'opérateur** est en charge de l'élaboration du Document d'objectifs du site (inventaires, animation des groupes de travail, rédaction du document…), qui décrit l'état initial du site, les objectifs de développement durable et les mesures de gestion permettant de les atteindre. Il est assisté à ce stade par le **Conservatoire Botanique National** (CBN), structure qui fournit un rôle d'appui scientifique et technique auprès des services de l'Etat dans le processus régional de qualification et de validation des données flore et habitats. Le CBN peut également intervenir pour le suivi des mesures et l'évaluation de l'état de conservation des habitats des sites Natura 2000.

**L'animateur** est responsable de la gestion locale du site : par le biais le plus souvent d'un chargé de mission affecté au site, il assure le suivi, l'animation et la mise en œuvre du Docob et assure l'essentiel du lien avec les acteurs locaux. Les structures opératrices et animatrices sont désignées par les membres du Copil.

Enfin, outre sa participation au COPIL, l'ensemble des **conseils municipaux et établissements publics de coopération intercommunale (EPCI)** concernés est systématiquement consulté dans le cadre des créations, suppressions ou création de sites.

A ces occasions, les préfets doivent consulter sur les projets de périmètres des sites les communes et les EPCI concernés (art. L414-1-III du code de l'Environnement). Ces structures disposent de deux mois pour se prononcer, sur la base de leurs organes délibérants, faute de quoi leur avis est réputé favorable.

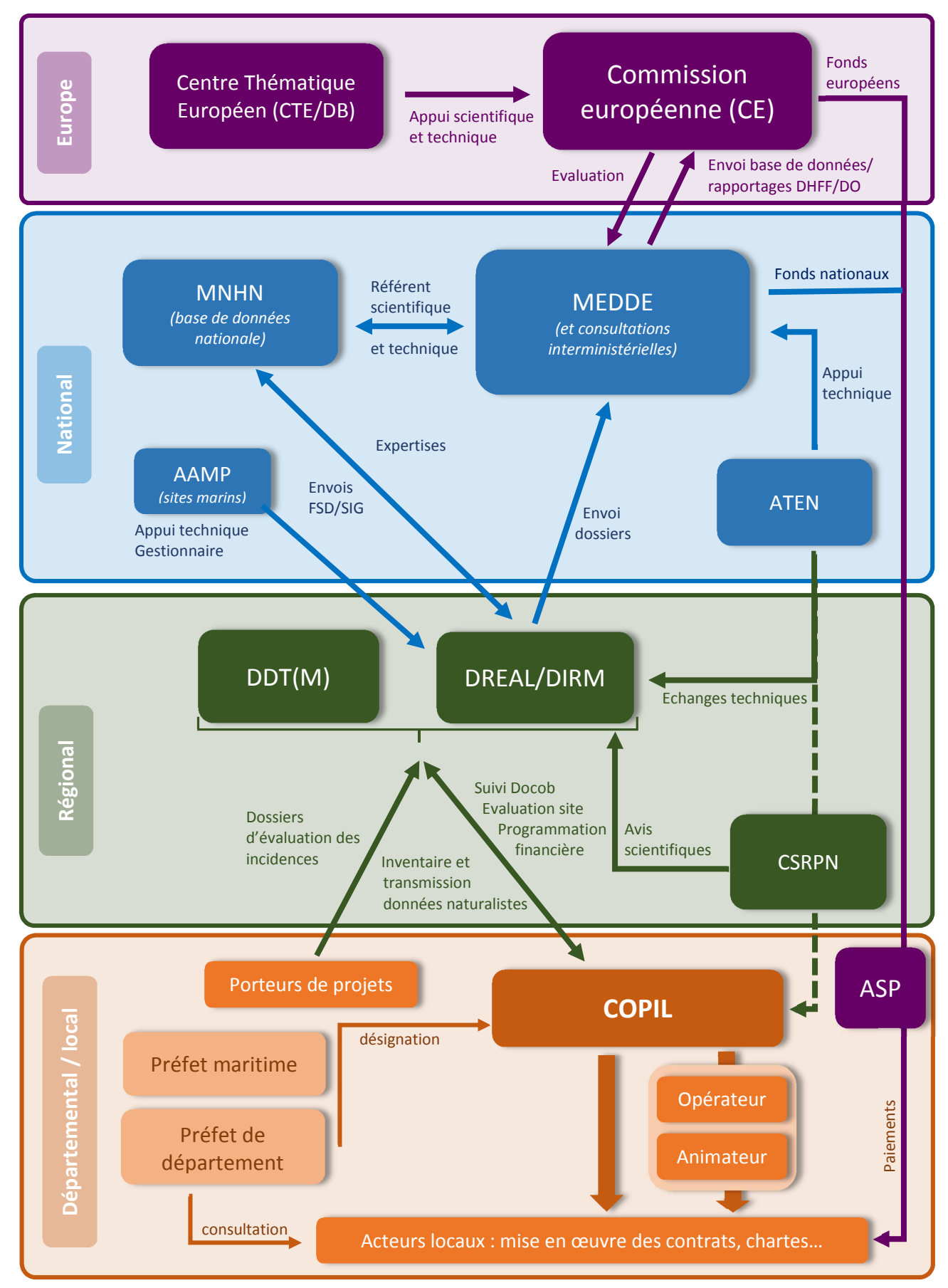

*Figure 1 : Gestion des données scientifiques Natura 2000 : acteurs et fonctionnement en France*

### **I.2 Processus de désignation des sites**

Les procédures de désignation diffèrent pour la sélection des sites « oiseaux » (ZPS) et des sites « habitats » (ZSC). Cependant les modalités du choix des zones et de la définition de leurs périmètres sur des critères scientifiques restent communes aux deux types de sites.

Le processus de désignation est détaillé dans les circulaires du 4 février 2005<sup>6</sup> et du 20 novembre 2007<sup>7</sup> (sites marins) et, en ce qui concerne les modifications de périmètre, du 6 mai 2008<sup>8</sup>.

La consultation du public au cours de ce processus de désignation est régie par les articles L. 120-1 à L. 120-3 du code de l'environnement, applicables à l'ensemble des décisions publiques ayant une incidence sur l'environnement, quels qu'en soient leur auteur et leur nature. Elle est détaillée en annexe 4 du présent rapport.

#### *I.2.1 Désignation des ZSC (Directive Habitat)*

Chaque État membre transmet ses propositions de sites à la Commission européenne, sous la forme d'une proposition de site d'importance communautaire (**pSIC**). Après validation par la Commission, le pSIC est inscrit comme site d'importance communautaire (**SIC**) pour l'Union européenne et intégré au réseau Natura 2000. Au niveau national, un arrêté ministériel désigne alors le site en tant que ZSC avec publication au Journal Officiel de la République Française.

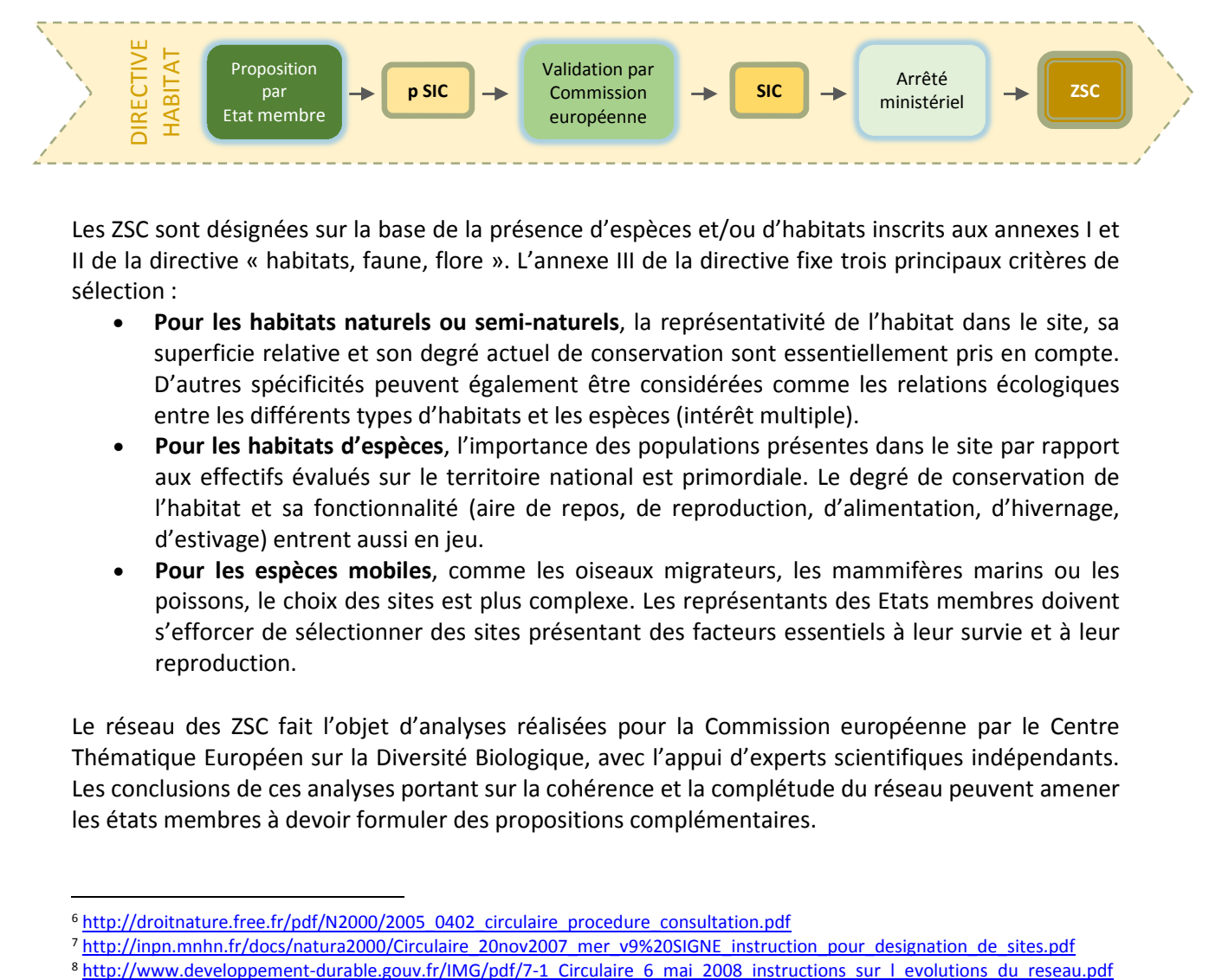

Les ZSC sont désignées sur la base de la présence d'espèces et/ou d'habitats inscrits aux annexes I et II de la directive « habitats, faune, flore ». L'annexe III de la directive fixe trois principaux critères de sélection :

- **Pour les habitats naturels ou semi-naturels**, la représentativité de l'habitat dans le site, sa superficie relative et son degré actuel de conservation sont essentiellement pris en compte. D'autres spécificités peuvent également être considérées comme les relations écologiques entre les différents types d'habitats et les espèces (intérêt multiple).
- **Pour les habitats d'espèces**, l'importance des populations présentes dans le site par rapport aux effectifs évalués sur le territoire national est primordiale. Le degré de conservation de l'habitat et sa fonctionnalité (aire de repos, de reproduction, d'alimentation, d'hivernage, d'estivage) entrent aussi en jeu.
- **Pour les espèces mobiles**, comme les oiseaux migrateurs, les mammifères marins ou les poissons, le choix des sites est plus complexe. Les représentants des Etats membres doivent s'efforcer de sélectionner des sites présentant des facteurs essentiels à leur survie et à leur reproduction.

Le réseau des ZSC fait l'objet d'analyses réalisées pour la Commission européenne par le Centre Thématique Européen sur la Diversité Biologique, avec l'appui d'experts scientifiques indépendants. Les conclusions de ces analyses portant sur la cohérence et la complétude du réseau peuvent amener les états membres à devoir formuler des propositions complémentaires.

<sup>&</sup>lt;sup>6</sup> http://droitnature.free.fr/pdf/N2000/2005\_0402\_circulaire\_procedure\_consultation.pdf

<sup>&</sup>lt;sup>7</sup> http://inpn.mnhn.fr/docs/natura2000/Circulaire\_20nov2007\_mer\_v9%20SIGNE\_instruction\_pour\_designation\_de\_sites.pdf

#### *I.2.2 Désignation des ZPS (Directive Oiseaux)*

**La désignation des ZPS** relève d'une décision strictement nationale, se traduisant par un arrêté ministériel avec publication au Journal Officiel de la République Française, sans nécessiter un dialogue préalable avec la Commission européenne.

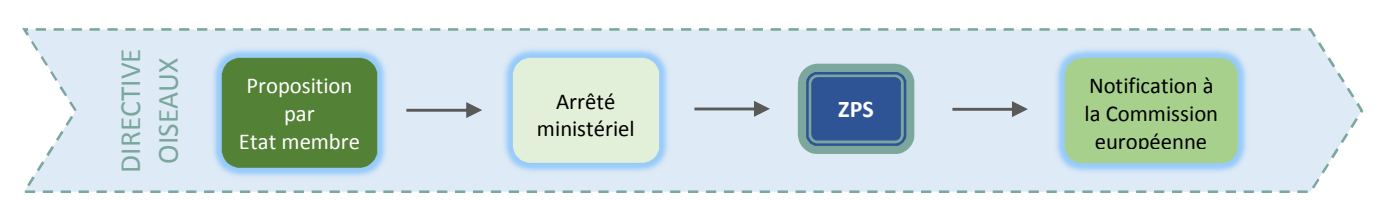

Si dans le cadre de la Directive Oiseaux, les statuts et tendances des populations d'oiseaux sauvages sont régulièrement évalué (voir *infra*), le réseau des ZPS en lui-même ne fait pas l'objet de mêmes analyses que les ZSC.

**Du fait de la divergence des procédures en place, la France a choisi d'établir, pour un même secteur désigné à la fois comme ZSC et ZPS, deux formulaires standards de données (FSD) distincts et comportant des informations spécifiques.** 

#### *I.2.3 Spécificités du réseau marin*

Les instructions relatives à la désignation de site en milieu marin sont détaillées dans la circulaire du 20 novembre 2007<sup>9</sup> et la circulaire XXX (référence à venir).

La constitution du réseau de sites Natura 2000 en mer doit s'achever en 2016 avec la proposition de nouveaux sites à la Commission européenne pour l'habitat « récifs », le Grand Dauphin, le Marsouin commun et les oiseaux marins<sup>10</sup> au-delà de la mer territoriale.

Cette phase de désignation s'appuie sur des grands secteurs qui ont été définis par le MNHN $^{11}$  en lien avec les partenaires, pour lesquels au moins un site, défini sur des critères scientifiques, doit être proposé, suivant les recommandations du MNHN.

#### **Préfecture concernée selon la localisation du projet de site :**

- − Pour les projets **entièrement situés au-dessus de la laisse de basse mer**, la procédure de désignation est de la responsabilité du préfet de département (avec le commandant de la région terre si le projet de site inclut tout ou partie d'un terrain militaire). Si le projet de site recouvre l'estran, le préfet de département doit recueillir l'accord du préfet maritime et du commandant de zone maritime.
- − Pour les projets **situés au-dessous de la laisse de basse mer**, la procédure est assurée par le préfet maritime. Il lui appartient également de recueillir l'avis des autres autorités de l'Etat, particulièrement du préfet de département dans les limites de compétence qui lui sont reconnues pour l'administration du domaine public maritime, ainsi que l'accord du commandant de zone maritime. 11 Delayer and the state of the state of all the state of the state of the state of all the state of all the state of all the state of all the state of the state of the state of the state of the state of the state of the s

 $\overline{a}$ 9

http://inpn.mnhn.fr/docs/natura2000/Circulaire\_20nov2007\_mer\_v9%20SIGNE\_instruction\_pour\_designation de sites.pdf

<sup>&</sup>lt;sup>10</sup> cf. Liste indicative française des oiseaux marins susceptibles de justifier la création de zones de protection *spéciales*. Rapport MNHN-SPN 2007/5 http://inpn.mnhn.fr/docs/ListeFrancaiseOiseauxMarins2007.pdf

− Pour les projets **à la fois au-dessus et au-dessous de la laisse de basse mer**, la désignation du site est élaborée conjointement par le préfet maritime et le préfet de département. Les consultations locales peuvent néanmoins être menées par le seul préfet de département. Le préfet maritime recueille l'accord du commandant de zone maritime. Le préfet de département recueille pour sa part l'accord du commandant de la région terre pour les terrains relevant du ministère de la défense. La proposition de site est transmise conjointement par le préfet de département et le préfet maritime.

# **I.3 Procédures de création, suppression ou modifications de sites**

### *I.3.1 Descriptif de la procédure*

 $\overline{a}$ 

Pour les créations ou modifications, la procédure à suivre est précisée par la **circulaire du 6 mai 2008**. 12 Elle consiste en :

- la consultation des communes et EPCI concernées,
- l'envoi de la proposition au MEDDE et la concertation locale.

**Si le projet porte sur une suppression totale ou partielle ou une création de site, l'avis du MNHN doit être impérativement recueilli avant toute consultation locale**. Dans le cas de modifications visant simplement à améliorer l'efficacité du périmètre, cette consultation est soumise à l'appréciation du service instructeur. L'avis du CSRPN peut également être sollicité.

Qu'il s'agisse de la création, suppression ou modification d'un site, le circuit de transmission des informations est le même. Les données (nouveau contour SIG et nouvelles données du FSD) sont à transmettre via l'application de remplissage des FSD géré par le MNHN. Elles sont validées scientifiquement et techniquement par le MNHN, le cas échéant après échanges avec la DREAL concernée, puis transmises au MEDDE pour envoi à la Commission européenne.

#### *I.3.2 Distinction entre évolution et ajustement du périmètre*

Les cas relevant de simples ajustements de périmètre sont à exclure de la procédure décrite ci**dessus**. On considère que la modification correspond à un ajustement de périmètre lorsque qu'elle se fait « dans l'épaisseur du trait », c'est-à-dire qu'elle se limite à des changements mineurs portant par exemple sur :

- un changement d'échelle (cas des sites initialement définis au 1/100 000 et à redessiner au 1/25 000)
- un calage du périmètre sur des limites préexistantes, physiques (ligne de crête, cours d'eau, route) ou administratives n'entrainant pas de modification significative

Ces ajustements ne doivent **pas pouvoir remettre en cause les raisons de désignations du site présentées lors des consultations locales**. Ils ne peuvent pas s'appuyer sur des arguments d'ordre biologique (inclusion d'une station d'espèce d'intérêt communautaire par exemple) ou politique, quand bien même ces arguments ne nécessiteraient que des modifications de faible ampleur.

**Dans le cas où la modification relève d'un simple ajustement, aucune consultation particulière n'est nécessaire. Le nouveau contour du site est à transmettre au MNHN pour validation technique dans les mêmes conditions que pour les mises à jour des FSD.** 

<sup>&</sup>lt;sup>12</sup> http://inpn.mnhn.fr/docs/natura2000/Circulaire\_6\_mai\_2008\_instructions\_sur\_l\_evolutions\_du\_reseau.pdf

# **II. TRANSMISSION, VALIDATION ET BANCARISATION DES DONNEES**

# **II.1 Circuit des données Natura 2000 à l'échelle nationale**

La figure ci-dessous précise les rôles des différentes institutions concernées dans le circuit des données Natura 2000 à l'échelle nationale, de leur recueil auprès des producteurs jusqu'à leur envoi à la Commission et, en retour, leur diffusion en ligne. L'ensemble de ce processus rentre dans le cadre du Système d'information Nature et Paysage (SINP), piloté par le MEDDE, qui vise à organiser les échanges et la diffusion de l'information sur la nature.

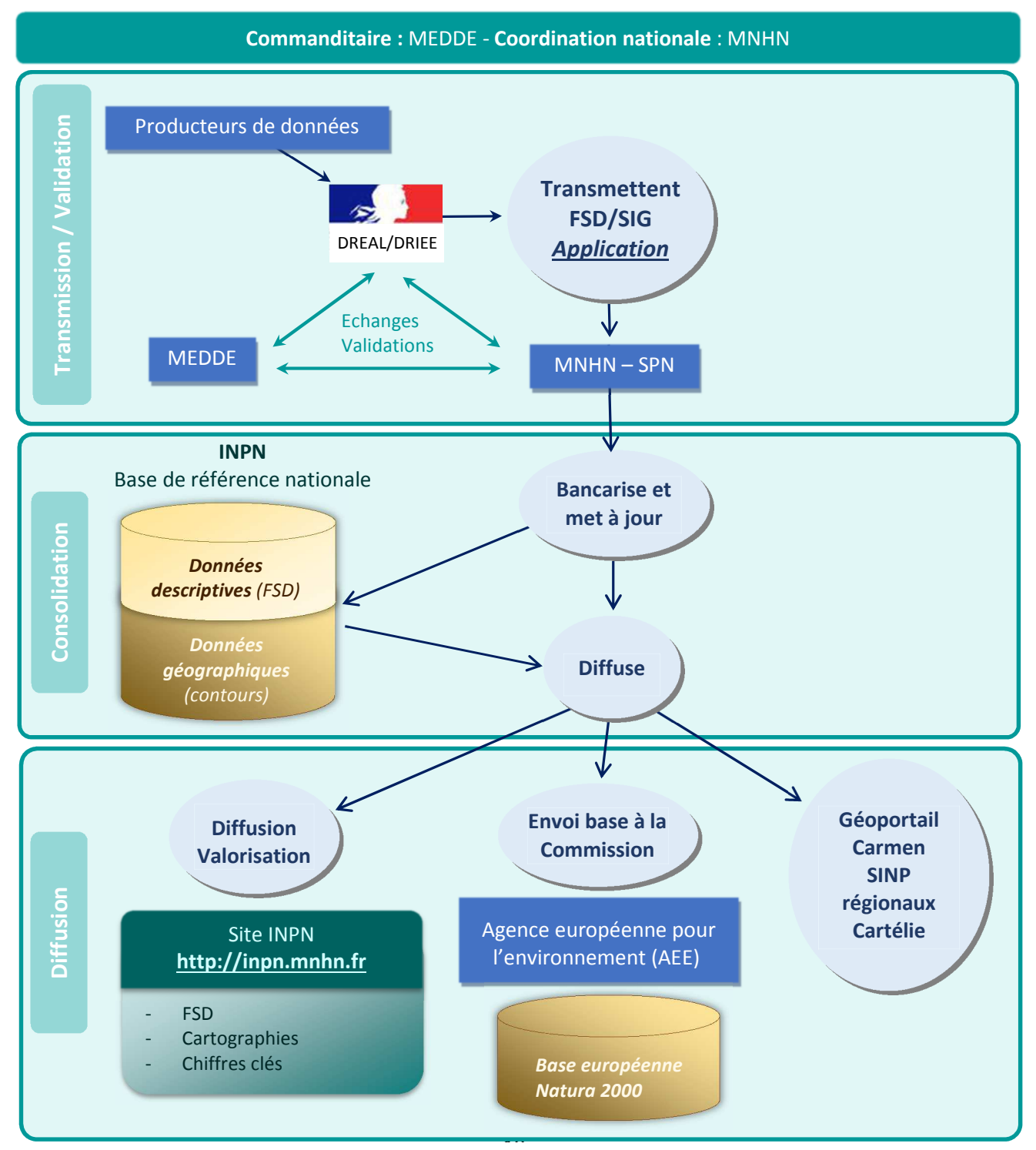

19 *Figure 2 : Schéma de transmission des données Natura 2000 en France*

### **II.2 Transmission des données Natura par les DREAL**

#### *II.2.1 Procédure de transmission*

La transmission des données des DREAL au MNHN se fait principalement via l'application de saisie en ligne. Des identifiants et des mots de passe différents sont attribués à chaque région $^{13}$ .

#### *II.2.2 Consignes pour les données SIG*

Pour toute demande de modification de périmètre, que ce soit dans le cadre d'une évolution ou d'un ajustement, chaque DREAL doit transmettre **la couche SIG représentant les limites du nouveau périmètre proposé**. Le fichier doit être au format shape ou MapInfo, la projection à utiliser est le Lambert 93. A noter que le standard Covadis est compatible avec ces données Natura.

**Les fichiers SIG sont à déposer sur l'application Natura 2000 dans l'onglet cartographie-SIG ou à défaut à envoyer directement à l'équipe du SPN** (natura2000@mnhn.fr), en charge de la validation des données SIG au sein de l'équipe Natura 2000 du MNHN/SPN. Attention, pour le dépôt des fichiers sur l'application, seule les couches SIG doivent être déposées l'onglet cartographie-SIG. Les cartes pdf pour les arrêtés sont à déposer dans l'onglet « *Arrêtés* ».

Avant transmission, il convient de vérifier le bon nombre des fichiers transmis pour s'assurer que les couches sont complètes (5 fichiers par couche pour les formats MapInfo, 7 pour les formats Shape).

Si le choix du dépôt sur l'application est fait, un mail sera directement envoyé sur la boîte Natura 2000 pour en informer le MNHN.

**Pour rappel, à chaque transmission d'un nouveau site ou d'une modification de périmètre (en dehors des ajustements) au MNHN, les données doivent également être envoyées en parallèle au ministère.** 

### **II.3 Analyse et validation des données par le MNHN**

#### • **Procédure générale**

La validation des données est définie par les circulaires ministérielles du 4 février 2005 et du 6 mai 2008 (cf. IV.1.3) qui désignent le MNHN comme structure en charge de cette validation. Elle se fait sur les données envoyées par les DREAL après expiration des délais de consultations locales.

Elle porte sur les deux fichiers à transmettre au MNHN par les DREAL :

- La couche SIG du contour proposé pour le site,
- Le FSD rempli sous l'application Natura 2000.

Elle conduit le MNHN à échanger avec la DREAL sur les modifications apportées par rapport à la dernière version transmise et notifiée à la Commission européenne. Une fois les informations jugées cohérentes, la validation est communiquée à la DREAL et au ministère. Les données sont alors prêtes à être envoyées à la Commission européenne.

<sup>&</sup>lt;sup>13</sup> En cas de besoin, ils peuvent être retransmis par le MNHN sur demande à natura2000@mnhn.fr.

#### • **Procédure de validation des données spatiales : les données SIG**

Le MNHN valide la totalité des données spatiales transmises par les DREAL selon la procédure suivante :

- Vérification de la complétude et intégrité de l'envoi (exemple : fichier manquant, corrompu…)
- **Détermination du type d'envoi : évolution ou ajustement** 
	- o Vérification de la cohérence du statut de l'opération dans le FSD avec la réalité SIG, notamment pour les ajustements (renumérisation à une échelle plus précise, recalage sur des limites administratives, cadastrales, par rapport à un site voisin : *cf*. partie I-3- 2). Les DREAL doivent systématiquement joindre les justifications entrainant ces ajustements *(Remarque : ces éléments sont retransmis à la CE qui, en cas de retrait de surface, même minime, demande une justification précise).*
- **Validation du contour SIG** 
	- o Vérification de non superposition avec un autre site de la même directive.
	- o Détection et correction si besoin d'éventuelles erreurs topologiques : superposition de polygones de même directive, superposition de polygones d'un même site, erreurs de tracé (nœud dans une ligne, ligne indésirable dans un polygone...).
- **Contrôle de la cohérence des données géographiques FSD avec les données SIG** 
	- o Vérification des coordonnées des centroïdes.
	- o Vérification de la superficie (projection Lambert 93, cohérence avec les calculs, superficie marine,…).
	- o Vérification des pourcentages des régions biogéographiques.
	- o Vérification de la liste des communes : cohérence de la mention des communes entre le FSD et le SIG: une commune doit être mentionnée dans le FSD si au moins 2 % de sa surface ou 10 ha sont impactés par le site.
	- o Vérification des départements cités dans le FSD.

En cas de problème de topologie identifié sur le contour par le MNHN, un rapport d'erreur, reprenant les erreurs rencontrées (intersections, contour mal tracé, *etc*), leur localisation et le cas échéant une illustration, est transmis à la DREAL.

#### • **Procédure de validation des données textuelles : les FSD**

L'ensemble des modifications apportées aux champs du FSD fait l'objet d'une analyse par le MNHN portant sur les critères suivants :

- **Conformité des informations** : les champs manquants ou incorrectement renseignés sont identifiés automatiquement par l'application et mis en évidence pour la DREAL au travers des points de contrôle dans la partie « *Suivi de dossier* » sur l'application.
- **Analyse des informations écologiques** : elle est réalisée manuellement. Une attention particulière est portée aux informations écologiques relatives aux espèces et habitats 'intérêt communautaire. Les vérifications portent notamment sur :
	- o Les éléments de justification apportés en cas de retrait d'espèce ou de changement significatif du statut de conservation,
	- o Le remplissage correct des champs descriptifs des espèces et habitats,
	- o La cohérence avec les données de distribution disponibles dans l'INPN :
		- les résultats des rapportages Directives Habitats et Oiseaux sur la distribution des espèces et habitats,
		- les données d'occurrence,
	- o La cohérence des données avec d'autres sources d'information:
		- **des publications,**
		- **I.** la sollicitation d'experts.

- **Autres informations** : l'analyse porte notamment sur la cohérence entre les informations apportées par les champs textuels (description du site) et les autres rubriques.

Les problèmes relevés sont communiqués aux DREAL via l'outil « *Suivi de dossier* », qui, le cas échéant, permet aux DREAL de répondre directement au MNHN une fois les corrections effectuées. Selon les points relevés, il peut s'agir de simple remarque, de correction mineure ou de problème bloquant. Dans ce dernier cas, la transmission à la Commission n'est possible que si la correction ou complément demandé est apporté.

# **II.4 Procédure de transmission à la Commission européenne**

Une fois les informations (FSD et périmètres SIG) transmises par les DREAL et validées par le MNHN, la base de données est mise au format spécifique nécessaire par le MNHN. Le Ministère en charge de l'Ecologie engage ensuite, après consultation interministérielle, le processus de transmission des données à la Commission européenne.

A chaque envoi, la totalité des données relative au réseau Natura 2000 français est transmise à la Commission européenne, sous la forme d'une base de données actualisée. En moyenne, 2 à 3 envois par an sont réalisés :

- un envoi en septembre qui a valeur de base de référence pour son analyse par la Commission européenne et pour la publication des listes européennes de SIC par domaine biogéographique
- un à deux envois intermédiaires, en avril et juin.

La transmission se fait par l'envoi à la Commission européenne d'une « enveloppe électronique » (reportnet) comprenant les fichiers suivants :

- Base de données Access mise à jour,
- Couches nationales SIC et ZPS mises à jour,
- Note des Autorités Françaises (NAF) du ministère : cette note précise les nouveaux sites ou modifications de périmètres soumis à validation de la Commission européenne.
- Tableau récapitulatif de l'ensemble des sites mis à jour (corrections des données des FSD, évolution ou ajustement de contours), incluant :
	- o Les codes et noms des sites, types d'opération et commentaires (onglet Liste\_Sites),
	- o Le détail des ajouts et retraits d'espèces et habitats par site (onglet Ajout\_Retrait)

Le MNHN est en charge de la création de l'enveloppe virtuelle et du dépôt des fichiers. Le Ministère assure le dépôt des documents administratifs et la fermeture de l'enveloppe, signifiant la transmission officielle de la nouvelle base. Une notification de la Commission européenne est transmise aux autorités françaises à réception de l'envoi électronique.

# **III. PUBLICATION ET DIFFUSION DES DONNEES NATIONALES**

# **III.1 La Directive Inspire**

La **Directive européenne 2007/2/CE du 14 mars 2007,** dite **Directive Inspire**, traite de la mise à disposition des données géographiques détenues par les organismes publics, dans un objectif de protection de l'environnement. Elle vise à établir en Europe une infrastructure de données géographiques pour assurer l'interopérabilité entre bases de données et faciliter la diffusion, la disponibilité, l'utilisation et la réutilisation de l'information géographique en Europe.

Traduite en droit français, en 2010, dans les articles R127-8 à R127-10 du code de l'environnement, elle impose aux différentes autorités publiques d'une part, de mettre à disposition du public leurs données géographiques à caractère environnemental sur internet, ainsi que les métadonnées associées, et d'autre part, de les partager entre elles.

La base de données nationale Natura 2000, directement consultable en ligne, s'inscrit pleinement dans le champ de la Directive Inspire. Un champ Inspire, comportant un identifiant spécifique à chaque site est inclus dans la base.

# **III.2 Diffusion et consultation des données Natura 2000 au niveau national**

#### *III.2.1 Le SINP*

Le Système d'Information sur la Nature et les Paysages (SINP), est géré par le Ministère en charge de l'écologie. Ce système a pour vocation de structurer les connaissances sur la biodiversité, la géodiversité, les paysages, les habitats naturels ou semi-naturels et les données traduisant la règlementation ou des objectifs de gestion des espaces naturels. Il vise à mettre à disposition ces connaissances, de faciliter leur mobilisation pour élaborer ou suivre les politiques publiques, évaluer les impacts des plans, programmes, projets des différents aménageurs.

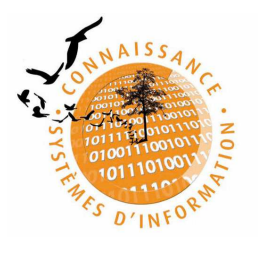

Plateforme nationale d'échange du SINP, l'Inventaire National du Patrimoine Naturel (INPN), est doté d'un site internet (http://inpn.mnhn.fr) sur lequel est mis en ligne, l'ensemble des données et cartographies de l'inventaire Natura 2000 (continental et marin) mais aussi ZNIEFF, espaces protégés, listes rouges…

Il appartient à chaque DREAL de réaliser la diffusion de ses données régionales validées au niveau national en s'appuyant notamment sur la plateforme nationale via des entrées spécifiques à leur région et/ou la mise en place de liens web permanents (http://inpn.mnhn.fr/site/natura2000/ + code du site Natura 2000). Les contours et contenus officiels restent cependant ceux de la base nationale, hébergée sur le site de l'INPN.

#### *III.2.2 La diffusion des données sur l'INPN*

**L'INPN est en charge de la diffusion des données de référence relatives aux sites Natura 2000 qui correspondent à celles transmises à la Commission européenne**. Ces données peuvent de fait différer de celles nouvellement révisées lors des COPIL, constituant des projets non validés au niveau national, mais pouvant être diffusés sur les portails régionaux des DREAL (par Carmen par exemple).

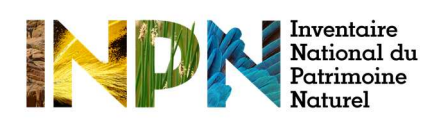

Pour chaque site, les données du FSD, intégrant les informations officielles transmises par la France à la Commission européenne, sont consultables sur le site de l'INPN et téléchargeables en format pdf ou  $XML^{14}$ .

Les contours des différents sites sont accessibles sur l'application cartographique de l'INPN (http://inpn.mnhn.fr/zone/sinp/espaces/viewer/).

**La base de données Natura 2000** (formats Access et XML) contenant l'ensemble des informations (hors données sensibles), les couches géographiques (formats Shape, MapInfo et ArcInfo) et les cartes de synthèses du réseau Natura 2000 sont également téléchargeables sur le site de l'INPN<sup>15</sup>.

La base de données correspond à l'export de l'ensemble des informations inscrites dans les FSD et transmises régulièrement à la Commission européenne (voir II) ainsi que les champs strictement nationaux. La base téléchargeable sur l'INPN correspond à la version transmise à la Commission européenne lors du dernier envoi.

Les couches SIG alimentent également deux sites où elles sont directement consultables :

- A l'échelle nationale :

- o Sur le site du ministère en charge de l'Ecologie : http://cartelie.application.developpementdurable.gouv.fr/cartelie/voir.do?carte=Natura2000&service=DGALN
- o sur le site Geoportail (http://www.geoportail.gouv.fr),
- A l'échelle régionale : sur les interfaces Carmen gérées par les DREAL.

<sup>14</sup> http://inpn.mnhn.fr/accueil/recherche-de-donnees/natura2000

<sup>15</sup> http://inpn.mnhn.fr/telechargement/documentation/natura2000/reseau-natura-2000

# **IV. DOCUMENTATION ET OUTILS**

### **IV.1 Références juridiques**

#### *IV.1.1 Directives Habitats et Oiseaux*

La mise en place du réseau Natura 2000 en Europe se base sur :

- La directive 79/409/CEE du Conseil du 2 avril 1979, modifiée par la directive 2009/147/CE du parlement européen et du conseil du 30 novembre 2009, dite Directive « Oiseaux »<sup>16</sup> (DO)
- La directive 92/43/CEE du 21 mai 1992 dite Directive « Habitats »<sup>17</sup> (DHFF), mise à jour en 2007.

La modification des listes de références communautaires se traduit au niveau national par la prise d'arrêtés. Les derniers en date (Directive Oiseaux) ont été pris le 16 novembre 2001<sup>18</sup> et le 19 avril 2007<sup>19</sup> .

#### *IV.1.2 Code de l'environnement*

La transposition des Directives Oiseaux et Habitats en droit français s'est faite notamment via le code de l'environnement. Celui-ci traite du réseau Natura 2000 dans les articles L.414-1 à L.414-7 (version du 14 juillet 2010). La procédure de désignation des sites est décrite dans les articles R414-1 à R414- 2.1.

#### *IV.1.3 Circulaires*

Concernant les procédures de proposition, de désignation et de modification des sites, les instructions ministérielles sont précisées dans plusieurs circulaires :

Pour les sites terrestres :

- **La circulaire DNP/SDEN N°2005-1 du 4 février 2005<sup>20</sup>** relative aux instructions techniques pour les procédures de proposition de sites Natura 2000 et les modifications de données concernant les sites déjà proposés. Elle cadre notamment le contenu du dossier soumis à consultation, et les modes de transmission des dossiers des DREAL au Ministère et au MNHN-SPN. Elle vient compléter la précédente **circulaire DNP/SDEN n°2104 du 21 novembre 2001<sup>21</sup>** portant sur le même sujet.
- La circulaire du DNP/SDEN n°2008-1 du 06 mai 2008<sup>22</sup> qui porte sur les évolutions du réseau Natura 2000 (hors marin) et détaille les instructions pour la proposition de sites nouveaux ou la modification de sites existants
- **La circulaire Mindef/DAJ/SD/D2P n°2005-020403 et MEDD/DNP/SDEN n° 2005-3 du 4 avril 2005<sup>23</sup>** précisant la procédure particulière pour les projets comprenant des terrains militaires

<sup>16</sup> http://inpn.mnhn.fr/docs/natura2000/Directive\_oiseaux\_version\_2009.pdf

<sup>&</sup>lt;sup>17</sup> http://inpn.mnhn.fr/docs/natura2000/Directive\_habitats\_version\_consolidee\_2007.pdf 18

http://www.legifrance.gouv.fr/affichTexte.do;jsessionid=E72AB4C9C2DEFBB6C132D0AA1DE5BB5B.tpdila17v\_2?cidT exte=JORFTEXT000000217826&dateTexte=29990101

<sup>&</sup>lt;sup>19</sup> http://inpn.mnhn.fr/docs/natura2000/Arrete\_2007\_modifaint\_liste\_oiseaux\_ZPS.pdf

<sup>&</sup>lt;sup>20</sup> http://droitnature.free.fr/pdf/N2000/2005\_0402\_circulaire\_procedure\_consultation.pdf

<sup>&</sup>lt;sup>21</sup> http://droitnature.free.fr/pdf/N2000/2001\_1121\_circulaire%20designation%20sites%20N2000.pdf

<sup>&</sup>lt;sup>22</sup> http://inpn.mnhn.fr/docs/natura2000/Circulaire\_6\_mai\_2008\_instructions\_sur\_l\_evolutions\_du\_reseau.pdf

<sup>23</sup> http://www.bulletin-officiel.developpement-durable.gouv.fr/fiches/exboenvireco/200511/A0110014.htm

Pour les sites Natura 2000 marins

- **La circulaire DNP/SDEN N°2007 du 20 novembre 2007<sup>24</sup>** relative aux compléments à apporter au réseau Natura 2000 en mer et donnant les instructions pour la désignation des sites<sup>25</sup>
- La circulaire relative au processus de désignation des sites Natura 2000 complémentaires audelà de la mer territoriale, en cours de parution.

La gestion des sites et l'évaluation des incidences font l'objet de plusieurs autres circulaires, non détaillées ici.

# **IV.2 Documentation scientifique**

#### *IV.2.1 Les cahiers d'habitats et notes complémentaires d'interprétation*

Suite à une demande conjointe des ministères en charge de l'Écologie et de l'Agriculture, le MNHN a coordonné la rédaction de **Cahiers d'habitats pour les habitats et espèces d'intérêt communautaire présents en France.** Initiative strictement nationale, ces ouvrages proposent une synthèse actualisée des connaissances scientifiques et une approche globale des modes de gestion conservatoire des habitats et espèces constituant le réseau écologique français (article 1 DO et annexe 1 et 2 DHFF). Ils constituent un outil précieux pour les gestionnaires.

Ils sont disponibles en téléchargement sur le site de l'INPN :

- pour la directive Habitat : http://inpn.mnhn.fr/telechargement/documentation/natura2000/cahiers-habitats.
- Pour les oiseaux, les fiches sont accessibles à partir de consultation des données espèces sur l'INPN (http://inpn.mnhn.fr/accueil/recherche-de-donnees/especes/), dans l'onglet **fiche descriptive**.

#### **Notes complémentaires du groupe d'interprétation des habitats d'intérêt communautaire**

Un groupe national d'interprétation des habitats d'intérêt communautaire, coordonné par le MNHN/SPN, a été créé en 2014. Il a pour mandat de recenser les difficultés d'interprétation existantes et de proposer des définitions claires et partagées des habitats concernés.

Ce travail prend appui sur les Cahiers d'habitats, qui constituent la référence pour l'interprétation des habitats en France, et conduira à actualiser, préciser ou amender les interprétations des habitats qu'ils proposent. Il doit aboutir à partir de 2015 à la publication de notes complémentaires d'interprétation, précisant ou amendant les Cahiers d'habitat. Ces notes, diffusées sur le site de l'INPN, ont valeur de référence au niveau national.

http://inpn.mnhn.fr/docs/natura2000/Circulaire\_20nov2007\_mer\_v9%20SIGNE\_instruction\_pour\_designation de sites.pdf 25

http://inpn.mnhn.fr/docs/natura2000/Circulaire\_20nov2007\_mer\_v9%20SIGNE\_instruction\_pour\_designation \_de\_sites.pdf

#### *IV.2.2 Rapportage sur l'état de conservation des espèces et habitats d'intérêt communautaire à l'échelle nationale ou biogéographique*

**L'article 17 de la Directive « Habitats** » prévoit, tous les 6 ans, une évaluation systématique de l'état de conservation de la faune, la flore et des habitats d'intérêt communautaire (annexes I, II, IV et V) présents sur le territoire de chaque état membre, dans et en dehors du réseau. Le Ministère en charge de l'Écologie a confié au MNHN la coordination de cette évaluation périodique.

A cet effet, un grand nombre d'organismes scientifiques, de gestionnaires et d'experts<sup>26</sup> a été mobilisé. Le travail a été établi selon la méthodologie élaborée à l'échelle communautaire et s'est déroulé en trois phases sous la coordination du MNHN :

- − Rédaction de chaque fiche d'évaluation par un expert, à partir des meilleures données disponibles,
- − Relecture collective des fiches par des groupes thématiques d'experts scientifiques,
- − Validation des fiches par le Ministère, avec l'appui d'un comité de validation associant des scientifiques, des gestionnaires et des membres du comité national de suivi de Natura 2000.

Deux évaluations ont été réalisées à ce jour. La dernière couvre la période 2007-2012. Les résultats pour chaque espèce et habitat sont consultables directement en ligne ou en téléchargement sur le site de l'INPN<sup>27</sup>.

|                                               | Alpin                           | <b>Atlantique</b>                    |                                 | <b>Continental Mediterraneer</b> | Marin | Marin<br>atlantique méditerranée |                                                             |                                                                       |  |  |
|-----------------------------------------------|---------------------------------|--------------------------------------|---------------------------------|----------------------------------|-------|----------------------------------|-------------------------------------------------------------|-----------------------------------------------------------------------|--|--|
| Aire de<br>répartition                        | Favorable                       | Favorable                            | Favorable                       | Favorable                        |       |                                  | Résultats synthétiques de l'évaluation                      | Données de distribution                                               |  |  |
| Tendance<br>(aire de<br>répartition)          | <b>Stables</b>                  | <b>Stables</b>                       | <b>Stables</b>                  | <b>Stables</b>                   |       |                                  | Evaluation de populations nicheuses                         |                                                                       |  |  |
| Surface<br>d'habitat                          | Favorable                       | <b>Défavorable</b><br>inadequat      | Défavorable<br>inadequat        | Favorable                        |       |                                  | <b>Taille de la population</b>                              | 5000 - 15000 couples                                                  |  |  |
| Tendance<br>(surface                          | <b>Stables</b>                  | <b>Stables</b>                       | En déclin                       | <b>Stables</b>                   |       |                                  | Tendance à court terme                                      | <b>Fluctuantes</b><br>Qualité de l'estimation : Moyenne               |  |  |
| d'habitat)<br>Structures et<br>fonctions      | Favorable                       | <b>Défavorable</b><br>inadéquat      | Défavorable<br>inadéquat        | <b>Défavorable</b><br>inadéquat  |       |                                  | Tendance à long terme                                       | En déclin<br>min: 60 % max: 60 %<br>Qualité de l'estimation : Moyenne |  |  |
| Tendance<br>(structures et<br>fonctions)      | <b>Stables</b>                  | <b>Stables</b>                       | En déclin                       | <b>Stables</b>                   |       |                                  | Répartition en km <sup>2</sup>                              | 50900                                                                 |  |  |
| Perspectives<br>futures                       | inadéquat                       | Défavorable Défavorable<br>inadéquat | Défavorable<br>inadéquat        | Défavorable<br>inadéquat         |       |                                  | Tendance à court terme de la répartition                    | En déclin<br>min: 10% max 15%                                         |  |  |
| Tendance<br><i>(perspectives)</i><br>futures) | <b>Stables</b>                  | <b>Stables</b>                       | En déclin                       | <b>Stables</b>                   |       |                                  | Tendance à long terme de la répartition                     | Qualité de l'estimation : Moyenne<br>En déclin                        |  |  |
| Etat de<br>conservation                       | <b>Défavorable</b><br>inadéquat | <b>Défavorable</b><br>inadéquat      | <b>Défavorable</b><br>inadéquat | <b>Défavorable</b><br>inadéquat  |       |                                  |                                                             | min: 60 % max: 60 %<br>Qualité de l'estimation : Moyenne              |  |  |
| Tendance<br>générale                          | <b>Stables</b>                  | <b>Stables</b>                       | En déclin                       | <b>Stables</b>                   |       |                                  | Accès aux données sur la répartition de Bonasa bonasia<br>◉ |                                                                       |  |  |

*Figure 3 : Outil de recherche de données rapportage : à gauche l'habitat 4030, à droite la Gélinotte des bois* 

<sup>26</sup> Les 8 groupes d'expertise thématiques sont pilotés par la **FCBN, l'OPIE, l'ONCFS, la SFEPM, l'ONEMA, la Société Herpétologique de France et le MNHN**, sous la maitrise d'ouvrage du MEDDE et la maitrise d'œuvre du MNHN. <sup>27</sup> http://inpn.mnhn.fr/accueil/recherche-de-donnees

**L'article 12 de la Directive Oiseaux** prévoit également un bilan périodique. Il n'y est cependant pas demandé d'évaluer l'état de conservation, mais seulement les statuts et les tendances. Suite à un consensus des Etats membres, il a été décidé de rapprocher les bilans périodiques de ceux de la Directive Habitats. Dans ce cadre, le MNHN coordonne<sup>28</sup> les rapportages sur le statut et les tendances de tous les oiseaux régulièrement présents en France.

Les résultats pour chaque espèce sont, comme pour la Directive Habitats, consultables directement en ligne ou en téléchargement sur le site de l'INPN.

#### *IV.2.3 Méthodes MNHN d'évaluation de l'état de conservation des habitats d'intérêt communautaire à l'échelle des sites*

L'objectif du réseau Natura 2000 est, pour la partie Directive Habitats, de conserver les habitats et espèces d'intérêt communautaire (annexes I et II) par la mise en place de mesures de gestion (art. 6). Il constitue le principal dispositif (art. 3) qui doit permettre à chaque État membre d'atteindre les objectifs établis par la DHFF. Lors de la transposition de la DHFF dans le code de l'environnement (art. R414-11), est apparu l'intérêt d'inclure dans le document d'objectifs de chaque site Natura 2000 un diagnostic de l'état de conservation des habitats naturels et des espèces qui ont justifié la désignation du site.

Afin d'aider les acteurs dans la démarche d'évaluation de l'état de conservation à l'échelle d'un site, le ministère français en charge de l'écologie a confié au MNHN la mise en place de méthodes d'évaluation de l'état de conservation des habitats permettant une approche standardisée sur l'ensemble du territoire métropolitain, facile à mettre en œuvre, reproductible et accessible aux opérateurs de sites Natura 2000. Ce travail, engagé depuis 2008 au sein du Service du patrimoine naturel (SPN) du MNHN, s'est élaboré dans le cadre de partenariats avec des gestionnaires et des organismes scientifiques.

L'objectif est de fournir aux gestionnaires un cadre pour diagnostiquer scientifiquement l'état des composantes d'un site Natura 2000, connaître son évolution et fournir des éléments scientifiques pour alimenter les comités de pilotage.

Plusieurs guides méthodologiques sont disponibles à ce sujet sur le site de l'INPN (http://inpn.mnhn.fr/telechargement/documentation/natura2000/evaluation) :

- − Habitats agropastoraux V1 (Maciejewski L., 2012)
- − Habitats agropastoraux V2 (Maciejewski L. *et al*., 2013)
- − Habitats agropastoraux V3 (Maciejewski L. *et al*., 2015)
- − Habitats d'eaux douces rivulaires alpins et méditerranéens (Viry D., 2013)
- − Habitats des dunes non boisées du littoral atlantique (Goffé L., 2011)
- − Habitat lagunaire (Lepareur F. *et al*., 2013)

- − Habitats naturels marins (Lepareur F., 2011)
- − Habitats de mares temporaires méditerranéennes (Charles M., 2015)
- − Habitats de tourbières acides à sphaignes (Epicoco C., Viry D., 2015)
- − Habitats forestiers (Carnino N., 2009) (version 2 en cours)

<sup>28</sup> Le rapportage Directive Oiseaux implique plusieurs structures nationales : **GISOM, LPO, OMPO, ONCF, SEOF, FNC**, sous la maitrise d'ouvrage du MEDDE et la maitrise d'œuvre du MNHN.

Toutes les méthodes proposées sont des outils évolutifs à l'usage des gestionnaires, qui seront étayées et améliorées grâce aux retours d'expérience des utilisateurs. Les guides ne couvrent pas pour l'heure tous les habitats de la catégorie concernée. Le MNHN vise cependant, à terme, la couverture de tous les habitats d'intérêt communautaire.

A note que d'autres méthodes, élaborées par d'autres structures<sup>29</sup>, existent et sont également prises en compte dans l'application de saisie (voir partie II).

Ces méthodes visent permettre des évaluations, en appui à la gestion, à l'échelle des sites. **Ce travail est à bien distinguer du rapportage sur l'état de conservation réalisé à l'échelle biogéographique ou nationale** (voir partie précédente).

#### *IV.2.4 Guides méthodologiques pour la sélection des sites marins*

Le réseau Natura terrestre français étant considéré comme complet, l'essentiel du travail restant pour la sélection de sites concerne le réseau marin au large. Plusieurs guides sont disponibles à ce sujet sur le site de l'INPN (http://inpn.mnhn.fr/telechargement/documentation/natura2000/reseau-natura-2000):

- − Extension du réseau Natura 2000 au-delà de la mer territoriale pour les oiseaux et mammifères marins (Delavenne *et al.*, 2014)
- − Critères et principes directeurs pour l'extension du réseau Natura 2000 au-delà de la mer territoriale pour les récifs (1170) (Aish & Lepareur, 2014) et les deux rapports par façade (MNHN-SPN & GIS Posidonie, 2014a et 2014b)
- − Localiser, sélectionner et délimiter les sites Natura 2000 Mer : Recommandations et éléments méthodologiques (Vaudin *et al.*, 2008).

<sup>&</sup>lt;sup>29</sup> RNF 2013 et CEN LR 2011 notamment

### **IV.3 Référentiels et outils**

#### *IV.3.1 Référentiel taxonomique*

Le référentiel taxonomique retenu pour le remplissage des FSD est le référentiel taxonomique national TAXREF, régulièrement mis à jour. Réalisé par le MNHN, il porte sur faune, la flore et la fonge de France métropolitaine et outre-mer. Ce référentiel est consultable en ligne ou en téléchargement (tableau en format texte) sur le site de l'INPN<sup>30</sup>.

#### *IV.3.2 Listes de références*

Les listes de références en vigueur pour les espèces et habitats des annexes I et II de la Directive Habitats et des espèces de l'annexe I de la Directive Oiseaux sont disponibles en téléchargement sur le site de l'INPN<sup>31</sup>.

Pour ce fichier, les listes présentées par domaine biogéographique correspondent aux listes de références utilisées notamment lors des échanges avec la Commission européenne et constituent donc des listes de travail valides mais qui peuvent différer de celles publiées aux Journaux officiels de la République française (JORF) et de l'Union européenne (JOUE).

On trouvera sur la même page le manuel d'interprétation Eur28 qui définit l'ensemble des habitats d'intérêt communautaire présents à l'échelle européenne (annexe I).

Au niveau européen, les listes de référence par domaine biogéographique peuvent être consultées sur le site de la Commission européenne : http://bd.eionet.europa.eu/activities/Natura\_2000/chapter2.

<sup>30</sup> http://inpn.mnhn.fr/telechargement/referentielEspece/referentielTaxo

<sup>31</sup> http://inpn.mnhn.fr/telechargement/documentation/natura2000/reseau-natura-2000

### *IV.3.3 Sites internet de référence*

Le tableau ci-dessous liste les principaux sites de référence pour Natura 2000. Au niveau régional, la cartographie du réseau est également consultable sur les portails Carmen gérés par les DREAL.

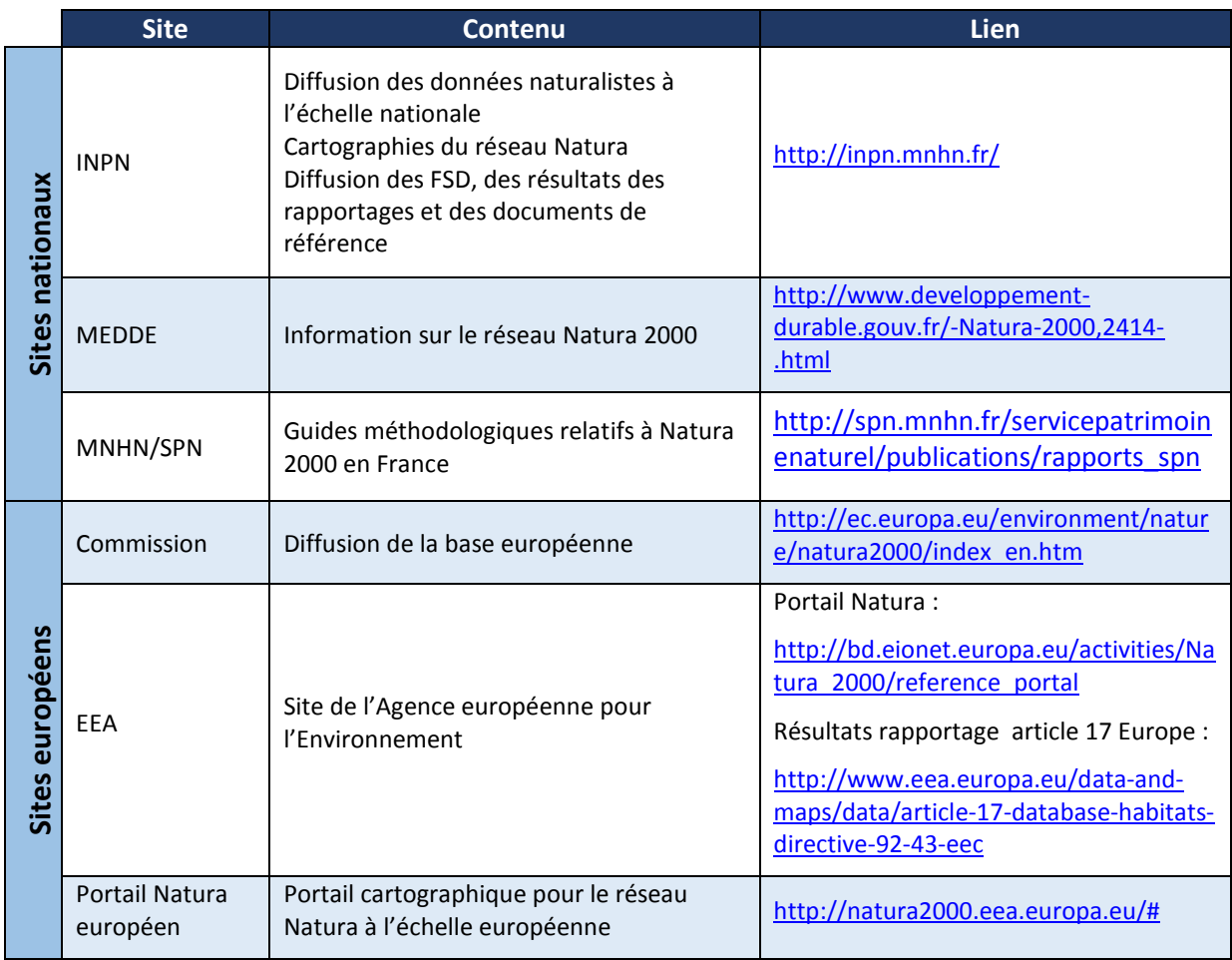

# **PARTIE II : INSTRUCTIONS POUR LA SAISIE DES FSD DANS L'APPLICATION**

# **I. PRESENTATION DE L'APPLICATION**

La redéfinition du format des FSD par la Commission européenne a rendu nécessaire la mise en œuvre d'un nouvel outil web de saisie. L'application de saisie en ligne (**http://natura2000.mnhn.fr**) a été créée dans ce cadre : elle constitue un support pour structurer une information standardisée dans le cadre du programme Natura 2000. Elle permet d'enregistrer les données de description de chaque site Natura 2000 de façon ergonomique.

L'application intègre les référentiels nationaux gérés par l'INPN permettant pour certaines informations une saisie semi-automatique et contrôlée. Elle inclut également des liens vers les informations diffusées par l'INPN (fiches espèces, cartographie…) afin d'en faciliter l'accès aux DREAL.

**L'application de saisie est commune aux sites désignés au titre des directives « Habitats » et « Oiseaux ».** Commune également à toutes les régions, elle garantit tout au long du processus de validation que les échanges entre DREAL/DRIEE et MNHN se fassent au même format. Elle permet d'alimenter un système centralisé dépositaire des versions de référence. Elle est hébergée sur un serveur du MNHN.

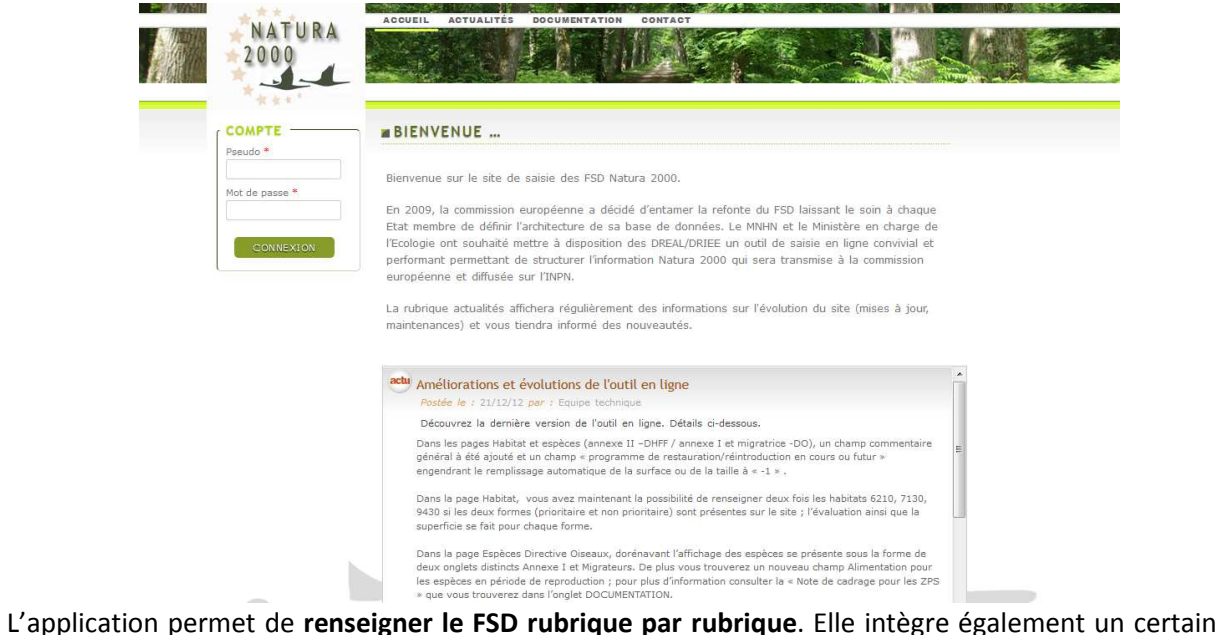

nombre de fonctionnalités (cf. IV – Fonctionnalités annexes) facilitant la gestion et l'exploitation des informations saisies (suivi du dossier, module d'export des données régionales, recherche avancée, édition des FSD, documentation…).

Le présent rapport est disponible en téléchargement dans la rubrique « documentation » de l'application: http://natura2000.mnhn.fr/index.php/site/documentation.

**L'application a été optimisée pour le navigateur Mozilla FireFox et fonctionne sous Chrome, toute connexion via le navigateur Internet Explorer renverra vers la page de téléchargement de FireFox.** 

# **II. MENU PRINCIPAL**

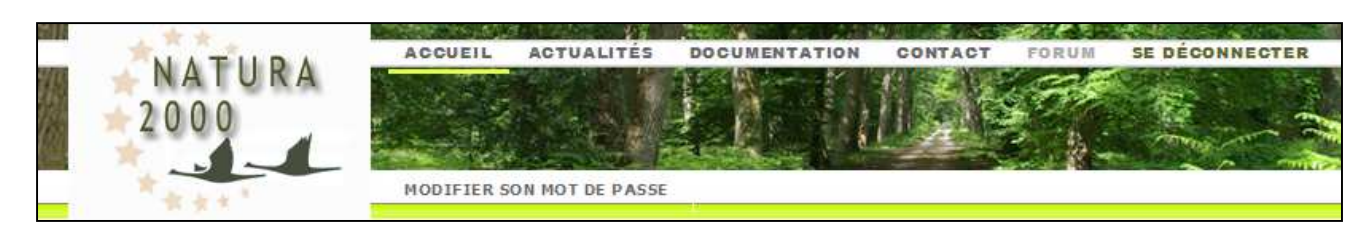

# **II.1 Accueil et liste de consultation des sites**

#### *II.1.1 Rubriques de la page d'accueil*

Après vous être connecté à l'aide de vos identifiants (demande à faire à natura2000@mnhn.fr, le mot de passe transmis peut ensuite être modifié via l'onglet correspondant), vous accédez à la page d'accueil sur laquelle figurent :

- la **dernière actualité** en date, et un lien permettant d'accéder au contenu et à l'historique des actualités.
- un accès à la **documentation** en ligne.
- un accès à un formulaire de **contact**.
- un **module d'export** (cf. chapitre IV), au format Excel ou CSV, des données de votre région, permettant d'exporter la totalité ou une sélection de données (cf. partie III – Fonctionnalités annexes)
- un **module de recherche avancée** (cf. chapitre IV) : permet de sélectionner les sites répondant à un ou plusieurs critères, d'identifier les sites mentionnant des communes importées lors du chargement initial de l'outil et devant faire l'objet d'une 'validation' DREAL/DRIEE ou les sites pour lesquels le contrôle automatique a détecté des problèmes à résoudre avant transmission au MNHN. (cf. partie III – Fonctionnalités annexes).
- la liste des sites Natura 2000 de votre région et les sites inter-régionaux (si existants) permettant d'accéder aux FSD de ces sites et de les renseigner le cas échéant.

| F   | Type de site    | Code du site | Nom du site                                                | Validation | Validation<br>scientifique informatique |    | Carte Edition |
|-----|-----------------|--------------|------------------------------------------------------------|------------|-----------------------------------------|----|---------------|
|     | Afficher to v   |              | Q                                                          |            |                                         |    |               |
|     | A: ZPS          | FR2112009    | Étangs d'Argonne                                           |            |                                         |    | ₿             |
|     | A: ZPS          | FR2112010    | Barrois et forêt de Clairvaux                              |            |                                         | U  | Ë             |
|     | A: ZPS          | FR2112011    | Bassigny                                                   |            |                                         | C. | Ë             |
|     | A: ZPS          | FR2112012    | Marigny, Superbe, vallée de l'Aube                         |            |                                         | U  | B             |
|     | A: ZPS          | FR2112013    | Plateau ardennais                                          |            |                                         | C  | ₿             |
|     | B: pSIC/SIC/ZSC | FR2200346    | Estuaires et littoral picards (baies de Somme et d'Authie) | Œ          | Œ                                       | G  | B             |
|     | B: pSIC/SIC/ZSC | FR2200347    | Marais arrière-littoraux picards                           |            |                                         | a  | Ë             |
| T 3 | B: pSIC/SIC/ZSC | FR2200348    | Vallée de l'Authie                                         |            |                                         | a  | E             |
|     | B: pSIC/SIC/ZSC | FR2200349    | Massif forestier de Crécy-en-Ponthieu                      |            |                                         |    | 闦             |

*Figure 4 : Liste des sites sur l'application*

#### *II.1.2 Utilisation de la liste de sites*

Le tableau central liste l'ensemble des sites de votre région, SIC/pSIC/ZSC ou ZPS. Cette page est par conséquent, le point d'entrée, selon les droits qui vous sont accordés, pour la création, la modification ou la suppression d'un site ou des données liées à celui-ci.

**L'accès aux données d'un site** se fait en cliquant directement sur son intitulé ou son code. Vous serez alors dirigé vers la page "*Identification du site*" (cf. III.2.1).

En cliquant sur les intitulés des colonnes vous pouvez trier les sites par ordre croissant ou décroissant. En dessous de l'entête, des zones de filtre vous permettent de faire une recherche dans l'ensemble de la liste. Saisissez un code ou tout ou parti de l'intitulé désiré et tapez sur "Entrer", une liste filtrée vous sera alors proposée.

Le cas échéant, la **création d'un nouveau site** se fait sur cette page, via l'outil « Ajouter un site Natura 2000 ». C'est cet outil qui permettra de créer un nouveau code sous le format standard : FR + code région + code SIC/ZPS + incrémentation automatique puis un FSD vierge à remplir pour le nouveau site.

**Chaque DREAL a accès en saisie aux sites qu'elle gère et en lecture seule aux sites inter-régionaux qui la concernent et qui sont gérés par une DREAL voisine (facilite les échanges scientifiques et administratifs).** 

Dans les dernières colonnes, plusieurs icones apportent des informations supplémentaires :

- validation scientifique et informatique : renseigne sur le résultat de l'analyse par le MNHN des données transmises pour le volet scientifique (informations contenues dans le FSD) et informatiques (cohérence des données SIG), selon le code couleur suivant :
	- Site validé : aucune remarque ou correction nécessaire, le site pourra être transmis en l'état par le MNHN à la Commission avec accord préalable du MEDDE
	- o Validation avec commentaires : des remarques ou demande de corrections mineures ont été émises par le MNHN, à consulter dans l'outil d'échange avec les DREAL (voir partie III). Ces commentaires ne sont toutefois pas bloquants et le site pourra être transmis en l'état même s'ils ne sont pas pris en compte.
	- o Validation bloquée : le site ne peut être transmis en l'état à la Commission du fait d'erreurs ou d'incohérences importantes. Il convient de consulter l'outil d'échange pour en prendre connaissance et apporter les modifications demandées.
	- Site non soumis à validation : en cours de modification par la DREAL ou déjà envoyé à la Commission.
- **Carte** : permet d'accéder à la cartographie du site diffusée sur l'INPN. Elle permet de consulter le périmètre tel que transmis à la Commission européenne lors du dernier envoi ainsi que le périmètre du site dans sa version SIC tel qu'inscrit par la Commission européenne dans la liste SIC publiée au Journal officiel de l'Union européenne).
- Edition **:** permet d'éditer un FSD, sous différents formats, avec les informations actuelles de la base de saisie.

# **II.2 Actualités**

La rubrique « *Actualités* » affiche régulièrement des informations sur l'évolution du site web (mises à jour, maintenances) et permet de se tenir informé des nouveautés développées ou de nouveaux documents produits.

La dernière actualité en date est affichée sur la page d'accueil et un lien permet d'accéder au contenu (lien vers la rubrique « *Actualité* »).

L'onglet **ACTUALITÉS** dans le menu du haut, permet d'accéder directement à la liste des dernières actualités à tout moment au cours de la navigation dans le site.

### **II.3 Documentation**

Cette rubrique permet de consulter les référentiels intégrés à l'outil de saisie ainsi que diverses notes en rapport avec l'outil en ligne et la saisie des informations des FSD.

Elle est organisée en trois parties :

- **Référentiels** : fichiers et liens utiles au remplissage des FSD.
- **Guides et notices d'utilisation** : permet de télécharger le présent guide méthodologique.
- **Notes d'information**: regroupe les notes d'information rédigées par le MNHN ou le ministère en charge de l'Ecologie à l'attention des DREAL. Les notes anciennes sont archivées dans un dossier distinct pour mémoire.

A chaque mise en ligne d'un nouveau document ou d'une actualité, un mail est envoyé à l'ensemble des utilisateurs du site pour les en informer.

### **II.4 Contact**

Cet onglet ouvre un formulaire permettant de contacter l'équipe Natura 2000 du MNHN.

# **III. SAISIE DES RUBRIQUES DU FSD**

L'accès au FSD d'un site se fait en cliquant sur le nom ou le code du site correspondant dans la liste des sites de la page d'accueil. Le retour à cette liste se fait en cliquant sur l'onglet « *ACCUEIL* » ou sur « *Liste des sites* ».

Le menu principal vous permet de naviguer vers toutes les pages du formulaire. Au passage de votre souris sur un des intitulés, un sous menu se "déroule", vous permettant ainsi d'accéder aux rubriques thématiques en un clic.

De plus, une barre de navigation (Menu secondaire) vous permet d'accéder rapidement à une des rubriques comprises dans l'onglet sélectionné ou de revenir à la liste complète des sites.

**Remarque** : dans la suite du document, on appellera onglet les chapitres principaux du FSD et rubriques les chapitres secondaires (voir figure ci-dessous) contenus dans ces onglets.

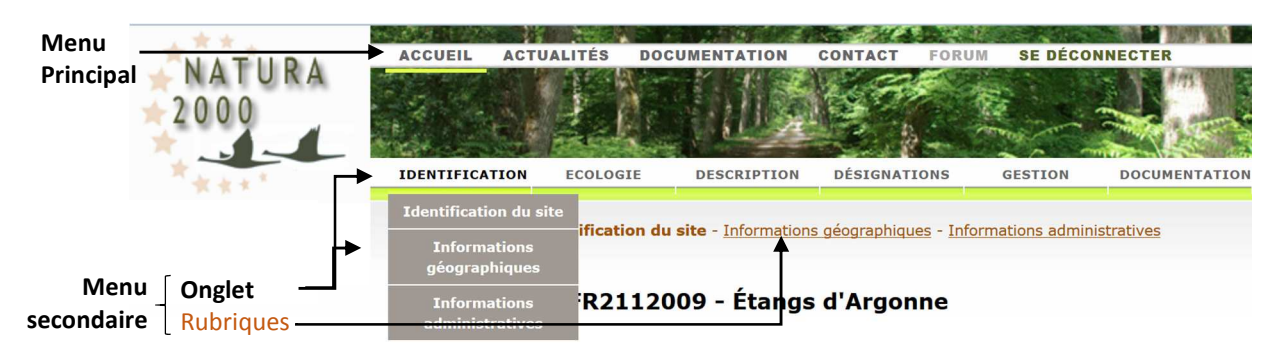

#### **Complémentarité avec la note CE 2011**

 $\overline{a}$ 

Ce guide méthodologique français s'appuie sur la note de la Commission européenne du 11/07/201132 relative à la décision d'exécution pour la saisie des informations des FSD, et dont les rubriques correspondantes sont indiquées en rouge. Par rapport à cette note, le présent document a vocation à apporter une aide plus détaillée pour la saisie des FSD.

Dans certains cas, le caractère général des définitions données par la note de la Commission nous a conduits à pousser plus loin l'interprétation du champ en question afin de fournir un cadre opérationnel à l'utilisateur de l'application. Il est cependant important de garder en mémoire le caractère strictement national de ce guide, et le fait que la note de la Commission reste le document de référence.

<sup>32</sup>http://eur-lex.europa.eu/legal-content/FR/TXT/PDF/?uri=CELEX:32011D0484&from=FR
# **III.1 Modalités générales de saisie**

Le sigle indique les champs exclusivement français, ajoutés en compléments aux informations, obligatoires ou non, demandées par la Commission européenne.

Les rubriques surmontées :

- d'un astérisque « \* » sont à renseigner obligatoirement avant transmission finale du FSD.

- de deux astérisques « \*\* » sont à renseigner obligatoirement à la sauvegarde de chaque rubrique. - sans astérisque sont facultatives.

Les références aux rubriques de la note d'instructions de la Commission européenne<sup>33</sup> sont rappelées en rouge pour chaque champ à renseigner.

La saisie ou la consultation des informations se fait selon trois modalités dans l'application :

- les formulaires avec champs de saisie,
- les tableaux récapitulatifs,

 $\overline{a}$ 

- les tableaux à données modifiables.

Les modalités de saisie de ces trois types sont décrites dans les paragraphes suivants.

# *III.1.1 Les formulaires de saisie*

Tous les formulaires de saisie du site suivent les mêmes instructions décrites ci-après. Ils doivent tous être enregistrés via le bouton **Sauvegarder**.

Les pages peuvent comporter uniquement un formulaire ou afficher en plus un tableau récapitulatif des informations saisies (afin de pouvoir les modifier, les supprimer ou en ajouter).

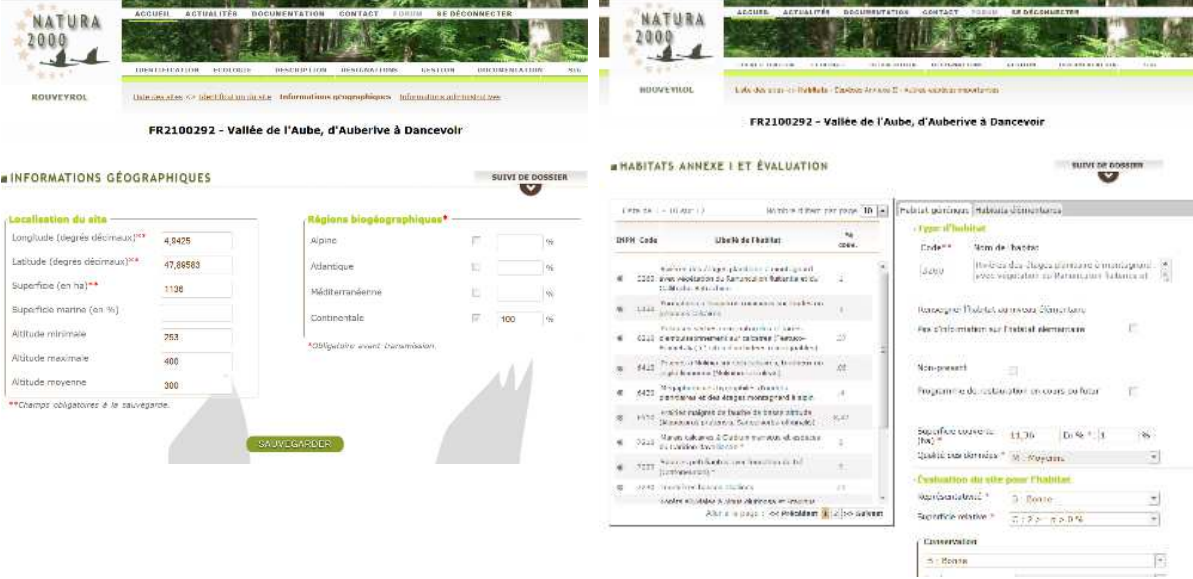

*Figure 5 : Exemple de page à formulaire seul (à gauche) et exemple de page avec formulaire et tableau récapitulatif (à droite)*

<sup>33</sup> http://eur-lex.europa.eu/legal-content/FR/TXT/PDF/?uri=CELEX:32011D0484&from=FR

Les champs pouvant être modifiés sont identifiés par un fond de couleur blanc. Les champs non modifiables sont grisés.

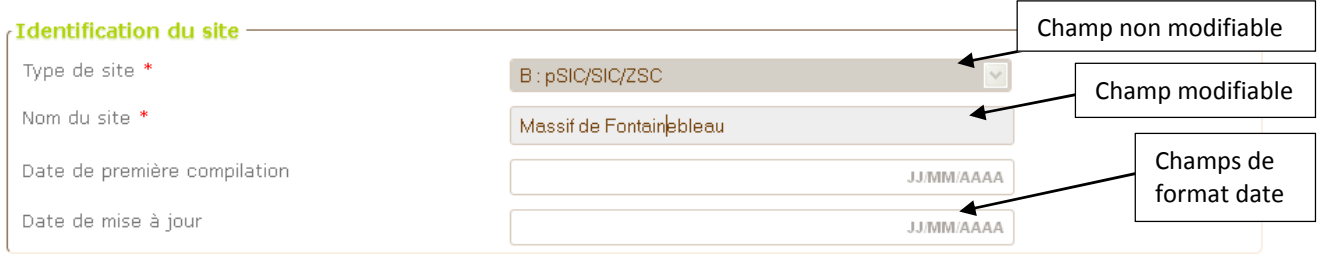

#### **Champs texte :**

- Texte court : nombre de caractères généralement limité à 300.
- Texte long (type commentaire) : généralement limité à 4 000 caractères, parfois à 1 000. La casse n'est pas respectée, par contre les retours chariots (passage à la ligne) sont bien enregistrés. Dans la mesure du possible, limiter au maximum les caractères spéciaux (< ; > ; " ; & ; saut de ligne…) pour faciliter le traitement des données.

#### **Champs au format date**

Ils sont indiqués par une icône *JJ/MM/AAAA* à droite du champ. Dans le formulaire européen la date est généralement au format ANNEE/MOIS ; dans la base nationale les dates sont gérées de façon standard.

#### **Listes par auto-complétion (auto-saisie)**

Elles sont dynamiques. Une liste filtrée apparait au début de la saisie. Cliquez sur l'item désiré pour le sélectionner.

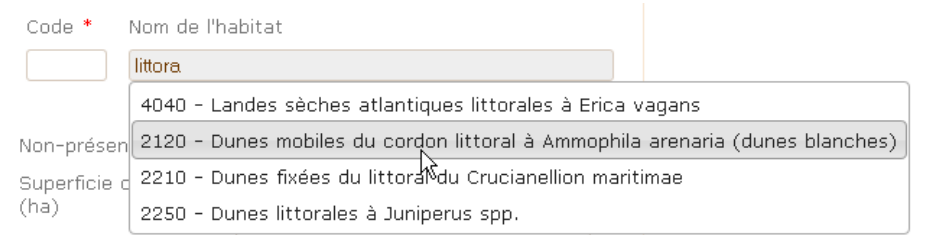

#### **Champs de téléchargement**

Le site offre la possibilité d'associer des documents aux données. Le nombre de documents "téléchargeables" simultanément est indiqué en dessous. Il faut parcourir ses répertoires pour ajouter un à un les documents à attacher, ensuite, le bouton **enregistrer** les importe en bloc.

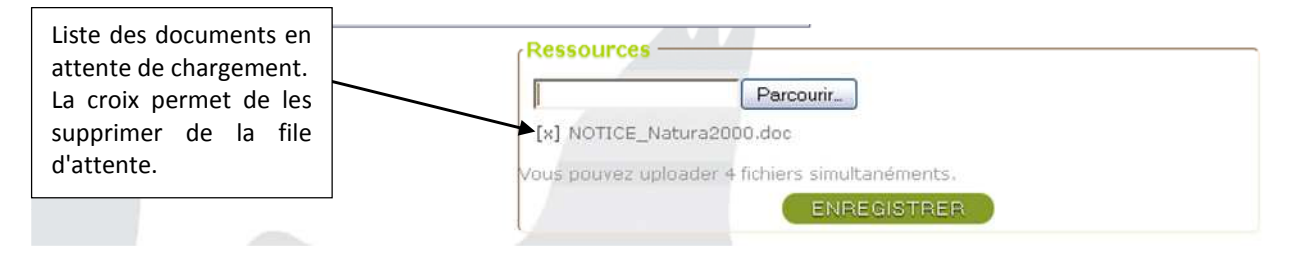

### **Sauvegarde**

L'enregistrement des données se fait en cliquant sur le bouton sAUVEGARDER.

Si une information a été mal renseignée, le champ concerné s'affiche en rouge et un message décrivant l'erreur s'affiche sous le champ.

# *III.1.2 Tableaux récapitulatifs*

Les tableaux (sur la gauche des pages) récapitulent l'ensemble des données saisies et enregistrées. Les informations les plus pertinentes pour une recherche sont présentes.

Les tableaux peuvent être triés en cliquant sur les intitulés des colonnes. Le premier clic trie par ordre croissant et le second par ordre décroissant.

Ces tableaux interagissent avec le formulaire associé. Ainsi pour consulter ou modifier les données saisies, cliquez sur l'intitulé. Le formulaire pré-rempli s'affichera avec vos données. Vous pouvez alors faire les modifications nécessaires.

### *III.1.3 Tableaux à données modifiables*

Certains tableaux simples s'incrémentent directement sans passer par un formulaire. La dernière ligne du tableau permet d'ajouter une nouvelle donnée. Ensuite, chaque ligne est modifiable.

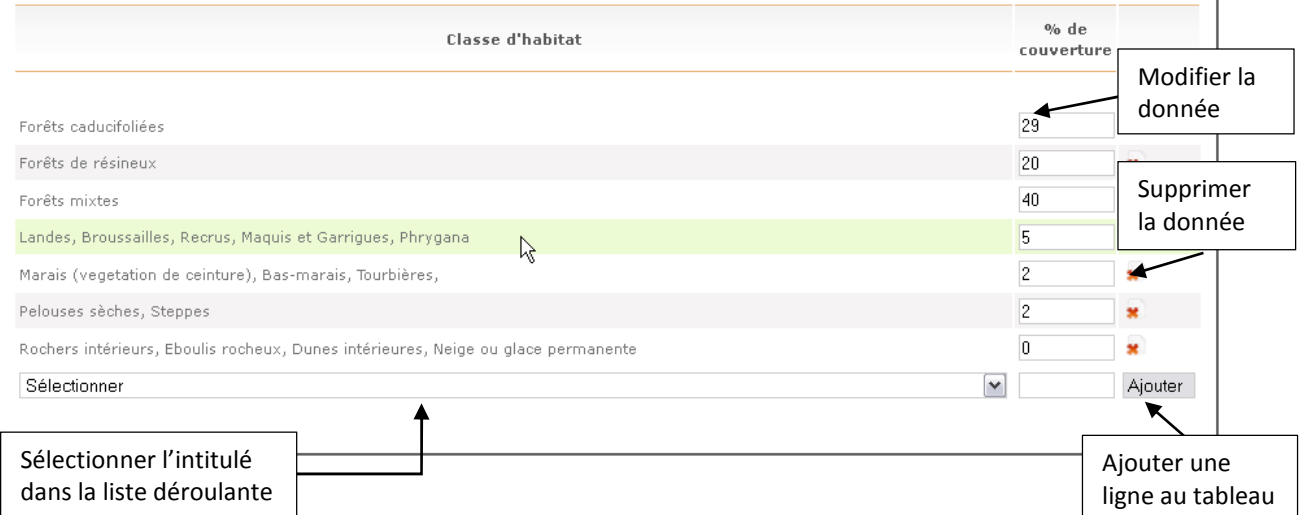

Ces pages n'ont pas de bouton " Sauvegarder ", l'enregistrement se fait automatiquement à chaque modification valide. Si une valeur est invalide un message d'erreur s'affiche à la sauvegarde.

La suppression d'une donnée se fait toujours par l'icône

**Remarque** : Les pages " *Caractère général* " et " *Protections* " comportent en plus un champ commentaire, la sauvegarde de ce champ se fait par le bouton " *Sauvegarder* ".

# **III.2 Onglet Identification**

# *III.2.1 Identification du site*

**a) Code du site** (note CE : 1.2)

Chaque site est associé à un code unique comprenant neuf caractères selon la structure suivante :

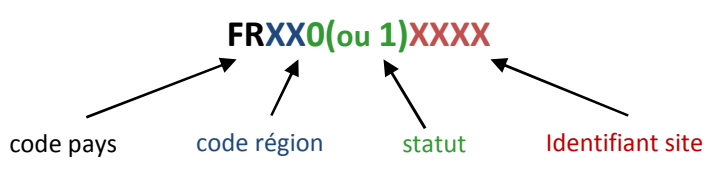

- **code pays** : les deux premiers caractères correspondent au code du pays (FR pour la France). Ce code est défini dans la norme ISO 3166 (cf. portail de référence de l'Union Européenne<sup>34</sup>).
- **code région** : les deux premiers chiffres reprennent le code Insee de la région administrative dans laquelle se trouve le site.
- **statut du site** : « 0 » correspond à un site Directive Habitat (pSIC/SIC/ZSC), « 1 » à une ZPS.
- **identifiant du site** : occupe les cinq dernières positions et doit être défini « *suivant un système logique et cohérent précisé par l'autorité nationale compétente.* » (CE, 2011).

L'ensemble forme un code alphanumérique unique pour chaque site. En France, **ce code est généré automatiquement** à la création du site via l'application de saisie en ligne.

- **b) Identification du site**
- Type de site  $**$  (note CE : 1.1)

Indiquer à quel titre le site a été désigné :

- **A** = site désigné au titre de la directive « Habitats » (pSIC, SIC ou ZSC)
- **B** = site désigné au titre de la directive « Oiseaux » (ZPS).
- Nom du site  $**$  (note CE : 1.3)

Le nom du site doit être saisi en français et en typologie riche (par exemple : « La Vézère » et non « LA VEZERE »).

• Date de la première compilation \* (note CE : 1.4)

La date de première compilation correspond à la date de la première version du formulaire (date à laquelle les informations contenues dans le formulaire ont été rassemblées à cet effet).

Cette date est donc inchangée quelles que soient les modifications apportées par la suite au site et les différentes consultations effectuées.

Date de mise à jour (note CE : 1.5)

Date à laquelle le formulaire a été modifié : ne mettre à jour cette date que si des modifications significatives ont été apportées, incluant des modifications des informations scientifiques. Si les informations ont été actualisées plusieurs fois, ce champ contient la date de la modification la plus récente.

S'il s'agit d'un nouveau site, laissez ce champ vide.

ı

# **Toutes les dates sont à saisir sous le format JJ/MM/AAAA.**

<sup>34</sup> http://bd.eionet.europa.eu/activities/Natura\_2000/reference\_portal

# **c) Dates de proposition et de désignation du site (note CE : 1.7)**

Ces champs sont renseignés automatiquement par le MNHN ou le Ministère en charge de l'Ecologie et ne sont pas à saisir par les DREAL. Ces dates se réfèrent à la procédure de désignation des sites, détaillée dans la partie I.2.

# **Cas des sites Directive Habitats**

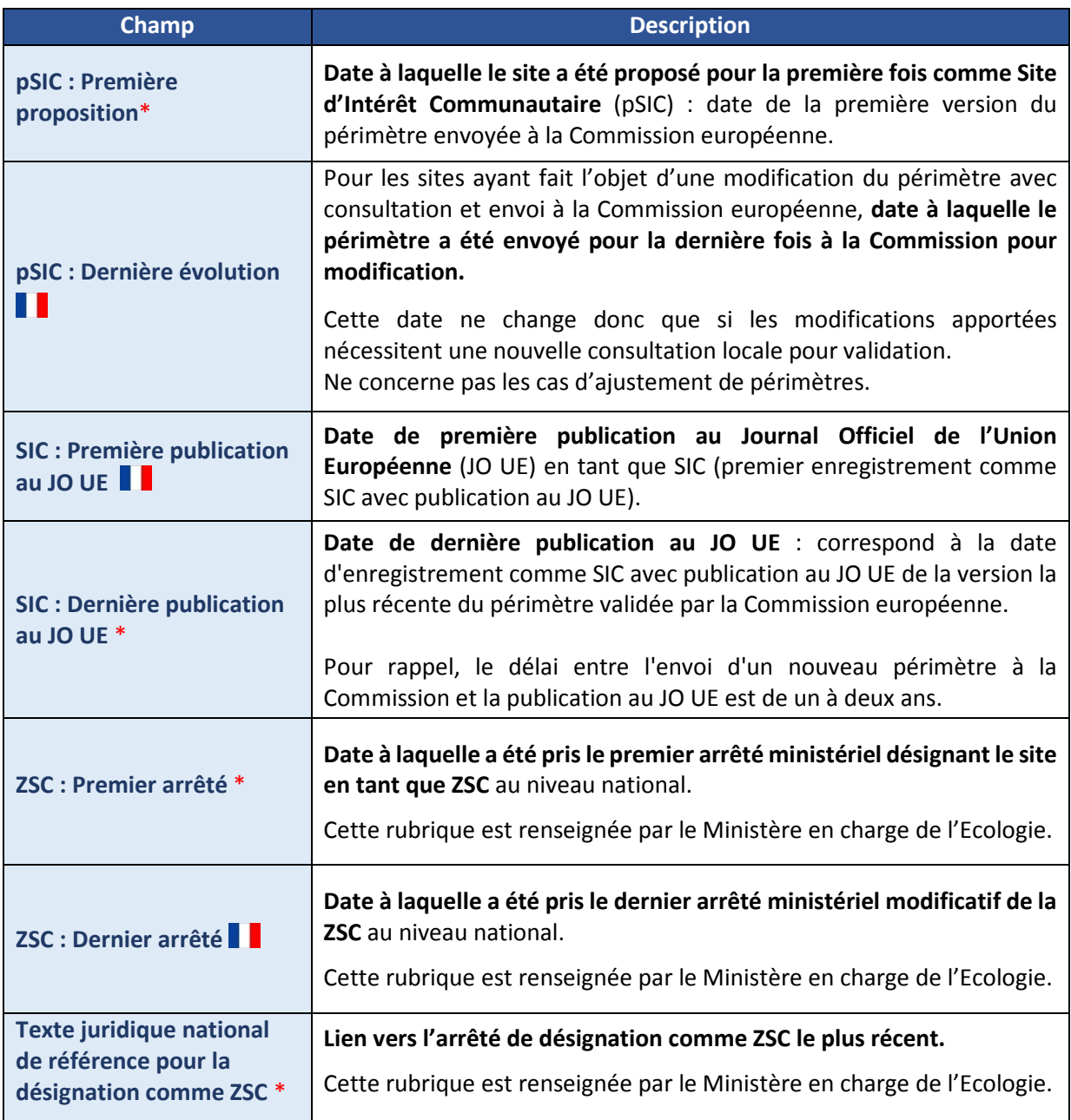

# **Cas des sites Directives Oiseaux**

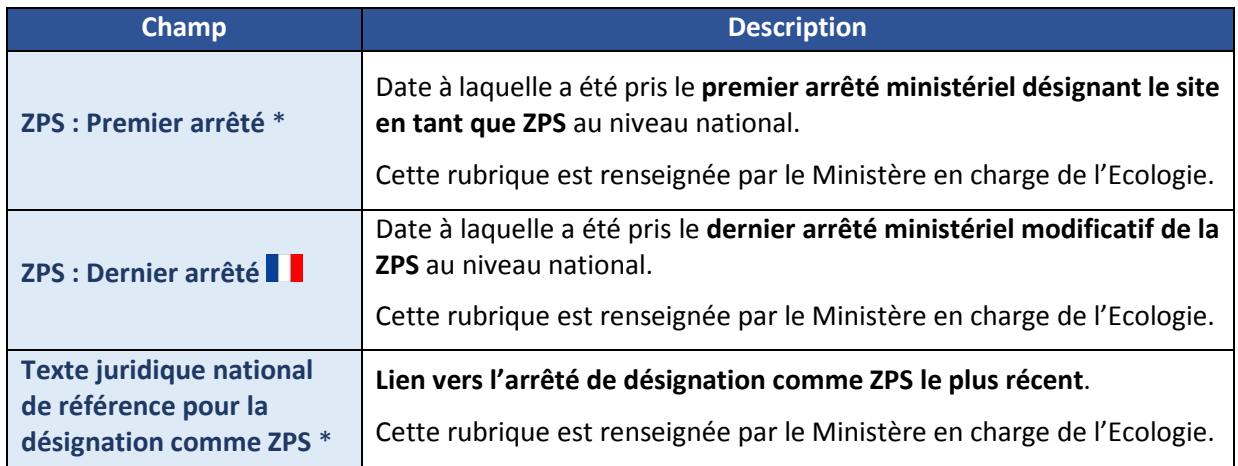

### **d) Explications**

Des explications complémentaires destinées à la Commission européenne peuvent être fournies dans ce champ, comme par exemple les motivations sous-jacentes à la modification significative d'un périmètre ou les codes et dates de classement des sites qui étaient initialement distincts et sont désormais fusionnés dans le site désigné.

### **A bien noter qu'il s'agit d'un champ qui sera transmis intégralement à la Commission européenne. Ne doivent y figurer que des informations vouées à être largement diffusées.**

Pour des précisions s'adressant plus particulièrement au MNHN et au MEDDE, par exemple le motif de retransmission du FSD, il convient d'utiliser le champ « *Motif de la retransmission* » prévu à cet effet (voir ci-dessous).

# **e) Motif de transmission**

Ce champ permet de renseigner de façon synthétique les principales modifications saisies sur le FSD et ayant motivé la retransmission, en indiquant la date, les champs modifiés et les commentaires éventuels. Il est à renseigner, le cas échéant, à chaque retransmission en indiquant la date et explicitant les modifications apportées. Il permet ainsi de disposer d'un tableau chronologique récapitulant les différentes retransmissions successives.

Ce tableau est à usage exclusif des DREAL et du SPN. Dans ce cadre, il est à bien distinguer du champ « *Explications* » précédent, qui est transmis à la Commission Européenne et donc largement diffusé.

Ce champ est également accessible via un lien dans l'outil « *Suivi de dossier* » (voir IV.1).

### *III.2.2 Informations géographiques*

### **a) Localisation du site (note CE : 2)**

- Longitude \*\* (note CE : 2.1)
- Latitude \*\* (note CE : 2.1)

Indiquer la longitude et la latitude du centre du site en degrés décimaux (Figure 6). La précision est limitée à 5 décimales. Exemple: -10,25689 ou 4,26597.

### **Remarque Longitude et Latitude :**

Les coordonnées à indiquer sont celles du centroïde du site. Lorsque le site est composé de plusieurs zones distinctes, doivent être retenues les coordonnées du centroïde du polygone le plus vaste. Ces coordonnées doivent se trouver à l'intérieur du site. Si le calcul automatique des coordonnées du centre place le centroïde à l'extérieur d'un polygone, le centroïde doit être déplacé manuellement de sorte qu'il soit dans le polygone (voir exemple ci-dessous).

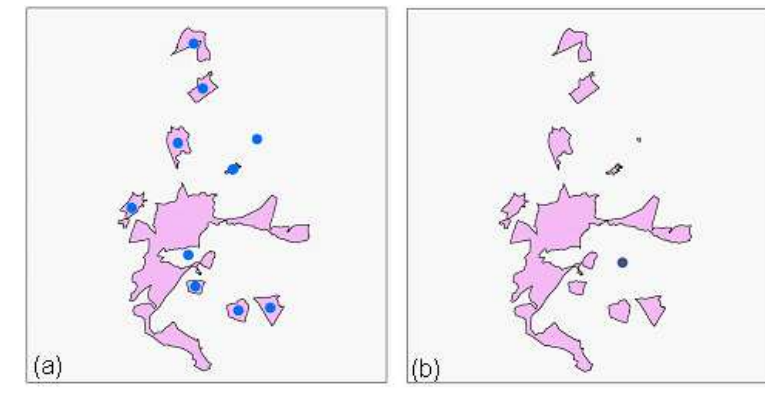

 $(c) = correct$ 

**Figure fausse** : les centroïdes de tous les polygones sont créés automatiquement, celui du polygone le plus grand est situé hors des limites.

**Figure fausse** : centroïde du site le plus vaste situé hors du polygone.

**Figure correcte** : centroïde du site le plus vaste situé à l'intérieur du polygone.

*Figure 6 : Exemples de point de coordonnées multi-sites (Source: Commission européenne 2011)*

*Note CE 2011. « On attribue aux valeurs de longitude à l'ouest du méridien origine (méridien de Greenwich) des valeurs négatives, et aux valeurs longitude à l'est de ce méridien des valeurs positives.* 

*La conversion des degrés DMS (degrés, minutes, secondes) est une opération simple. La formule à utiliser pour convertir les degrés DMS en degrés décimaux est la suivante : (D+ M/60 + S/3600).* 

*Exemple : les coordonnées d'un point de longitude ouest 9° 15' 30'' et de latitude 54° 36' 30'' deviennent respectivement -9,2583 et 54,6083. »* 

### • Superficie du site (en ha) \*\* (note CE : 2.2)

Indiquez la superficie totale la plus précise à votre disposition, en hectares. Il doit s'agir de la superficie obtenue par calcul SIG, selon la méthode cartésienne, dans la projection de référence : Lambert 93, et correspondant aux fichiers SIG transmis.

La saisie est limitée à deux décimales et pour les surfaces supérieures à 100 ha, il est demandé de saisir les valeurs arrondies à l'hectare.

Lorsque la superficie du site a évolué au fil du temps, la superficie totale doit être mise à jour pour indiquer la valeur actuelle.

En ce qui concerne les **sites réduits aux seules emprises de grottes**, la Commission préconise d'indiquer dans la mesure du possible la superficie. D'un point de vue cartographique, le réseau Natura 2000 fonctionnant par polygones, les sites en question sont donc représentés au minimum par des cercles. Pour la superficie, celle qui doit être indiquée est celle du polygone tracé (cercle) et les DREAL ont la possibilité de noter la superficie réelle souterraine dans le champ « *Commentaire général* » tout comme la longueur du couloir, le nombre de grottes, etc...

### **Important :**

**Si la superficie du site est modifiée, vérifier les surfaces renseignées précédemment pour les habitats (les superficies couvertes en % des habitats se mettent à jour automatiquement mais il convient de vérifier si les superficies couvertes en ha sont toujours valides).** 

Pour faciliter la gestion des données, le champ « *Longueur du site* » proposé à titre facultatif par la CE n'a pas été retenu en France.

### • Superficie marine (en %) (note CE : 2.2)

Indiquer la part de la superficie totale du site occupée par le milieu marin.

Lorsque le pourcentage de superficie marine a évolué au fil du temps le pourcentage le plus récent doit être indiqué.

**Remarque sur la limite terre-mer :** La note de la Commission européenne de 2011 précise sur ce point *« Le pourcentage de superficie marine du site doit être indiqué. La définition de la côte utilisée pour définir la limite marine doit être conforme à la législation internationale (par exemple: convention des Nations unies sur le droit de la mer – UNCLOS) ou nationale. Chaque État membre communique à la Commission la définition de la limite qui a été utilisée; cette information sera ensuite mise à disposition sur le portail de référence (par exemple: «la zone située au-dessous du niveau de basse mer de vive eau minimum»).* 

Pour la France, le choix porté par le MEDDE pour cette délimitation se base sur les limites de la BD\_TOPO.

Composante topographique du référentiel à grande échelle (RGE®) de l'IGN, la BD TOPO®, est la modélisation 3D du territoire et de ses infrastructures avec les adresses. Elle est téléchargeable sur le site de l'IGN<sup>35</sup>.

# Altitude minimale

Altitude minimale du site en mètres. Si le site est composé de plusieurs polygones, la plus basse altitude de tous les polygones sera retenue.

**Pour les sites marins, ce champ correspond également à la profondeur marine maximale réelle exprimée en mètres. Il est à renseigner en valeur négative (ex : -36 si la profondeur maximale est de 36 m).** 

ı

<sup>35</sup> http://professionnels.ign.fr/bdtopo

### • Altitude maximale

Altitude maximale du site en mètres. Si le site est composé de plusieurs polygones, la plus haute altitude parmi tous les polygones sera retenue.

### **Pour les sites exclusivement marins, cette valeur correspond à la profondeur minimale, à renseigner en valeur négative.**

### • Altitude movenne

Altitude moyenne du site en mètres.

### **b) Régions biogéographiques \* (note CE : 2.6)**

Indiquez dans quelle(s) région(s) biogéographique(s) le site se trouve et le pourcentage couvert par région par rapport à la surface totale du site.

On trouve en France métropolitaine 4 régions biogéographiques terrestres :

- Alpine,
- Atlantique,
- Continentale
- Méditerranéenne

et 2 régions marines :

- Atlantique marin,
- Méditerranéenne marin (Figure 7).

Pour les sites marins de la région Atlantique et pour une meilleure articulation avec la DCSMM, il est possible de renseigner également le pourcentage couvert par chacune des trois sous-régions de cette région, soit :

- Manche et Mer du Nord,
- Mers Celtiques,
- Golfe de Gascogne et côtes ibériques.

#### **Important :**

 **Pour toutes les valeurs, régions et sous-régions, le pourcentage à renseigner se rapporte à la surface totale du site, incluant partie marine et terrestre.** 

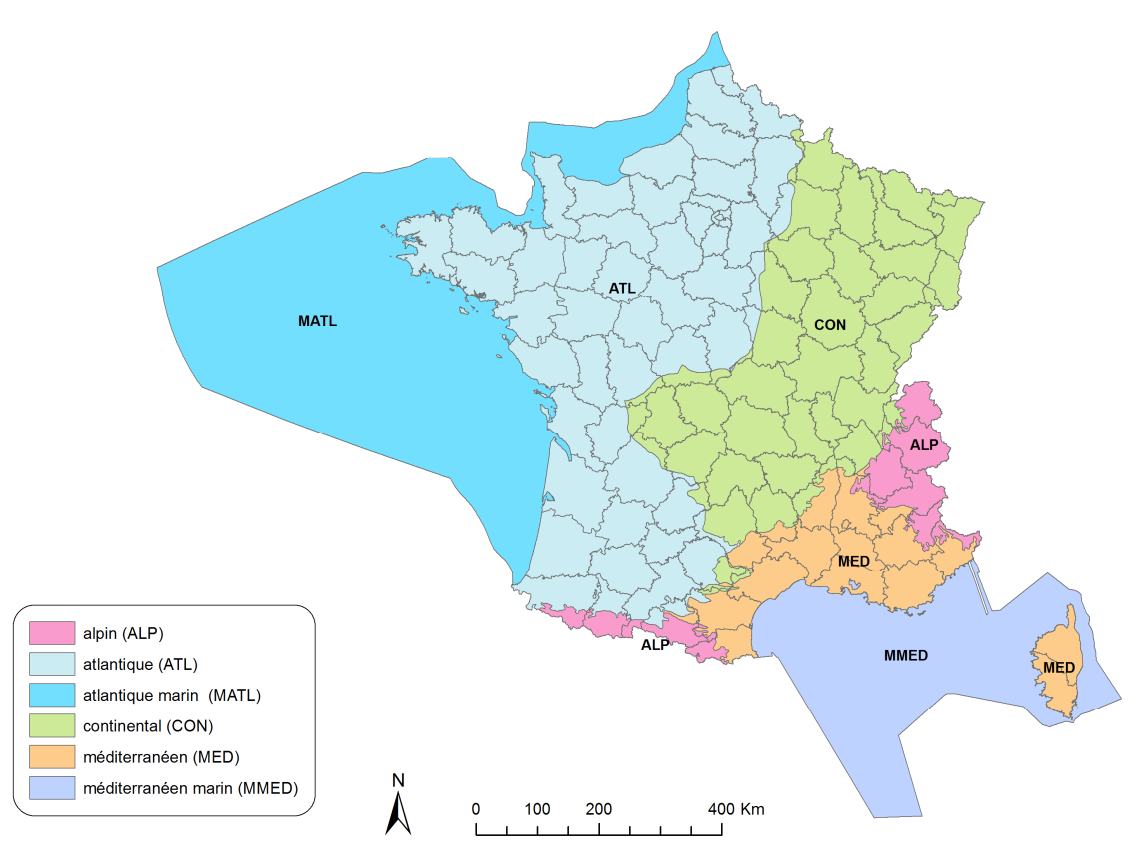

*Figure 7 : Carte des régions biogéographiques nationales et du découpage administratif départemental* 

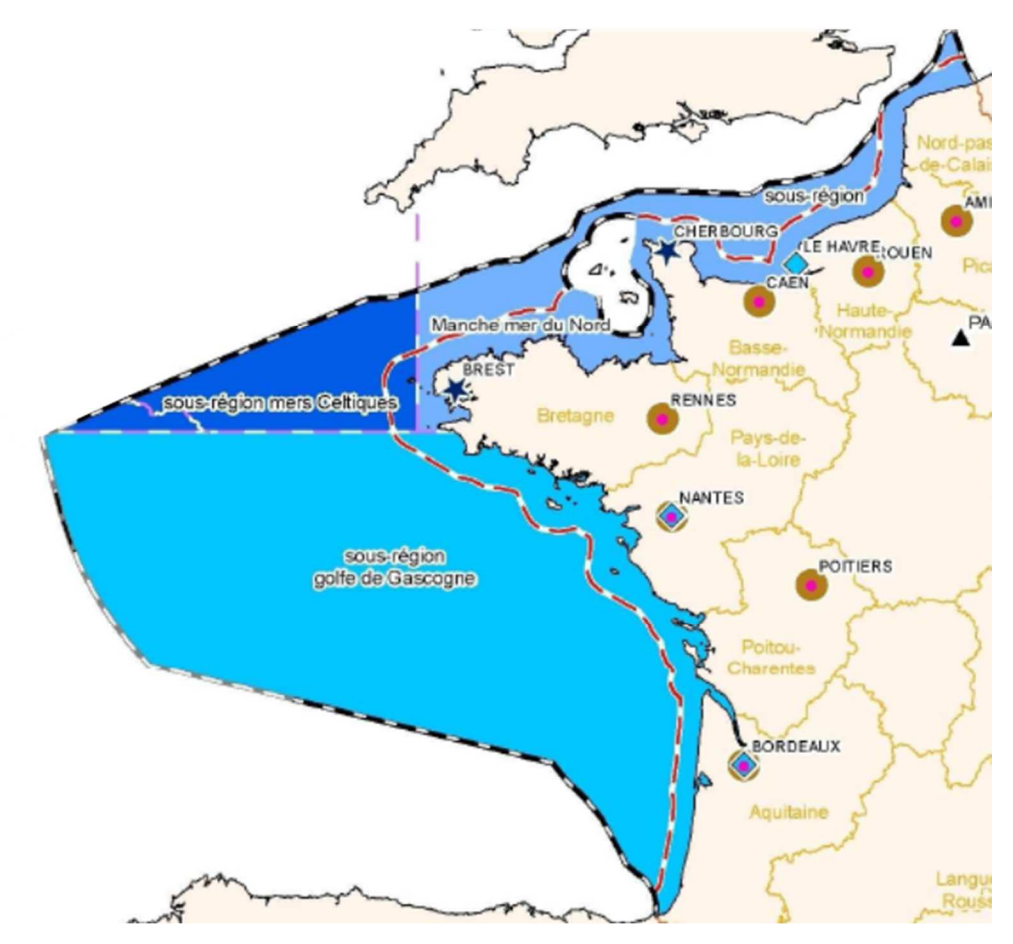

*Figure 8 : Carte des sous-régions marines atlantiques*

# *III.2.3 Informations administratives \** **(note CE : 2.5)**

### *Spécificité française : Renseignement des départements et communes concernées*

Indiquez dans quelle(s) région(s) puis dans quel(s) département(s) se localise le site. Renseignez le pourcentage de couverture du site pour chaque département. Le pourcentage total de couverture ne doit pas dépasser 100%.

Renseignez les communes et leur type de recouvrement par rapport au site (« *Total* » ou « *Partiel* »).

La sélection de la région se fait par simple clic et permet de mettre à jour la liste des départements en dessous. Un double clic sur un département l'ajoute au tableau de droite. Vous devez alors sélectionner toutes les communes de ce département concernées par le site et ayant été consultées directement dans le tableau.

La liste de communes ainsi constituée servira de base à la rédaction des arrêtés de désignation des sites, elle doit donc être juste et exhaustive. Cette rubrique, spécifiquement française, a pour but de faciliter le travail de chacune des structures concernées par la rédaction des arrêtés. La liste des communes concernées par un zonage est un standard des programmes nationaux (ZNIEFF, Espaces protégés, etc.).

**Remarque** : L'application a été initialisée (2012) avec le résultat d'un croisement SIG : certaines communes, issues de ce croisement, sont présentes dans la liste mais doivent être validées par la DREAL pour être intégrées au FSD et permettre au MEDDE l'édition de l'arrêté.

Un statut de validité a été attribué à chaque donnée selon la source d'où a été extraite l'information. Un pictogramme identifie les communes restant à valider :

- : Donnée communale issue de l'arrêté de désignation, considérée donc comme valide.
- **2** : Donnée communale issue d'un croisement géographique. Si cette commune est valide, cliquer sur le pictogramme rouge, sinon la supprimer.

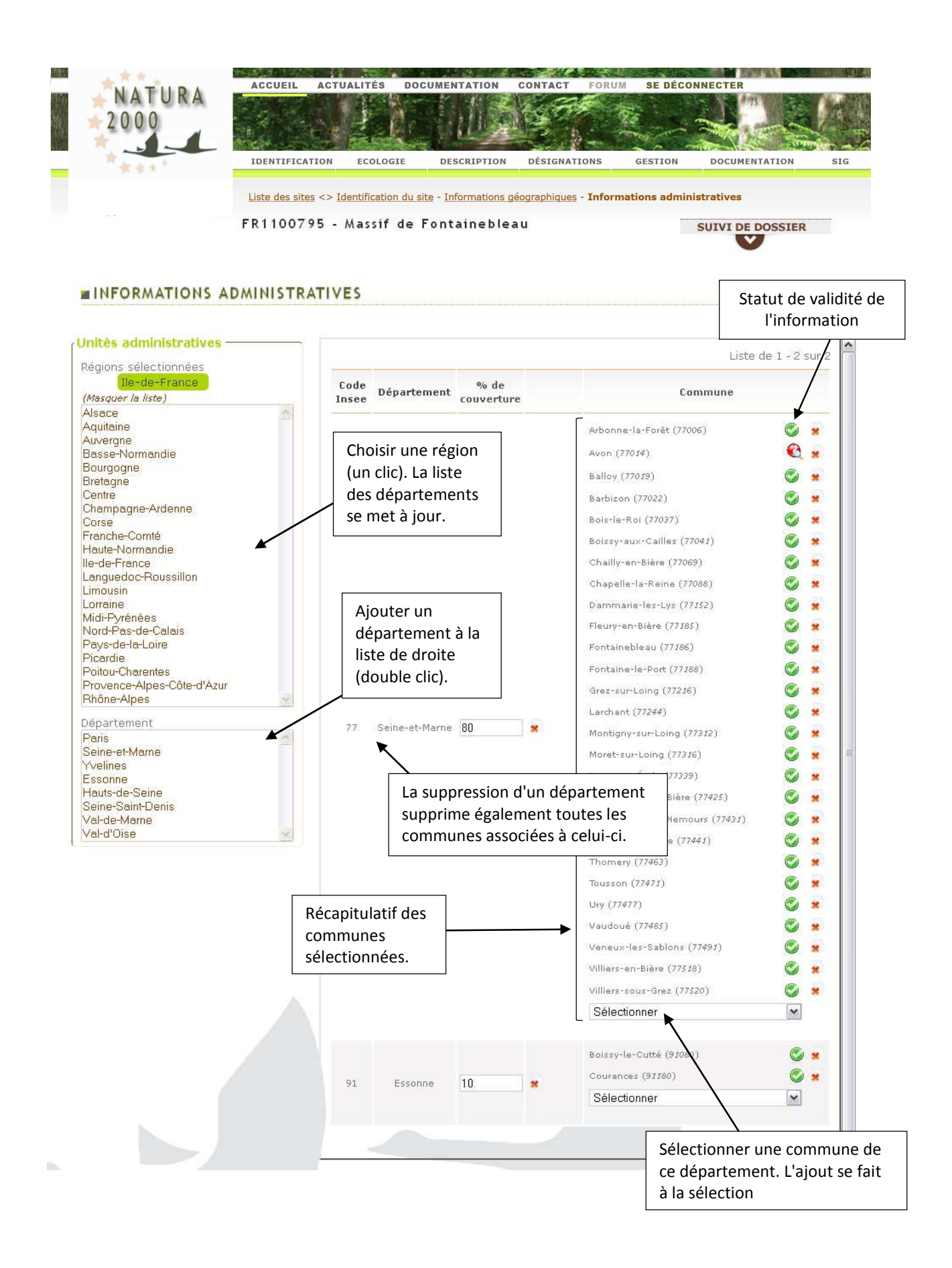

# **III.3Onglet Ecologie**

Rappel : L'information concernant les pSIC/SIC/ZSC et ZPS est spécifique et bien différenciée via deux formulaires distincts qui doivent être remplis, même si les deux zonages se superposent parfaitement. Dans ce dernier cas, la différence de remplissage porte essentiellement sur les informations écologiques habitats/espèces d'intérêt communautaire.

Pour une ZPS : Seules doivent être indiquées les espèces Annexe I de la DO et les migrateurs non annexe I justifiant la désignation du site. La rubrique « *Autres espèces* » permet de mentionner toutes autres espèces remarquables présentes, y compris celles relevant de l'annexe II de la DHFF. Ne mentionner aucun habitat annexe I.

Pour une SIC/ZSC : Doivent être indiqués dans les rubriques correspondantes tous les habitats annexe I et espèces annexe II de la DHFF présents sur le site. La rubrique « *Autres espèces* » permet de mentionner toute autre espèce remarquable présente, y compris les oiseaux annexe I ou migrateur hors annexe I de la DO.

### Suppression d'un habitat/d'une espèce:

Dans l'application, et selon la méthodologie définie par la Commission européenne, il n'est pas possible de supprimer totalement de la base de données, un habitat/une espèce déjà mentionné sur le site. Il doit être noté "non présent(e)" dans le FSD. Seules les nouvelles mentions d'habitats ou d'espèces, ajoutées au moment de la création ou de la mise à jour d'un FSD, peuvent être "supprimées" de la liste en cas d'erreur de saisie et avant transmission pour validation au MNHN.

# *III.3.1 Types d'habitats génériques et évaluations (note CE : 3.1)*

Cet onglet concerne uniquement les sites désignés au titre de la Directive Habitats (pSIC, SIC, ZSC).

Cet onglet permet d'ajouter un habitat ou de modifier les informations précédemment renseignées pour un habitat. Il différencie les informations propres aux habitats génériques et aux habitats élémentaires déclinés (au sens des déclinaisons des cahiers d'Habitats).

La liste des habitats saisis est synthétisée et modifiable dans la fenêtre de gauche, avec le détail des habitats élémentaires renseignés et du % de couverture de l'habitat générique.

**SUIVI DE DOSSIER** 

### **HABITATS ANNEXE I ET ÉVALUATION**

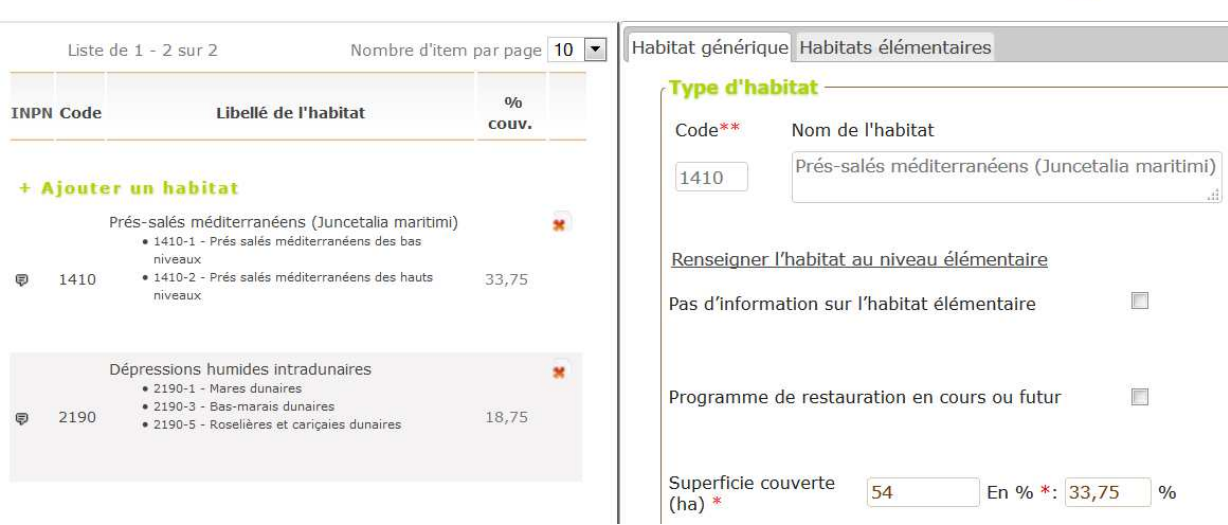

*Figure 9 : Interface de saisie des habitats annexe I* 

Quelle que soit la superficie qu'ils couvrent, tous les habitats de l'annexe I présents sur le site doivent être consignés dans le FSD, *a minima* au niveau de l'habitat générique.

Seules les informations relatives à l'habitat générique seront remontées à la Commission européenne, les champs relatifs aux habitats déclinés (voir III.3.2) seront rendus accessibles via leur diffusion sur l'INPN et la base de données française téléchargeable sur l'INPN.

# **a) Liste des types d'habitats génériques**

L'ajout d'un habitat se fait via l'outil « *Ajouter un Habitat* » dans le volet gauche de la rubrique. Les données sont ensuite modifiables en sélectionnant l'habitat.

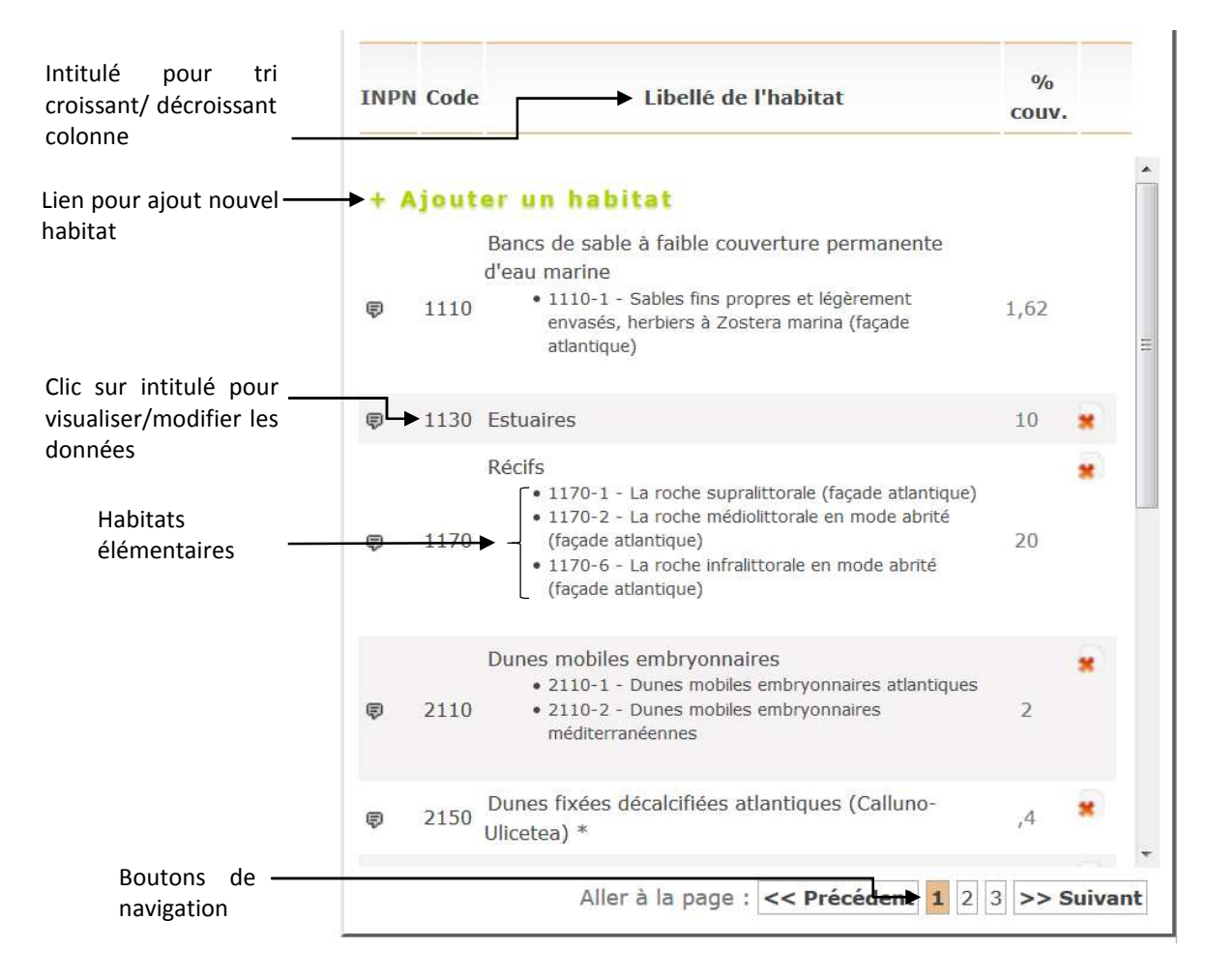

# • Code habitat\*\*

ı

Renseignez le code Natura 2000 de l'habitat inscrit à l'annexe I de la directive à partir de la liste des codes proposés par auto-complétion.

*Ce champ est rempli automatiquement si vous renseignez le nom de l'habitat en premier.* 

Pour information, la liste de référence des habitats inscrits à l'annexe I présents en France pour chaque domaine biogéographique est disponible dans la rubrique documentation de l'application (Listes de références des habitats (ann.I), espèces (ann.II) et oiseaux (ann.I) retenus pour la France), ainsi que sur le site de l'INPN.<sup>36</sup>

<sup>36</sup> Sur la page http://inpn.mnhn.fr/telechargement/documentation/natura2000/reseau-natura-2000

#### • Nom de l'habitat

Renseignez l'intitulé français de l'habitat. La saisie se fait par auto-complétion à partir du référentiel Habitats.

*Ce champ est rempli automatiquement si vous renseignez le code de l'habitat en premier.* 

#### • Forme Prioritaire

La Directive Habitats distingue certains habitats comme étant prioritaires (\*) car en danger de disparition, pour la conservation desquels la Communauté porte une responsabilité particulière, compte tenu de l'importance de la part de leur aire de répartition naturelle comprise dans le territoire communautaire. La France est concernée par 32 de ces habitats prioritaires. Trois de ces habitats ne sont considérés prioritaires que s'ils répondent à certaines caractéristiques. Ils peuvent donc revêtir une forme prioritaire ou non prioritaire (décrit dans les Cahiers d'habitats).

- − 6210 : Pelouses sèches semi-naturelles et faciès d'embuissonnement sur calcaires (*Festuco-Brometalia*) **: prioritaire \* si sites d'orchidées remarquables**
- − 7130 : Tourbières de couverture : **prioritaire \* pour les tourbières actives**
- − 9430 : Forêts montagnardes et subalpines à *Pinus uncinata* : **prioritaire \* si sur substrat gypseux ou calcaire**)

Pour ces habitats cochez la case « prioritaire » si la forme présente est prioritaire.

**Remarque : Un même habitat peut être présent sous ses deux formes, non prioritaire et prioritaire, sur un même site, auquel cas les deux formes doivent être indiquées et évaluées séparément.** 

# • Présence à confirmer

Cette case peut être cochée lorsque la présence de l'habitat ajouté sur le site est considérée comme potentielle (bibliographie, dire d'expert, donnée historique) mais n'a pas été confirmée par des données de terrain validées et récentes.

Lorsque cette case est cochée, les autres champs d'évaluation ne peuvent être renseignés (apparaissent en grisé). Si ces champs avaient été précédemment renseignés, les informations sont conservées mais rendues non modifiables jusqu'à ce que la case soit décochée.

**Remarque :** Les habitats mentionnés en « *Présence à confirmer* » sont inscrits dans l'outil de saisie uniquement à titre d'information partagée entre la DREAL et le MNHN, afin que les champs puissent être repris et complétés ultérieurement si la présence est validée. Les informations correspondantes ne sont pas transmises à la Commission européenne ni intégrées à la base de données en téléchargement sur l'INPN.

#### • « Non présence » ou « suppression » d'un habitat

Si un habitat anciennement indiqué dans un FSD n'est plus présent il est possible de le retirer. Deux cas de figure se présentent :

- la saisie a été faite par erreur, le FSD n'a pas encore été transmis au MNHN pour validation via la procédure d'envoi prévue (voir Partie III : bouton « transmission » dans « suivi de dossier ») : il est alors possible de supprimer cette donnée définitivement en cliquant sur la croix rouge associée à chaque habitat de la liste récapitulative  $\left( \blacklozenge \right)$ .
- un habitat a été saisi, le FSD a été validé par le MNHN et le site a été transmis à la Commission européenne (rubrique 'suivi du dossier / statut FSD / Etat du dossier) : Il est alors obligatoire de cocher la case « *Non-présent* » pour invalider cette donnée et de renseigner le champ associé « justification de non-présence » comportant les valeurs suivantes :
	- o Erreur de saisie lors de la saisie initiale du FSD
	- o Présence non confirmée : les inventaires ou données récentes n'ont pas permis de confirmer la présence de l'habitat à ce jour.
	- o Disparition : l'habitat était bien présent mais a disparu suite à des actions ou en lien avec une dynamique naturelle de la végétation.
	- o Autre raison : à préciser

Un champ « *commentaire supplémentaire »* est également disponible afin de préciser les choix précédents. **Il est recommandé de le renseigner pour pouvoir justifier de la suppression d'espèces ou d'habitats auprès de la Commission européenne** en indiquant le cas échéant **les raisons de la suppression et les dates et auteurs** des éventuels inventaires de terrain.

Les données associées à ces habitats « non présents », signalés par le sigle **de** restent consultables mais les champs d'évaluation sont rendus non modifiables et apparaissent en grisé.

Remarque : les informations notées « NP » sont transmises dans la base de données européennes, permettant ainsi à la commission de suivre l'évolution de l'état des connaissances dans les sites mais ne sont pas intégrées dans la base de données française téléchargeable sur l'INPN, ni diffusées sur l'INPN.

La catégorie « *Présence à confirmer* » a donc vocation à signaler des potentialités dans le strict cadre des échanges DREAL/MNHN, dans le cas de l'ajout possible d'un nouvel habitat, tandis que la catégorie NP signale à la Commission les habitats supprimés.

### • Programme de restauration en cours ou futur

Permet d'indiquer que l'habitat n'est pas présent sur le site actuellement mais y fait l'objet d'un programme de restauration en cours ou futur.

Dans la fenêtre de gauche, cet habitat sera alors signalé avec le sigle « R » dans la colonne « % de couverture ».

**Attention** : Si cette case est cochée, les informations précédemment renseignées seront effacées définitivement. La superficie couverte (en ha et %) sera renseignée « -1 » et l'information sera transmise dans la base de données européenne.

#### • Superficie couverte (en ha et en %) \*

La superficie couverte par l'habitat est à renseigner en hectares avec possibilité de préciser la valeur à deux décimales.

*Le % de couverture de l'habitat dans le site est renseigné ou mis à jour automatiquement lorsque la superficie est saisie ou modifiée. Pour les superficies très faibles, il peut être nul.* 

Il est également possible de renseigner directement le % de couverture de l'habitat dans le site, la superficie en ha sera alors calculée ou mise à jour automatiquement.

En cas de difficulté à quantifier la surface couverte par un habitat, remplir le champ commentaire afin d'apporter les précisions nécessaires.

**Remarque :** Tous les habitats présents sur le site doivent être renseignés. Si certains habitats se chevauchent (ex : banc de sable situés en estuaire), la superficie de chacun des habitats doit être renseignée, la superficie totale pouvant alors être supérieure à 100% de couverture dans le site

#### • Nombre de grottes

Ce champ apparaît à la saisie des codes habitats 8310 ou 8330 et permet d'indiquer le nombre de grottes présentes sur le site, si la superficie estimée n'est pas disponible. Si un nombre de grottes est renseigné, le champ superficie indiquera alors automatiquement 0.

### • Qualité des données \*

Ce champ permet de qualifier le degré de précision de l'information « superficie de l'habitat ». On pourra pour le renseigner se référer à la définition de l'indice de confiance donnée par Bajjouk (2009)<sup>37</sup>. Trois valeurs sont possibles, à renseigner à l'appréciation de la DREAL :

- − G= *Bonne*
	- Ex : données reposant sur une expertise terrain, une cartographie fine des habitats, qualification et limites certaines.
- − M= *Moyenne*
	- Ex : cartographie peu précise, données partielles, extrapolations, qualification certaine mais limites incertaines.
- − P= *Médiocre*

Ex : estimation approximative, chiffre à dire d'expert, qualification douteuse.

**Remarque :** Si le champ Superficie couverte (en %) est renseigné avant Superficie couverte (en ha), le champ « Qualité des données » sélectionne automatiquement « P : médiocre » mais peut être modifié.

### • Source des inventaires

 $\overline{\phantom{0}}$ 

Ces champs permettent de renseigner l'auteur des inventaires à l'origine de la donnée habitat saisie et la date à laquelle ils ont été réalisés. Il convient d'y renseigner la date à laquelle les inventaires ont été réellement effectués et non celle de parution du rapport correspondant (par exemple, un Docob rédigé en 2011 peut s'appuyer sur des données de terrain de 2008).

L'application propose d'appliquer la date saisie à l'ensemble des habitats. Les dates peuvent ensuite être modifiées manuellement.

<sup>&</sup>lt;sup>37</sup> BAJJOUK T., 2009. Soutien aux actions NATURA 2000 de la Région Bretagne - Cahier des charges pour la cartographie d'habitats des sites Natura 2000 littoraux : Guide méthodologique.107 p + annexes

### **b) Evaluation du site pour l'habitat générique (note CE : 3.1)**

Pour chaque habitat mentionné au FSD, trois critères sont à renseigner pour évaluer l'importance écologique du site pour cet habitat : la r**eprésentativité, la superficie relative et la conservation**. Ces trois critères sont utilisés pour fournir une **évaluation globale** du site (voir schéma ci-dessous).

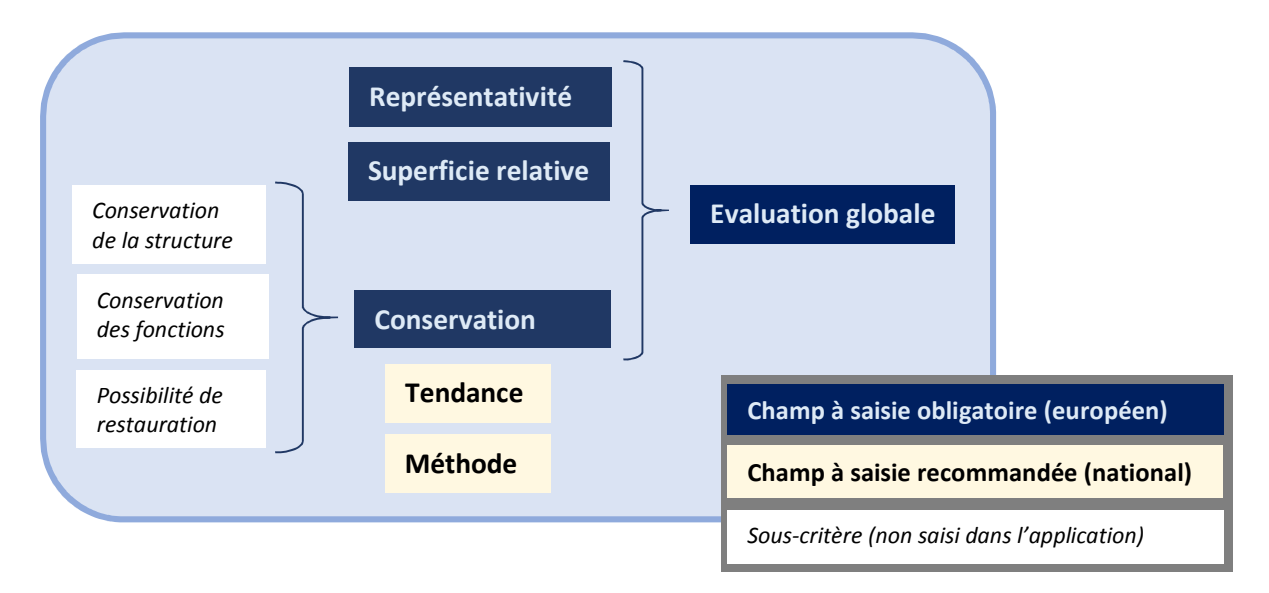

*Figure 10 : récapitulatif des champs pour l'évaluation du site pour l'habitat générique* 

### • Représentativité \*

La représentativité est un critère dont l'évaluation fait l'objet d'une forte variabilité. Dans ce contexte, nous proposons ici des lignes directrices pour clarifier et homogénéiser l'interprétation à donner à ce champ.

En accord avec les conclusions du séminaire biogéographique Atlantique de 1994 (cf. encart ci-dessous), le critère de représentativité d'un type d'habitat sur un site est à évaluer selon deux types de critères : qualitatif et quantitatif.

Le critère « *représentativité* » permet de déterminer dans quelle mesure l'habitat observé sur le site correspond à la définition et à la description de cet habitat, en prenant en compte non seulement la forme la plus **« typique »** de cet habitat mais également ses principales variantes (McLeod *et al*., 2005).

Les conclusions de l'*Atlantic Biogeographical Region Meeting* en 1994 (Conclusions, paragraphe 4), recommandent que "*en considérant le degré de représentativité des types d'habitats de l'annexe I dans un site, l'Etat membre [*prenne*] en compte les meilleurs exemples à la fois en terme d'étendue et de qualité du principal type (qui est le plus caractéristique de l'Etat membre), et ses principaux faciès, au regard de son aire de répartition géographique* " (Hopkins & Buck, 1995).

La représentativité d'un type d'habitat sur un site peut être donc appréhendée comme une évaluation de la contribution de l'habitat à la valeur patrimoniale du site et du réseau, en prenant en compte les différentes formes que cet habitat peut prendre dans son aire de répartition en France. Elle doit permettre d'**évaluer la responsabilité du site pour la conservation de cet habitat dans le réseau français.**

**Plusieurs paramètres** sont à prendre en considération pour cette évaluation, par ordre décroissant d'importance :

- la « typicité » (paramètre qualitatif), à considérer prioritairement,
- la valeur patrimoniale (paramètre qualitatif),
- la superficie (paramètre quantitatif),
- dans une moindre mesure, l'état de conservation (paramètre qualitatif), déjà pris en compte dans le critère conservation.

Les critères qualitatifs sont à considérer en premier lieu.

**La « typicité »** d'un habitat générique et de ses variantes est à évaluer en se référant au Manuel européen d'interprétation des habitats de l'Annexe I, qui contient une définition de chacun des habitats concernés, une liste d'espèces caractéristiques et d'autres éléments descriptifs (CCE, 2011). Pour une description plus détaillée, on se référera également aux cahiers d'habitats et le cas échéant aux notes d'interprétation complémentaires du SPN (voir partie IV.2.1).

Globalement, cette « typicité » doit être considérée comme bonne dès lors que l'habitat est déterminé sans ambiguïté dans sa fonction principale ou dans une de ses variantes définies dans les cahiers d'habitats.

C'est surtout pour les habitats ayant une définition très large (ex. récifs 1170) que les différents « soustypes » doivent être pris en compte. En effet, il est important que le réseau de sites reflète toute la variabilité écologique d'un habitat dans le territoire national, chaque site abritant les exemples les plus représentatifs des sous-types de ces habitats. Pour rappel, les habitats génériques sont décrits dans le Manuel européen d'interprétation et déclinés comme « habitats élémentaires » en France dans les Cahiers d'Habitats

**La valeur patrimoniale** peut être liée à la localisation d'un habitat générique, avec une ou plusieurs de ses variantes, dans une aire spatiale restreinte (locale ou régionale), lui conférant une valeur patrimoniale plus forte. En complément du paramètre « typicité », ce paramètre permet de prendre en compte des variantes rares de l'habitat.

Il peut également être pris en compte ici les habitats abritant des points chauds de biodiversité. La présence éventuelle d'espèces à forte valeur patrimoniale (conventions internationales, espèces déterminantes ZNIEFF…), et leurs liens plus ou moins exclusifs avec l'habitat, peut aussi être considérée, comme proposé dans le cahier des charges de la région PACA<sup>38</sup>. Pour être intégrée à l'évaluation, cette présence doit cependant correspondre à un lien espèce/habitat particulièrement fort.

Dans un second temps seulement, la **superficie** peut être considérée pour pondérer le résultat de l'évaluation des paramètres qualitatifs. Cette aspect est à différencier du critère « superficie relative » (surface occupée par l'habitat dans le site par rapport à la surface totale couverte par ce type d'habitat sur le territoire national métropolitain) renseigné dans les champs suivants : il s'agit plutôt de distinguer les sites remarquables par une forte présence quantitative de l'habitat (garante d'un bon fonctionnement) ou, à l'inverse, ceux où la typicité est insuffisante pour compenser une très faible surface. Ce critère n'est pas forcément pertinent pour tous les habitats, surtout ceux couvrant une superficie importante sur une grande aire de répartition.

 $\overline{\phantom{0}}$ 

<sup>38</sup> DIREN PACA 2007, pages 38-41. http://www.paca.developpementdurable.gouv.fr/IMG/pdf/CCIB\_3juillet2007\_final\_cle062494.pdf

**L'état de conservation** d'un habitat est à considérer dans les champs suivants pour renseigner le degré de conservation de l'habitat. Ici, il n'est à prendre en considération que dans le cadre de l'attribution de la valeur « non significative (D) » à un habitat. En effet, on peut considérer que les habitats dont la structure et les fonctions sont appauvries du fait non d'une dégradation mais de contraintes inhérentes (ex : habitats fragmentaires, sur stations atypiques ou de substitution comme les pelouses sur bas-côtés routiers, les formations rupicoles sur blocs de faible taille, les mosaïques avec d'autres habitats...) sont peu représentatifs.

Les différents critères cités ci-dessous sont à considérer en s'adaptant à chaque cas. Des exemples sont donnés à titre indicatif.

Les valeurs pouvant être saisies pour la représentativité sont :

− A = *excellente* : le type d'habitat rencontré sur le site correspond bien à la définition du Manuel européen d'interprétation des habitats. Un ou plusieurs variantes connues de cet habitat sont présentes dans le site (variabilité naturelle et/ou mosaïque intéressante de cet habitat), dont certaines ne se rencontrent que dans ce site ou quelques autres (rareté d'un faciès), ou ont une faible aire de répartition et/ou il abrite une grande diversité d'espèces (point chaud de biodiversité). L'habitat est bien représenté en termes de surface couverte.

*Exemple : l'habitat marin 1170 récifs est localement bien représenté sur le talus du golfe de Gascogne. Il est représenté par de nombreux « sous-habitats » dont certains sont rares (ex. brachiopodes sur substrats durs) et d'autres abritent une grande biodiversité (ex. récifs biogéniques de coraux coloniaux) (MNHN-SPN & GIS posidonie, 2014a).* 

− B = *bonne* : le type d'habitat rencontré sur le site correspond bien à la définition du Manuel européen d'interprétation des habitats. Certaines variantes connues de cet habitat sont présentes dans le site, dont certaines se rencontrent dans une aire de répartition plus limitée et/ou abritent une bonne diversité d'espèces. L'habitat est bien représenté en termes de surface couverte. Pragmatiquement, on peut attribuer cette valeur par défaut si ce critère ne correspond pas à la définition pour les valeurs A, C et D (valeur « par défaut »).

*Exemple : l'habitat 9340 Chênaie verte est un habitat fréquent en PACA, où il a donc un enjeu régional moyen. Cependant si un site possède pour cet habitat une présence significative de faciès « âgés » à forte valeur patrimoniale ou si la surface de l'habitat y est importante, la représentativité est considérée comme bonne (habitat à rôle fonctionnel important : micro-climat, fixation des sols, réservoir, habitat d'espèce, etc.).* 

- − C = *significative* : le type d'habitat rencontré sur le site correspond (ou correspond difficilement car peu d'espèces caractéristiques) à la définition du Manuel européen d'interprétation des habitats. Peu de variantes connues de cet habitat sont présentes dans le site, celles-ci ayant une grande aire de répartition et/ou une faible valeur patrimoniale. L'habitat peut également ne couvrir qu'une faible surface sur le site.
- − D = *non significative* : habitat uniquement présent sous des formes dont la valeur de conservation est peu élevée (par exemple, habitat très dégradé, ayant atteint un point de non-retour) et n'abritant qu'un faible pourcentage des espèces habituelles), ou ayant une surface non significative. Pour rappel, on peut considérer les habitats peu représentatifs comme des habitats dont la structure et les fonctions sont appauvries non suite à une dégradation mais du fait de contraintes inhérentes (ex : habitats fragmentaires, sur stations atypiques ou de substitution comme les pelouses sur bas-côtés routiers, les formations rupicoles sur blocs de faible taille, les mosaïques...).

**Lorsque la représentativité du site pour le type d'habitat concerné est classée « D : non significative », aucune indication n'est requise pour les autres critères d'évaluation en ce qui concerne ce type d'habitat sur le site en question**. Dans ce cas, les champs « *superficie relative* », « *degré de conservation* » et « *évaluation globale* » ne sont pas à renseigner et apparaissent en grisé. Les occurrences « non-significatives » des habitats sont notées dans les FSD, mais ne rentrent pas dans les objectifs de conservation et ne nécessitent pas de protection (CEC, 2000 cité dans McLeod *et al.*, 2005).

Le tableau ci-dessous synthétise ces critères. Pour chaque catégorie, il n'est pas indispensable de réunir l'ensemble des critères (relation de type et/ou entre critères). Ce tableau est donné à titre indicatif, la représentativité devant être évaluée en s'adaptant aux habitats et à leur contexte.

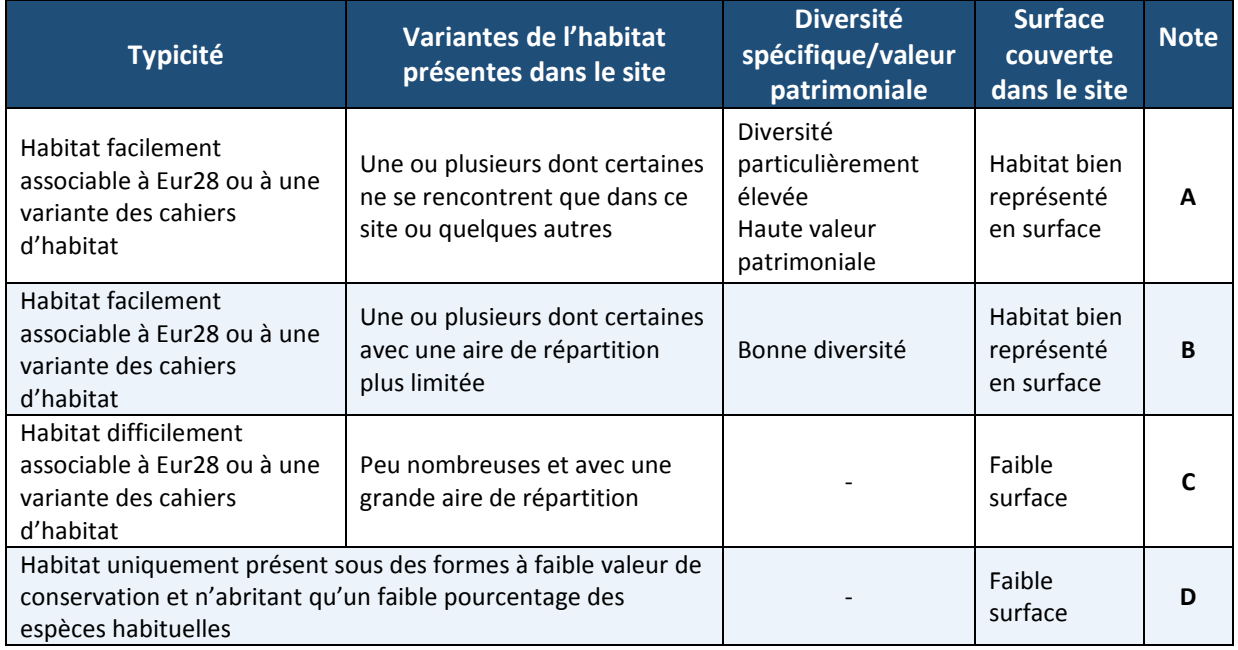

*Figure 11 : Critères pour l'évaluation de la représentativité des habitats (dans l'ordre de priorité décroissante de gauche à droite)* 

**Remarque** : un habitat peut présenter sur un même site des niveaux de représentativité différents (présence de plusieurs variantes d'inégale valeur patrimoniale, ou de faciès à typicité variable) : par exemple un habitat marin incluant, pour l'habitat récif 1170, des variantes très banales et d'autres exceptionnelles, ou un habitat forestier commun mais avec localement des stades mâtures à fort intérêt. Dans ce cas, l'évaluation de la représentativité globale doit se faire en la pondérant par la valeur patrimoniale des différentes variantes : le principe étant d'évaluer la responsabilité du site pour cet habitat, c'est la valeur de représentativité des variantes les plus patrimoniales qui doivent primer, l'ensemble restant à l'appréciation de la DREAL.

### • Superficie relative \*

La superficie relative correspond à la surface occupée par l'habitat dans le site par rapport à la surface totale couverte par ce type d'habitat **sur le territoire national** métropolitain. Elle est exprimée en %.

Les connaissances actuelles de la répartition des habitats ne permettent que difficilement d'avoir une idée exacte de la surface couverte par chacun d'eux à l'échelle du territoire. Si la superficie relative ne peut être renseignée sur la base d'information précise ou sur avis d'expert elle devra faire l'objet d'une estimation par approximation. Néanmoins des outils existent pour faciliter cette estimation :

- Les informations du **rapportage art.17** fournissent pour chaque habitat une **estimation de la superficie totale (en km<sup>2</sup> ) de l'aire de répartition** de l'habitat dans chaque région biogéographique renseignée. Les données sont disponibles sur le site de l'INPN<sup>39</sup> ou sur le portail européen Eionet<sup>40</sup>.
- **un fichier Excel** disponible dans l'onglet « *Documentation* » de l'outil de saisie donne **une estimation de la surface nationale pour chaque habitat** et indique les seuils de surfaces d'habitats pour les classes d'intervalles précisées ci-après (valeurs établies à partir des données du rapportage art.17 de 2014). Ce fichier est fourni à **titre indicatif** et est à consulter notamment si le site abrite une surface très importante de l'habitat et/ou que celui-ci est particulièrement rare ou extrêmement localisé à l'échelle nationale.

La superficie relative de l'habitat est à renseigner selon l'une des trois classes d'intervalles suivante suivant la valeur *p* de la superficie relative, la cotation C correspond donc à la majorité des cas, A et B ne s'appliquant qu'à des sites exceptionnels au regard de l'habitat en France :

A =  $100\% \ge p > 15\%$  $B = 15\% \ge p > 2\%$  $C = 2\% \ge p > 0\%$ 

 $\overline{\phantom{0}}$ 

**Remarque : pour renseigner ce champ, la surface à considérer est celle de l'habitat générique et non celle de l'habitat élémentaire. Ainsi, si un site est le seul en France à abriter une variante très rare d'un habitat par ailleurs commun, sa cotation sera C et non A.** 

Une fois la surface saisie, l'application propose automatiquement une valeur de surface relative sur la base des éléments du dernier rapportage DHFF sur l'estimation de la superficie nationale occupée par l'habitat. Cette valeur peut être modifiée manuellement si besoin.

<sup>39</sup> http://inpn.mnhn.fr/telechargement/documentation/rapportage-directives-nature

<sup>40</sup> http://bd.eionet.europa.eu/activities/Reporting/Article\_17/Reports\_2013

### • Conservation \* :

Ce champ permet de renseigner le **degré de conservation** de l'habitat naturel concerné sur le site. Trois valeurs sont prévues :

- A = Conservation excellente
- B = Conservation bonne
- C = Conservation moyenne ou partiellement dégradée

Ces valeurs doivent découler de la synthèse de 3 sous-critères, développés dans les pages suivantes :

- i) Degré de conservation de la structure,
- ii) Degré de conservation des fonctions,
- iii) Possibilité de restauration.

 $\overline{\phantom{0}}$ 

Pour un renseignement le plus rigoureux de ce champ, il est donc recommandé d'évaluer chacun de ces trois sous-critères puis d'en déduire la valeur du champ selon le tableau de la figure 12.

### i) Degré de conservation de la structure (*structure et fonctions*)

Ce sous-critère évalue l'état de la « structure» de l'habitat compte tenu des altérations qu'elle peut subir en se référant aux informations fournies par le manuel d'interprétation et les cahiers d'habitats.

L'habitat est considéré comme un système complexe dont l'état de conservation général traduit l'état de ses éléments, mais aussi des interactions entre ces éléments et leur environnement. Évaluer l'état de conservation d'un habitat implique donc d'évaluer conjointement la structure, la composition et les fonctions<sup>41</sup>, qui sont interdépendantes. **Ce sous-critère correspond donc en réalité au degré de la « structure, composition et des fonctions »** de l'habitat et doit prendre en compte les altérations que peuvent subir ces trois aspects.

L'état de conservation est favorable lorsque ces trois éléments concourent à un fonctionnement de l'habitat permettant sa pérennité dans le temps et dans l'espace, à une échelle donnée, dans les limites du type défini dans la typologie. À un niveau élevé ou intermédiaire de la classification des habitats (comme c'est le cas des habitats de la DHFF) les fonctions sont communes à tous les individus d'un même type d'habitat alors que la composition et la structure s'avèrent variables. Néanmoins, il est généralement difficile d'évaluer de manière directe les fonctions, c'est pourquoi l'évaluation passe plutôt par la structure et la composition, devant de fait s'adapter au contexte local.

L'état de conservation d'un habitat est un constat **à l'instant présent**, les perspectives étant prises en compte dans le sous-critère suivant (voir *infra*).

<sup>41</sup> La **composition** d'un habitat concerne l'identité et la diversité de ses éléments, incluant les listes d'espèces et les mesures de diversité spécifique (Noss, 1990). La **structure** d'un habitat concerne l'organisation physique, la disposition dans un système (Noss, 1990) (ex : différentes strates forestières). La structure et la composition d'un habitat constituent ses caractéristiques biotiques, son environnement constitue ses caractéristiques abiotiques. Celles-ci assurent la réalisation des **fonctions** écologiques, c'est à dire toutes les actions et processus biologiques qui ont lieu naturellement dans l'écosystème et qui résultent de l'interaction entre tous ces compartiments : échanges, flux de matière, d'énergie, etc. (Maltby *et al*., 1996 ; Costanza et al., 1997) (ex : décomposition du bois mort). Un équilibre dynamique peut s'installer entre les différentes composantes, car la composition, la structure et les aspects fonctionnels de l'écosystème sont interdépendants (Noss, 1990).

Si les méthodes élaborées par le MNHN (voir IV.2.3) ont été utilisées pour évaluer l'état de conservation de certains habitats sur le site, leurs résultats peuvent alimenter directement ce sous-critère (voir encadré page suivante pour établir la correspondance).

Les valeurs possibles sont les suivantes :

- I : structure excellente
- II : structure bien conservée
- III : structure moyenne ou partiellement dégradée

Si ce sous-critère présente un niveau optimal (structure excellente), le degré de conservation général sera considéré comme excellent quel que soit la valeur des deux autres sous-critères.

**Remarque** : l'état de conservation défini à l'article premier (points e et i) de la Directive Habitats concerne le cas des évaluations dans la cadre de l'article 17 : il désigne l'état de conservation global d'un habitat ou d'une espèce à l'échelle d'un domaine biogéographique. Il est à distinguer du cas présent, celui du FSD, pour lequel on s'intéresse à l'état de conservation d'un habitat ou d'une espèce au sein d'un site donné. Les critères d'évaluation de cet état de conservation à l'échelle du site sont listés dans l'annexe III de la Directive Habitats et sont à l'origine des rubriques du FSD détaillées ici.

### **Application des méthodes d'évaluation MNHN et saisie des notes de conservation du FSD**

Si les méthodes d'évaluation de l'état de conservation des habitats à l'échelle du site développées au MNHN<sup>42</sup>, ont été utilisées, leurs résultats peuvent être directement exploités pour remplir le sous-critère degré de conservation de la structure (voir figure 12). Si d'autres méthodes ont été utilisées, une correspondance peut également être établie selon les catégories proposées par cette méthode.

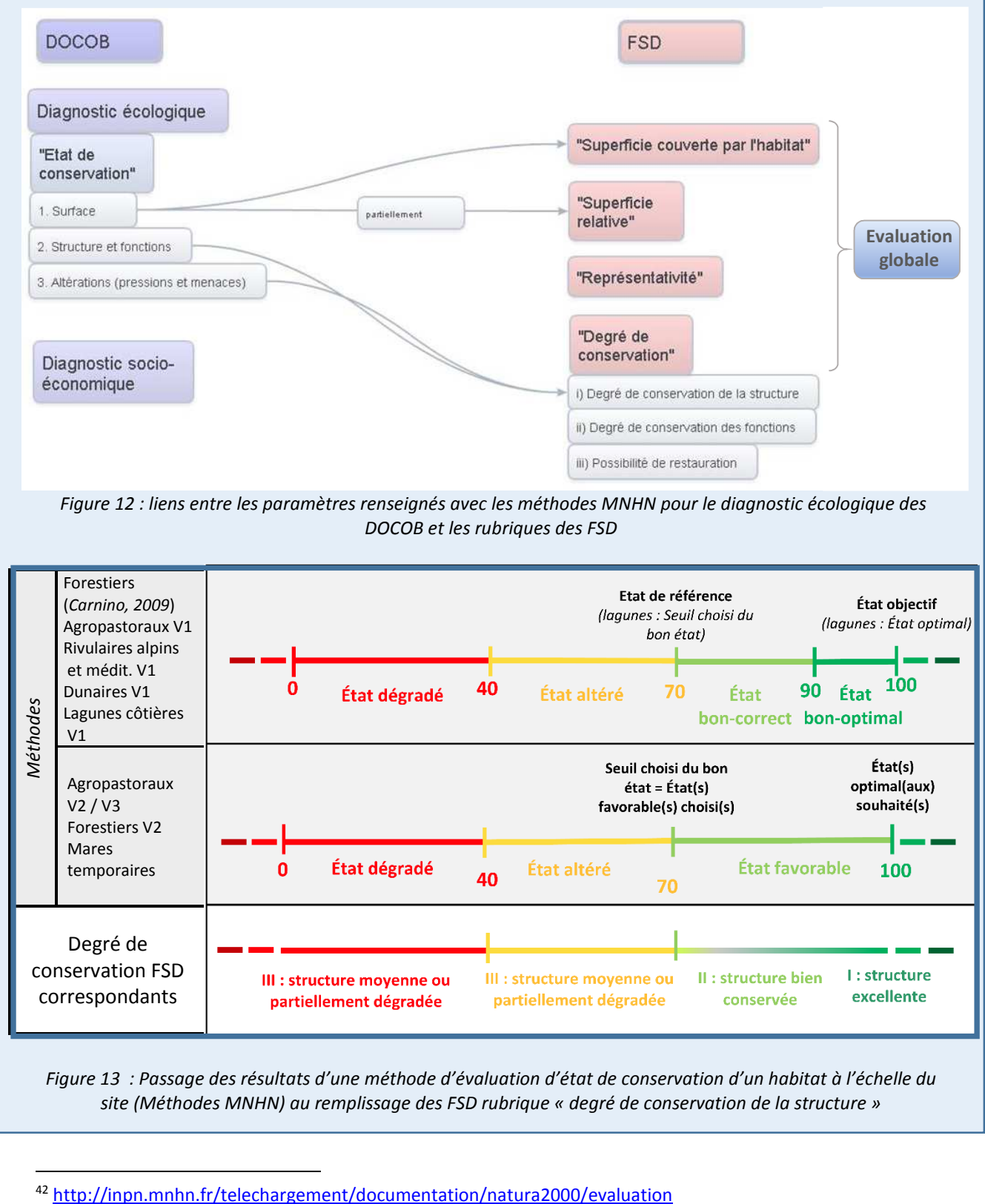

*site (Méthodes MNHN) au remplissage des FSD rubrique « degré de conservation de la structure »* 

ı

### ii) Degré de conservation des fonctions *(perspectives)*

**Ce sous-critère n'a pas pour vocation de mesurer directement l'état des fonctions d'un habitat**  (incluses dans le degré de conservation de la structure, voir plus haut) **mais d'évaluer ses perspectives futures,** soit la capacité pour le type d'habitat concerné sur le site en question de maintenir sa structure à l'avenir, en tenant compte, d'une part, des influences défavorables éventuelles et, d'autre part, de tous les efforts de conservation raisonnables qui peuvent être déployés.

Ces perspectives d'évolution de l'habitat au sein du site (dégradation, maintien en état, amélioration/extension) consistent à « prédire » le futur degré de conservation de la structure par rapport à l'actuel, la comparaison entre statut actuel et statut futur permettant de qualifier les perspectives (*cf.* figure ci-dessous).

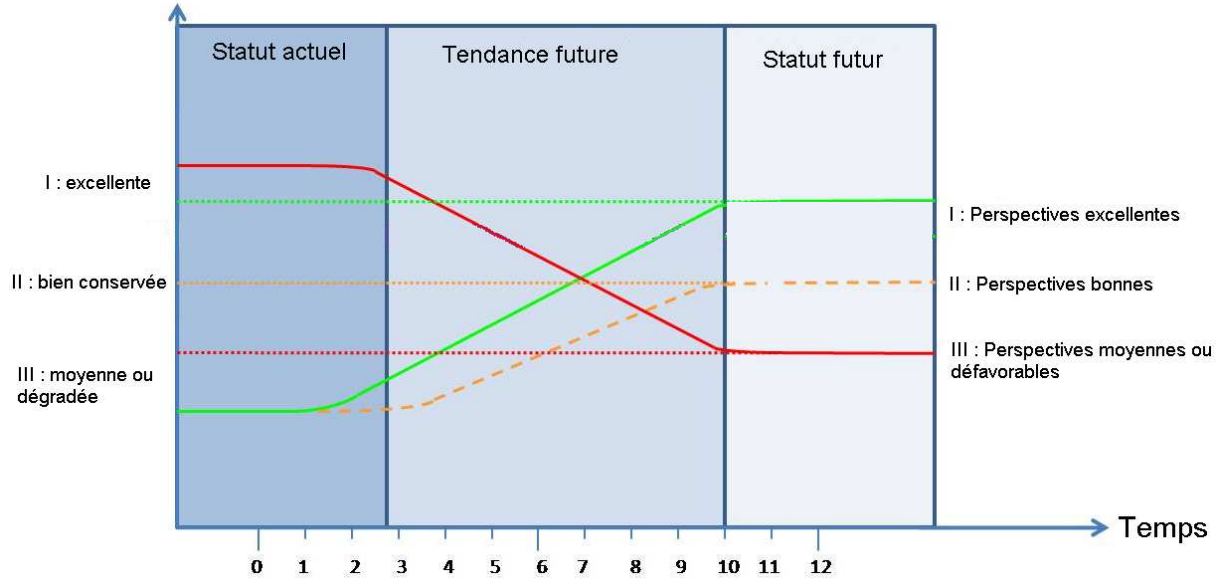

*Figure 14 : Règle de définition des perspectives futures (degré de conservation des fonctions) (modifié d'après Evans & Arvela, 2011)* 

Ce sous-critère est à évaluer à dire d'expert. Les valeurs possibles sont les suivantes :

- I : perspectives excellentes
- II : perspectives bonnes
- III : perspectives moyennes ou défavorables

### iii) Possibilité de restauration

Le sous-critère de possibilité de restauration doit également être pris en compte. Il s'agit **d'évaluer la faisabilité de la restauration d'un point de vue scientifique en premier lieu puis technique et économique**. Doivent donc y être intégrés aussi bien l'état actuel de l'habitat (effort à fournir du fait de son niveau de dégradation) que les difficultés liées aux opérations nécessaires à son éventuelle restauration (difficultés techniques, scientifiques et économiques). Ce sous-critère n'est à considérer que si l'habitat est dégradé.

Par conséquent, les questions à se poser sont :

- − Les connaissances sur l'habitat et sur les techniques de restauration sont-elles suffisantes ?
- − Quelle est la probabilité de succès de la restauration de l'habitat compte-tenu de son état actuel et des perspectives concernant ses facteurs de dégradation ?
- − Quel est le coût attendu de la restauration ?
- − Une restauration serait-elle « rentable » du point de vue de la conservation (rapport difficultés et coûts/résultats attendus en termes de gain de conservation, durabilité de la restauration) ?

Trois valeurs sont possibles :

- I : restauration facile
- II : restauration possible au prix d'un effort moyen
- III : restauration difficile ou impossible

**Remarque :** Dans le milieu terrestre, cette « restauration » peut se faire en stoppant la perturbation ou en entreprenant des actions de restauration actives (génie écologique). Dans le milieu marin, cette « restauration » ne peut être possible qu'en supprimant les pressions qui s'exercent sur le milieu. La possibilité de restauration sera donc liée à la sensibilité intrinsèque de l'habitat, et plus spécifiquement à sa résilience, qui correspond à la capacité d'un habitat à revenir à un état proche (état d'équilibre dynamique) de celui qui existait avant la perturbation responsable du changement. Cette capacité de résilience dépend du type de perturbation existant (abrasion physique, pollutions...).

### **Synthèse : notation globale pour les 3 sous-critères**

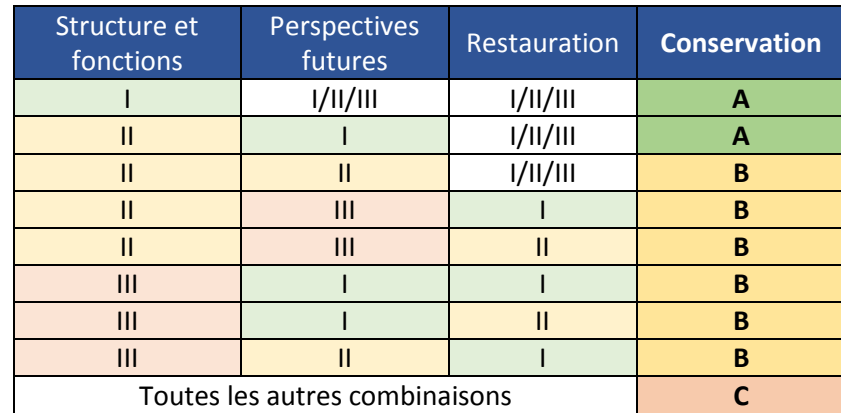

Le critère « *Conservation* », à renseigner dans le FSD, sera obtenu ainsi :

Où **A** : désigne « **conservation excellente** », **B** « **bonne conservation** » et **C** « **conservation moyenne ou réduite** »

### **Note sur l'état de référence à considérer pour l'évaluation de l'état de conservation des habitats**

La question peut se poser de savoir si l'état de conservation d'un habitat sur un site doit être évalué par rapport à son état actuel ou à un état de référence. Le principe de la Directive Habitats est bien de viser la restauration d'un état de référence, cependant, pour des raisons de faisabilité, on ne considérera que l'état actuel pour renseigner ce champ. **L'état de conservation doit s'appliquer uniquement aux habitats du site pouvant encore être cartographiés comme tels**. En compilant l'évolution de cet état de conservation et celle de la superficie de l'habitat sur le site, on considère que les FSD sont ainsi en mesure de donner l'information la plus fiable possible sur l'évolution de l'habitat, sans avoir à se référer à un état antérieur plus ou moins hypothétique.

*Exemple : si un site abritait, au moment de sa désignation, 10 ha de pelouses sèches d'intérêt communautaire, mais qu'à la date du diagnostic 2 de ces 10 ha se sont suffisamment boisés pour ne plus être considérés comme pouvant être rattachés à l'habitat 6210, l'état de conservation doit être évalué en considérant uniquement les 8 ha restant. Outre la modification du champ surface, cette régression spatiale peut cependant aussi être traduite par le champ «* Tendance *» en la notant négative et en précisant «* Surface *» dans le champ «* Critère concerné *». (voir ci-dessous).* 

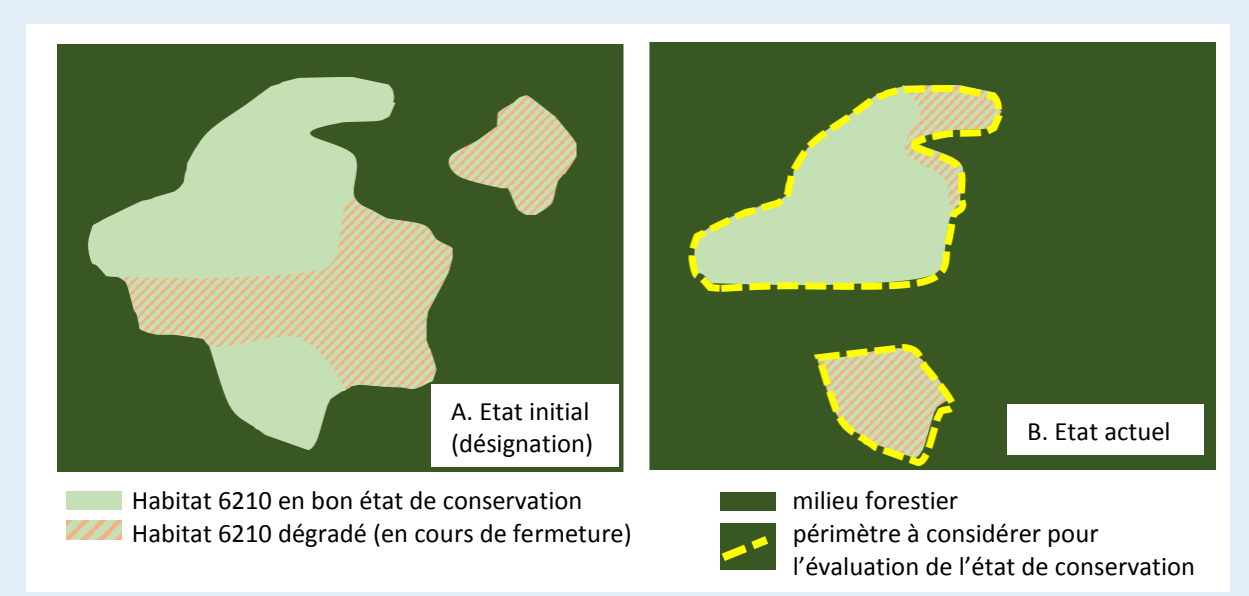

*Figure 15 : Illustration théorique de la réduction d'un habitat de pelouse sèche par rapport à l'état initial et habitat à considérer pour l'évaluation de l'état de conservation* 

Ce principe est également valable pour le sous-critère « *Possibilité de restauration* ». Celui-ci ne doit donc pas être évalué en intégrant les surfaces où l'habitat a entièrement disparu mais pourrait être restauré avec les mesures adéquates. Ne sont à considérer que les habitats seulement dégradés. A noter qu'il est possible de mentionner les habitats complètement disparus sur le site avec le champ « *Programme de restauration en cours ou futur* » (voir plus haut).

### • Conservation : Tendance

La tendance doit permettre de renseigner les perspectives prévisibles pour l'habitat, le pas de temps envisagé étant de l'ordre de 12 ans (en référence à deux cycles de rapportage). Il s'agit donc d'indiquer si dans ce délai et compte tenu des dynamiques observées actuellement, l'état de conservation de l'habitat devrait être identique, meilleur ou moins bon que l'état actuel. Elle rejoint de fait le sous-critère « *Degré de conservation des fonctions* » (voir supra) mais intègre d'autres aspects (surface notamment) et l'individualise.

Dans le cas d'une évolution, **positive ou négative**, attendue, le champ critère concerné permet d'indiquer quels critères sont déterminants dans cette évolution prévisible :

- Surface : baisse de la surface de l'habitat,
- Structure et fonctions : dégradation de l'habitat sans réduction de sa surface (perte de typicité, appauvrissement, banalisation…),
- Autres.

Plusieurs critères peuvent être sélectionnés. Si le critère « *Autres* » est sélectionné, un champ « *Commentaires* » permet de préciser à quel facteur il correspond.

Si la tendance est divergente selon les critères (exemple : augmentation de la surface mais dégradation des structures et fonctions), indiquez seulement le critère pour lequel la tendance est la plus négative.

• Conservation : Méthode d'évaluation

Ce champ permet de préciser la méthode utilisée pour renseigner le champ « *Conservation* » (concernant le sous-critère « *degré de conservation de la structure* »). L'objectif est de rendre compte de la précision de cette évaluation et de mobiliser au mieux cette information lors de la remontée des données pour le rapportage art. 17 notamment ou d'améliorer les guides techniques d'évaluation.

La liste des méthodes proposées dans ce champ est indicative (cf. partie I - IV.2.3) et est appelée à évoluer suivant les informations qui auront été rentrées dans cette rubrique.

Si la méthode utilisée ne figure pas dans la liste proposée, il est possible de sélectionner « *Autre méthode* » et de donner la référence de la méthode utilisée dans le champ « *commentaire* ». Il est également possible de renseigner dans ce champ un lien internet pour accéder à la méthode utilisée.

De même, si la méthode utilisée a permis de renseigner d'autres champs que le champ « *Conservation* », ou d'autres sous-critères que le sous-critère « *degré de conservation de la structure* » au sein de ce champ, cela peut être précisé dans les commentaires.

### • Evaluation globale \*

Ce critère doit permettre de renseigner la valeur globale du site pour l'habitat concerné**. Il constitue la synthèse des éléments précédents (représentativité, superficie relative et conservation) mais peut également intégrer d'autres critères si cela est nécessaire** (critères pouvant le cas échéant être précisés dans le champ commentaire général, ainsi que le mode d'évaluation).

La note pour l'évaluation globale peut être déduite des notes de représentativité, superficie relative et conservation selon la règle suivante : si deux notes sur trois sont identiques, c'est celle-ci qui est retenue pour l'évaluation globale. Si les trois notes sont différentes, la note intermédiaire est à utiliser. Les critères additionnels (exemple : rareté, forte biodiversité) peuvent néanmoins justifier de surclasser ou sous-classer la note.

Les valeurs possibles sont :

A = Valeur excellente

B = Valeur bonne

C = Valeur significative

### **c) Commentaire général**

Indiquez toute autre information que vous jugerez utile et qui ne peut être renseignée dans les précédents champs.

En particulier, **les raisons des changements notables apportés au niveau des habitats** (modification de la surface ou de l'évaluation) sont à expliquer dans ce champ, en indiquant s'il s'agit d'un changement réel ou d'une amélioration des données et en renseignant, autant que possible, les sources utilisées (auteur et dates des inventaires, publication le cas échéant).

# *III.3.2 Types d'habitats élémentaires et évaluations*

Cette information est optionnelle et concerne exclusivement les sites désignés au titre de la Directive Habitats (pSIC, SIC, ZSC).

La rubrique habitats élémentaires permet, lorsque les informations sont disponibles, de renseigner quels habitats élémentaires, au sens des déclinaisons des cahiers d'habitats (et des notes d'interprétation le cas échéant), sont présents sur le site et de saisir les critères d'évaluation associés.

**Le remplissage de cette rubrique est facultatif**, mais il permet d'améliorer de façon importante le degré de précision du FSD, de préciser les enjeux de conservation ou de restauration, de préciser la représentativité globale du réseau et d'affiner les connaissances nationales des habitats.

A chaque habitat générique peut ainsi être associé un ou plusieurs habitats élémentaires présents sur le site. Si cette rubrique ne peut être renseignée, cochez « *Pas d'information sur l'habitat élémentaire* » et expliquez éventuellement les difficultés rencontrées.

Les champs associés aux habitats élémentaires reprennent partiellement ceux existant pour les habitats génériques, soit :

- Intitulé et code
- **Surface**
- Degré de conservation
- **Tendance**
- Méthode d'évaluation

**Ils sont pré-remplis par défaut avec les valeurs saisies pour l'habitat générique** correspondant. Si plusieurs habitats élémentaires sont présents sur le site, il convient de modifier le cas échéant ces valeurs.

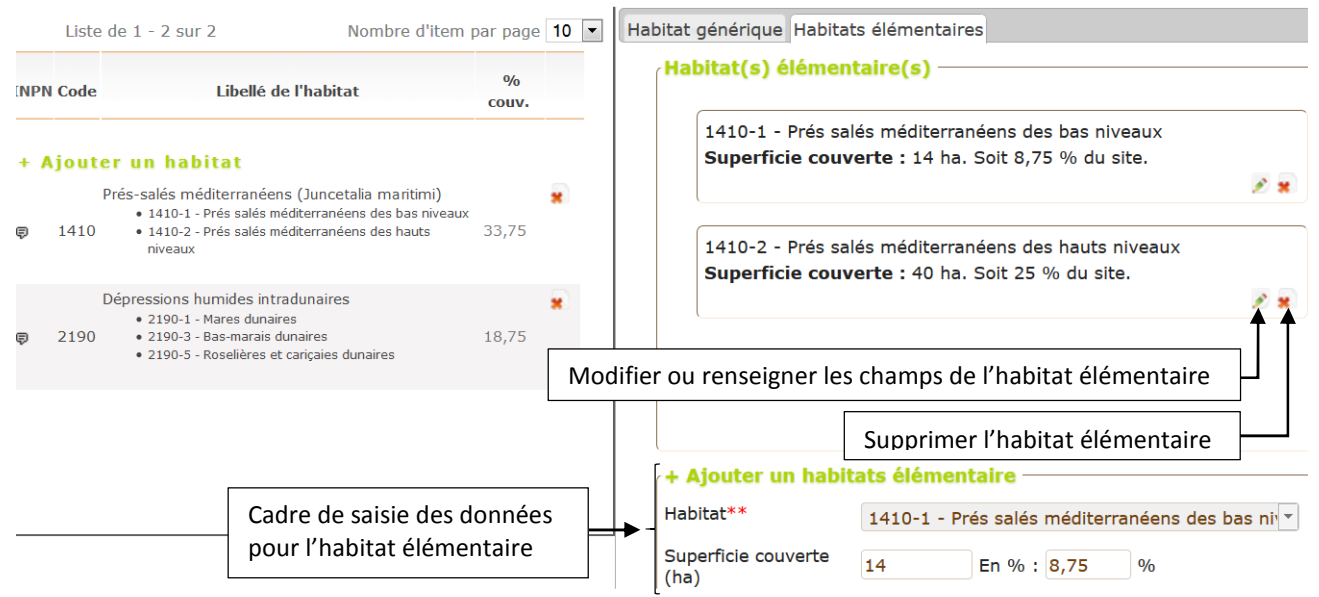

*Figure 16 : Interface de saisie des habitats élémentaires* 

### *III.3.3 Espèces de l'annexe II de la directive « Habitats » et annexe I /migrateurs hors annexe I de la directive « Oiseaux » (note CE : 3.2)*

### **a) Espèces concernées**

Pour les SIC/pSIC/ZSC, toutes les espèces de l'annexe II inscrites à la directive Habitats présentes sur le site doivent être consignées quelle que soit la taille de la population présente.

Pour les ZPS, sont à considérer :

- les espèces inscrites à l'annexe I de la Directive Oiseaux,
- les espèces migratrices hors Annexe I.

WITCHE FORECES ANNEVE I ET MICRATELIDS

Ces dernières espèces sont listées en annexe 2 du présent document.

Au niveau européen, cette distinction n'existe plus : toutes les espèces sont rassemblées dans une catégorie unique. Dans le cadre de l'application nationale, la distinction est maintenue et matérialisée par les deux onglets de saisie.

**Note sur les espèces annexe I à mentionner pour les ZPS :** La liste des espèces de l'annexe I de la DO est définie au niveau européen. Au niveau national, deux arrêtés publiés au Journal Officiel de la République Française, en 2002 et 2007, listent les espèces pouvant justifier la désignation des ZPS françaises. Dans l'état actuel des connaissances, toute espèce annexe I non citée dans ces arrêtés serait anecdotique et hors sujet dans le cadre de la désignation d'une ZPS en France : le principe est de ne considérer que les espèces pour lesquelles des mesures de conservation sont susceptibles d'être prises. D'autres ZPS existent ailleurs en Europe, plus pertinentes pour la conservation de ces espèces. L'application nationale ne propose pas d'autre espèce annexe I que celles des arrêtés J.O.R.F.

Cette logique est spécifique à la Directive Oiseaux. Pour la Directive Habitats, Faune, Flore, toutes les espèces et habitats présents sur le site inscrits aux annexes 1 et 2 sont à signaler au FSD.

L'onglet permet d'ajouter une nouvelle espèce ou de modifier les informations précédemment renseignées pour une espèce. La liste des espèces saisies est synthétisée et modifiable dans la fenêtre de gauche, avec précision du type et de la taille de la population.

SUITUT DE DOSSTER

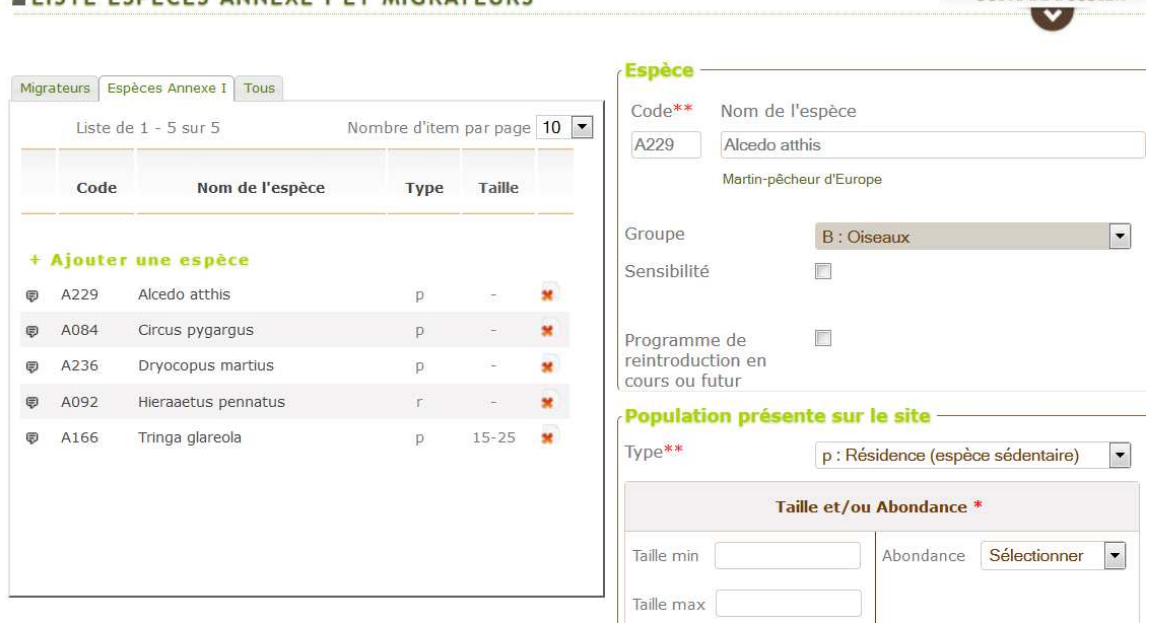

*Figure 17 : Interface de saisie des espèces annexe I DO et migrateurs pour les ZPS* 

### **b) Liste des espèces**

L'ajout d'une espèce se fait via l'outil « *Ajouter une espèce* » dans le volet gauche de la rubrique. Les données sont ensuite modifiables en sélectionnant l'espèce.

Les espèces saisies sont triées en onglet par groupe taxonomique. Le formulaire est indépendant de l'onglet sélectionné. Il est possible de saisir une espèce sans se situer dans l'onglet correspondant à son groupe taxonomique. Elle sera automatiquement "rangée" dans le bon onglet après la sauvegarde.

#### • Code espèce \*\*

Renseignez le code Natura 2000 de l'espèce d'après la liste proposée par auto-complétion.

*Ce champ est automatiquement rempli si vous renseignez le nom de l'espèce en premier.* 

#### • Nom de l'espèce \*\*

Renseignez le nom scientifique de l'espèce. Vous ne devez saisir que les espèces dont vous connaissez avec certitude la taxonomie. La saisie se fait par auto-complétion.

*Ce champ est automatiquement rempli si vous renseignez le code de l'espèce en premier.* 

**Remarque** *:* la saisie des noms d'espèces peut se fait selon le nom valide du référentiel TaxRef ou un synonyme. Le nom affiché ensuite est celui utilisé dans la Directive et peut différer du nom valide TaxRef selon l'évolution de la taxonomie.

#### • Groupe

Le groupe taxonomique de l'espèce est renseigné automatiquement après saisie du nom de l'espèce, parmi les groupes suivants :

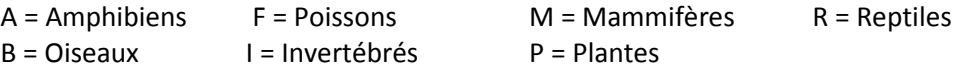

### • Sensibilité

Ne cocher cette case que si la diffusion de cette information auprès du public est susceptible de nuire gravement à la conservation de l'espèce. Si cette case est cochée, l'espèce n'apparaitra pas dans le FSD consultable en ligne sur le site de l'INPN mais sera néanmoins intégrée dans la base européenne sans pour autant que la Commission ne diffuse cette donnée publiquement.

Cette information est à renseigner dans le contexte du site et peut s'appuyer sur les listes établies dans le cadre du SINP.

### • Présence à confirmer

Cochez cette case lorsque la présence de l'espèce ajoutée sur le site est fortement potentielle (bibliographie, dire d'expert, donnée historique) mais n'a pas été confirmée par des données de terrain validées et récentes.

Lorsque cette case est cochée, les autres champs d'évaluation ne peuvent être renseignés (apparaissent en grisé) et si ces champs avaient été précédemment remplis, les informations sont conservées mais rendues non modifiables jusqu'à ce que la case soit décochée.

**Remarque :** Les espèces en « *Présence à confirmer* » sont inscrites dans l'outil de saisie uniquement à titre d'information partagée entre la DREAL et le MNHN, afin que les champs puissent être repris et complétés ultérieurement si la présence est validée. Les informations correspondantes ne sont pas transmises à la Commission européenne ni intégrées à la base de données téléchargeable sur l'INPN.

### • Programme de réintroduction en cours ou futur

Permet d'indiquer que l'espèce n'est pas présente sur le site actuellement mais y fait l'objet d'un programme de réintroduction en cours ou futur.

**Attention** : Si cette case est cochée, les informations précédemment renseignées seront effacées définitivement. Les tailles min et max seront renseignées « -1 » et l'information transmise dans la base de données européenne

#### • « Non présence » ou « suppression » d'une espèce

Si une espèce anciennement indiquée dans un FSD n'est plus présente, il est possible de la retirer. Deux cas de figures se présentent :

- la saisie a été faite par erreur, le FSD n'a pas encore été 'transmis' au MNHN pour validation via la procédure d'envoi prévue (voir Partie III : bouton 'transmission' dans 'suivi de dossier') : il est alors possible de supprimer cette donnée définitivement en cliquant sur la croix rouge associée à chaque espèce de la liste récapitulative  $\left(\frac{1}{2}\right)$ .
- une espèce a été saisie, le FSD a été validé par le MNHN et le site a été transmis à la Commission européenne (rubrique 'suivi du dossier / statut FSD / Etat du dossier) : Il est alors obligatoire de cocher la case « *Non-présent* » pour invalider cette donnée et de renseigner le champ associé « justification de non-présence » comportant les valeurs suivantes :
	- o Erreur de saisie lors du renseignement initial du FSD
	- o Présence non confirmée : les inventaires ou données récentes n'ont pas permis de confirmer la présence de l'espèce à ce jour (remarque : ce cas de figure n'est à retenir qu'en cas de doute sur la présence effective de l'espèce, indépendamment de son statut sur le site : par exemple, si une espèce d'oiseau est présente sur le site mais avec un statut de reproduction non confirmée, elle est à signaler comme présente malgré tout).
	- o Disparition : l'espèce était bien présente mais a disparu suite à des actions ou en lien avec une dynamique naturelle de la population.
	- o Autre raison : à préciser

Un champ « *commentaire supplémentaire* » est également disponible afin de préciser les choix précédents.

Les données associées à ces espèces « non présentes », signalées par le sigle  $\mathbb{Q}$ , restent consultables mais les champs d'évaluation sont rendus non modifiables et apparaissent en grisé

**Remarque :** les informations notées « NP » sont transmises dans la base de données européenne, permettant ainsi à la commission de suivre l'évolution de l'état des connaissances dans les sites mais ne sont pas intégrées dans la base de données française téléchargeable sur l'INPN, ni diffusées sur l'INPN.

La catégorie « *Présence à confirmer* » a donc vocation à signaler des potentialités dans le strict cadre des échanges DREAL/MNHN, dans le cas de l'ajout possible d'une nouvelle espèce, tandis que la catégorie NP signale à la Commission les espèces supprimées.

### **c) Population présente sur le site**

### • Type \*\*

Cette rubrique permet de préciser le **type d'utilisation du site pour les espèces résidentes ou non sur le site.** La notion d'espèces non résidente est à considérer essentiellement pour les oiseaux, les mammifères marins, certaines espèces de poissons, ainsi que les chiroptères et les autres espèces à grand déplacements. Les différents cas de figure sont les suivants :

- − Populations résidentes (espèce présente toute l'année sur le site):
	- o Résidence (p)
- − Populations non résidentes :
	- o Reproduction (r)
	- o Hivernage (w)
	- o Concentration (c)
	- o Alimentation

Pour les populations non résidentes, **une même espèce peut être mentionnée sous plusieurs statuts (r, c, w) sur un même site,** avec des effectifs correspondants éventuellement variables. Auquel cas, l'espèce et les champs associés doivent être renseignés autant de fois que nécessaire.

• **Résidence** (p) : L'espèce est présente toute l'année sur le site (espèce non mobile ou non migratrice, population résidente d'une espèce dont certaines populations sont migratrices), qu'elle s'y reproduise ou non. Type à mentionner y compris pour **les populations sédentaires avec reproduction sur le site.** 

Si le type p est sélectionné, aucun autre type d'utilisation ne peut être utilisé (si une population sédentaire est présente, on ne cherchera pas à donner des informations sur d'éventuelles populations non sédentaires sur le même site pour cette espèce).

Pour les oiseaux, il importe de bien faire la différence entre une population qui serait réellement sédentaire sur un site donné, et différentes populations qui s'y succèderaient à différentes saisons. Seul le premier cas doit être pris en compte ici. La conséquence est que cette colonne sera essentiellement utilisée pour les espèces de l'annexe I (et non pour les espèces migratrices non visées à l'annexe I).

• **Reproduction** (r, espèce non résidente) : l'espèce utilise le site pour donner naissance aux jeunes et/ou pour les élever.

Ce critère concerne uniquement les **populations non résidentes**. La reproduction des populations résidentes est traitée avec le code (p) comme précisé ci-dessus.

Les données saisies et en particulier les **données quantitatives doivent faire référence à des individus qui se reproduisent effectivement dans le site** : leurs sites de reproduction sont bien inclus dans les limites du site. Elles doivent quantifier uniquement les effectifs de la population réellement nicheuse (sans prendre en compte les estivants non nicheurs).

• **Hivernage** (w, espèce non résidente) : l'espèce utilise le site pendant l'hiver mais pas en période de reproduction.

Pour les oiseaux, il s'agit de populations hivernant sur ce site et se reproduisant dans d'autres régions, pour les chiroptères, est à considérer la présence d'individus en gîtes d'hiver.

• **Concentration** (c, espèce non résidente) : Pour les oiseaux, l'espèce utilise le site comme étape ou comme dortoir, lors de la migration ou de la mue, mais ne s'y reproduit pas. Pour les autres espèces, cette catégorie concerne toutes les populations fréquentant le site en dehors de celles qui s'y reproduisent et celles qui y hivernent.

• Alimentation **| |** : l'espèce utilise le site pour l'alimentation en période de reproduction mais son site de reproduction se trouve hors du site Natura 2000 étudié. Cette catégorie est une sous-catégorie de la catégorie Concentration et ne s'affiche que quand celle-ci est sélectionnée.

Cette information n'est pas intégrée à la base de données européenne mais est incluse dans la base de données nationale.

**Note sur la catégorie alimentation** : la catégorie concentration a comme objet principal les populations présentes hors hivernage et hors période de reproduction (haltes migratoires et mue pour les oiseaux). Cependant les trois catégories de la Commission (r, c, w) ne permettent pas de distinguer des individus qui fréquenteraient le site en période de reproduction pour s'y alimenter sans pour autant s'y reproduire, alors même que cette information peut être importante.

Par conséquent, il a été décidé de rajouter au niveau national cette rubrique alimentation, intégrée dans la catégorie concentration, même si elle ne concerne pas les populations initialement visées par cette catégorie.

Pour ne pas fausser les données d'effectifs en concentration non hivernale et hors période de reproduction, les effectifs en période d'alimentation ne doivent pas être pris en compte : pour les effectifs de la rubrique concentration, seuls doivent être comptabilisés les individus présents hors période de reproduction.

### • Taille et/ou Abondance \*

**Si des données chiffrées existent concernant les effectifs présents sur le site pour l'espèce, les champs « Taille min » et « Taille max » sont à renseigner**. Si l'effectif exact est connu, la même valeur doit être saisie pour les deux champs. Dans le cas contraire, ou si les effectifs sont fluctuants, un intervalle peut être utilisé. Dans le cas d'une estimation de cette valeur, renseignez le champ « *Qualité des données* » avec la valeur appropriée.

Il n'est pas possible d'indiquer un effectif nul ou de laisser l'un des champs vide (min ou max). Pour une présence irrégulière, indiquez l'intervalle d'effectif observé sur les cinq dernières années et préciser qu'il s'agit d'une présence non régulière dans le champ « *Commentaire général* ».

**L'unité de comptage** doit être indiquée. Différentes unités peuvent être utilisées, les deux principales étant l'individu (mâture) et le couple. La liste complète est reprise dans le tableau ci-dessous.

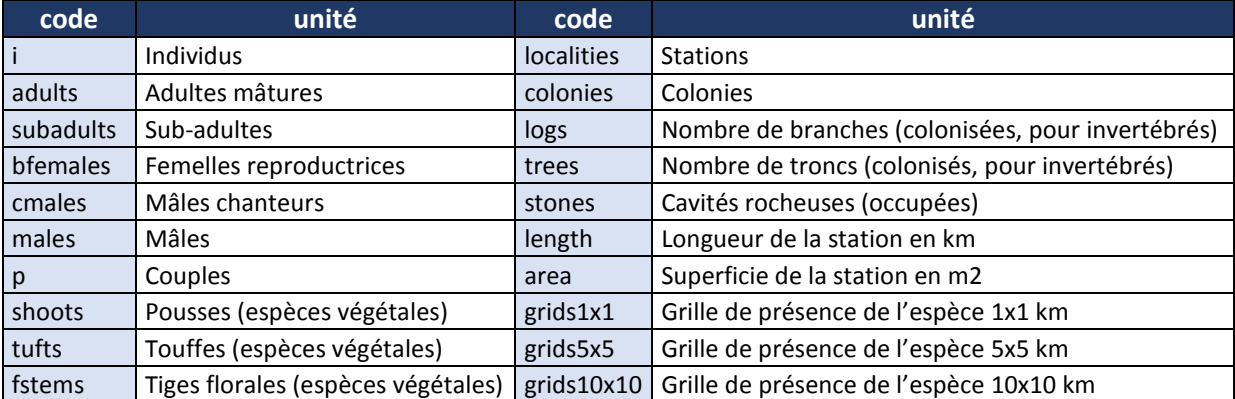

*Figure 18 : Unités de comptage possibles pour la taille de la population*
Pour les oiseaux, l'unité relative à une concentration ou à un hivernage est celle des individus (i). L'unité relative à une reproduction (y compris cas des populations sédentaires) est celle des couples (p) mais quelques exceptions sont à signaler (mâles chanteurs en particulier). Ces exceptions sont listées dans la note de cadrage ZPS (p. 10) disponible dans la rubrique « documentation » de l'application.

Pour les populations reproductrices ou résidentes, on se limitera à dénombrer les couples d'adultes nicheurs. En cas de population constituée en partie d'immatures, cela peut être indiqué dans le champ commentaires.

**Champ Abondance :** Si la connaissance des effectifs n'est pas suffisamment précise, il est également possible de ne pas utiliser ce champ quantitatif et de compléter à la place le champ qualitatif « *Abondance* » en précisant alors pour « *Qualité de données* » : 'DD'. Les valeurs possibles sont :

- Espèce commune : espèce abondante, à fort effectif de population sur le site
- Espèce rare : population de faible taille sur le site
- Espèce très rare : espèce à très fables effectifs sur le site
- Espèce présente : absence d'information sur le degré d'abondance de cette espèce sur le site. Cette catégorie n'est à utiliser qu'en « dernier recours », si aucune indication sur la population présente n'est disponible.

**Remarque :** il s'agit bien de donner ici des informations sur la taille de la population dans le site, ce champ étant une alternative à la saisie d'effectifs chiffrés. Ainsi, dans le cas d'une population présente seulement dans quelques localités du site, si ses effectifs sont suffisamment abondants, elle sera à renseigner comme une espèce commune en dépit de sa répartition très localisée**.** 

• Qualité \*

Indiquer dans ce champ la qualité des données ayant permis de renseigner la rubrique « Population présente sur le site » pour cette espèce :

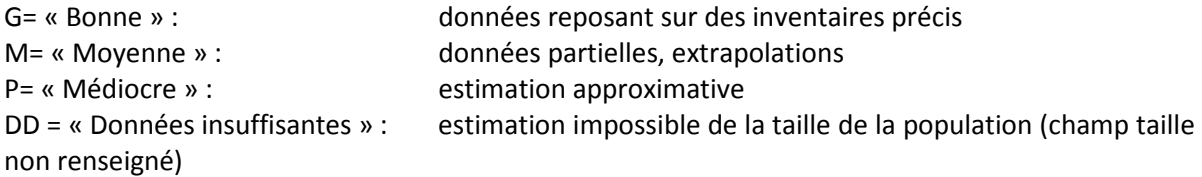

#### $\bullet$  Source des inventaires

Ces champs permettent de renseigner l'auteur des inventaires à l'origine de la donnée espèce saisie et la date à laquelle ils ont été réalisés. Il convient d'y renseigner la date à laquelle les inventaires ont été réellement effectués et non celle de parution du rapport correspondant (par exemple, un Docob rédigé en 2011 peut s'appuyer sur des données de terrain de 2008).

L'application propose d'appliquer la date saisie à l'ensemble des espèces du même groupe taxonomique. Les dates peuvent ensuite être modifiées manuellement.

#### **d) Evaluation du site pour l'espèce**

Les champs suivants doivent permettre d'évaluer **l'importance du site pour l'espèce au niveau national.** 

Pour chaque habitat mentionné au FSD, trois critères sont à renseigner pour évaluer l'importance écologique du site pour cet habitat : la **population, la conservation et l'isolement.** Ces trois critères sont utilisés pour fournir une **évaluation globale** du site pour l'espèce (voir schéma ci-dessous).

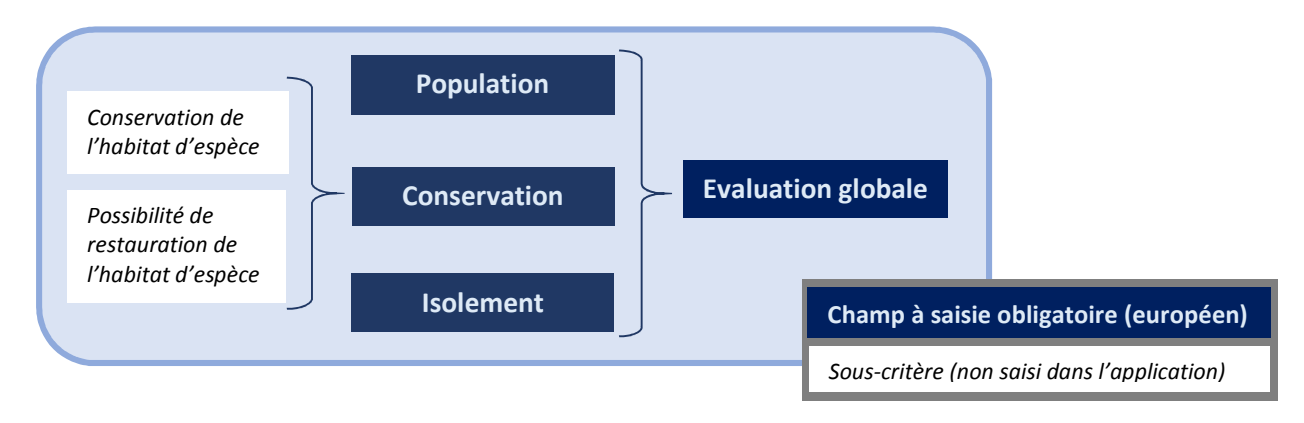

*Figure 19 : récapitulatif des champs pour l'évaluation du site pour les espèces* 

### • Population \*

Ce champ correspond à la proportion des effectifs de l'espèce sur le site par rapport à ses effectifs connus **au niveau national**.

Pour les oiseaux, les effectifs au niveau national peuvent être extraits de l'atlas des oiseaux nicheurs (à paraître) ou des résultats du rapportage au titre de l'article 12 de la Directive Oiseaux, disponibles sur le site de l'INPN<sup>43</sup>. Pour les autres espèces, les données peuvent être tirées des résultats du rapportage au titre de l'article 17. Ces données sont reprises dans un fichier disponible dans la rubrique « *Documentation »* de l'application (dossier Référentiels).

La population relative de l'espèce est à renseigner selon l'une des trois classes d'intervalles suivante suivant la valeur *p* de la population relative :

- A  $100\% \ge p > 15\%$ :
- B  $15\% \ge p > 2\%$ :
- C  $2\% \ge p > 0\%$ :

 $\overline{\phantom{0}}$ 

D présence non significative (espèce rarement observée)

Dans les faits, les valeurs A et B sont donc rarement à utiliser.

**Remarque :** une fois les effectifs saisis, l'application propose automatiquement une valeur de population relative sur la base des éléments des derniers rapportages DHFF/DO sur l'estimation de la taille de la population nationale. Cette valeur peut être modifiée manuellement si besoin.

<sup>43</sup> http://inpn.mnhn.fr/telechargement/documentation/rapportage-directives-nature lien « Evaluation des statuts et tendances des espèces d'oiseaux sauvages en France (format Excel) Période 2008-2012 » dans la colonne de droite.

### • Conservation \* : notation

Ce champ évalue le **degré de conservation de l'habitat de l'espèce** sur le site. Son évaluation doit être faite en croisant deux sous critères :

- i) Degré de conservation des éléments de l'habitat importants pour l'espèce :
- ii) Possibilités de restauration de l'habitat
- i) Degré de conservation des éléments de l'habitat importants pour l'espèce

L'évaluation de ce critère doit refléter les caractéristiques de l'habitat en lien avec les besoins biologiques de l'espèce (niche écologique) :

- Adéquation de l'habitat aux besoins de l'espèce,
- Dynamique de l'habitat et perspectives en ce qui concerne ses fonctions favorables à l'espèce.

Le degré de conservation des éléments de l'habitat importants pour l'espèce s'évalue selon trois catégories :

- I. éléments en excellent état
- II. éléments bien conservés
- III. éléments en état moyen ou partiellement dégradé

**Remarque :** L'habitat d'espèce doit ici être compris dans un sens très large, et dépasser ses strictes caractéristiques physiques (surface, composition en termes d'espèces végétales…). En particulier, on y intègrera les facteurs fonctionnels, y compris la disponibilité en proies pour les prédateurs ou encore les perturbations comme le dérangement généré par une activité humaine. Une forte fréquentation ou une pression de chasse excessive peuvent ainsi constituer des critères de dégradation de l'habitat d'espèce et doivent donc être pris en considération.

#### ii) Possibilités de restauration de l'habitat

Ce critère concerne l'opportunité et la faisabilité d'une restauration de l'habitat d'espèce. Il doit s'évaluer en se posant les mêmes questions que pour la restauration des habitats (voir II-4-1-b), concernant :

- Les difficultés attendues pour la restauration (techniques, scientifiques et économiques)
- Les perspectives de réussite
- Le niveau d'opportunité (rapport coût/bénéfice attendu).

La restauration s'évalue selon trois catégories :

- I : restauration facile
- II : restauration possible au prix d'un effort moyen
- III : restauration difficile ou impossible

#### iii) Notation de la conservation

La note de conservation peut prendre les valeurs suivantes :

- A Conservation excellente
- B Conservation bonne
- C Conservation moyenne ou partiellement dégradée

Le tableau ci-dessous indique la détermination de cette note à partir des valeurs attribuées aux souscritères :

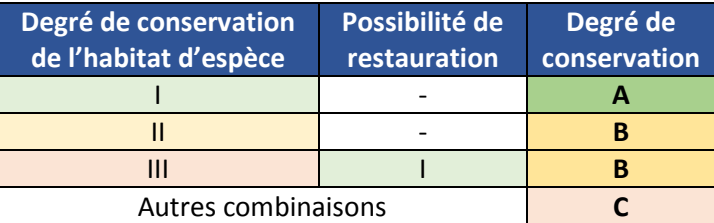

**Remarque :** L'interprétation de ce champ est susceptible de poser des difficultés. Pour les dépasser, une approche alternative peut être de considérer que la dynamique des populations constitue un bon facteur intégrateur de l'ensemble de ces critères et pourra être utilisée pour remplir ce champ (Bardat *et al.* 1997). Dans ces conditions, les catégories disponibles correspondent à :

- A Conservation excellente : population en expansion, ou abondante et stable sur le site,
- B Conservation bonne : population assez dense, stable sur le site,

C Conservation moyenne ou partiellement dégradée : population en régression notable dans le site ou en faibles effectifs.

# • Conservation : Tendance

Comme pour les habitats (voir II.2.1), la tendance doit permettre de renseigner **les perspectives prévisibles à court terme** (de l'ordre de 12 ans) pour l'espèce sur le site. Il s'agit d'indiquer si dans ce délai et compte tenu des dynamiques observées actuellement, l'état de conservation de l'espèce (et non de l'habitat d'espèce comme dans le champ précédent) sera identique, meilleur ou moins bon que l'état actuel.

Dans le cas d'une évolution, positive ou négative, attendue, le champ « *critère concerné* » permet d'indiquer quels critères sont déterminants dans cette évolution :

- « *Effectif* » : baisse des effectifs pour la population du site
- « *Habitat d'espèce* » : dégradation de l'habitat d'espèce, en termes de surface utilisée ou de qualité (structure et fonctions) sur le site.
- « *Autres* »

Plusieurs critères peuvent être sélectionnés. Si le critère « *Autres* » est sélectionné, un champ « *commentaire* » permet de préciser à quel facteur il correspond.

Si la tendance est divergente selon les critères (exemple : augmentation de la population mais dégradation de l'habitat d'espèce), seul le critère pour lequel la tendance est la plus négative doit être renseigné.

### • Isolement \*

L'isolement renseigne sur la position de la population du site vis-à-vis des autres populations de l'espèce dans son aire de répartition, et traduit les possibilités d'échanges génétiques avec ces populations.

Les catégories correspondantes sont :

- A Population isolée : les échanges avec les autres populations ne sont pas possibles : le site correspond à une discontinuité dans l'aire de répartition de l'espèce.
- B Population non isolée mais en marge de son aire de répartition,
- C Population non isolée par rapport aux autres populations : taxon au sein de son aire de répartition.

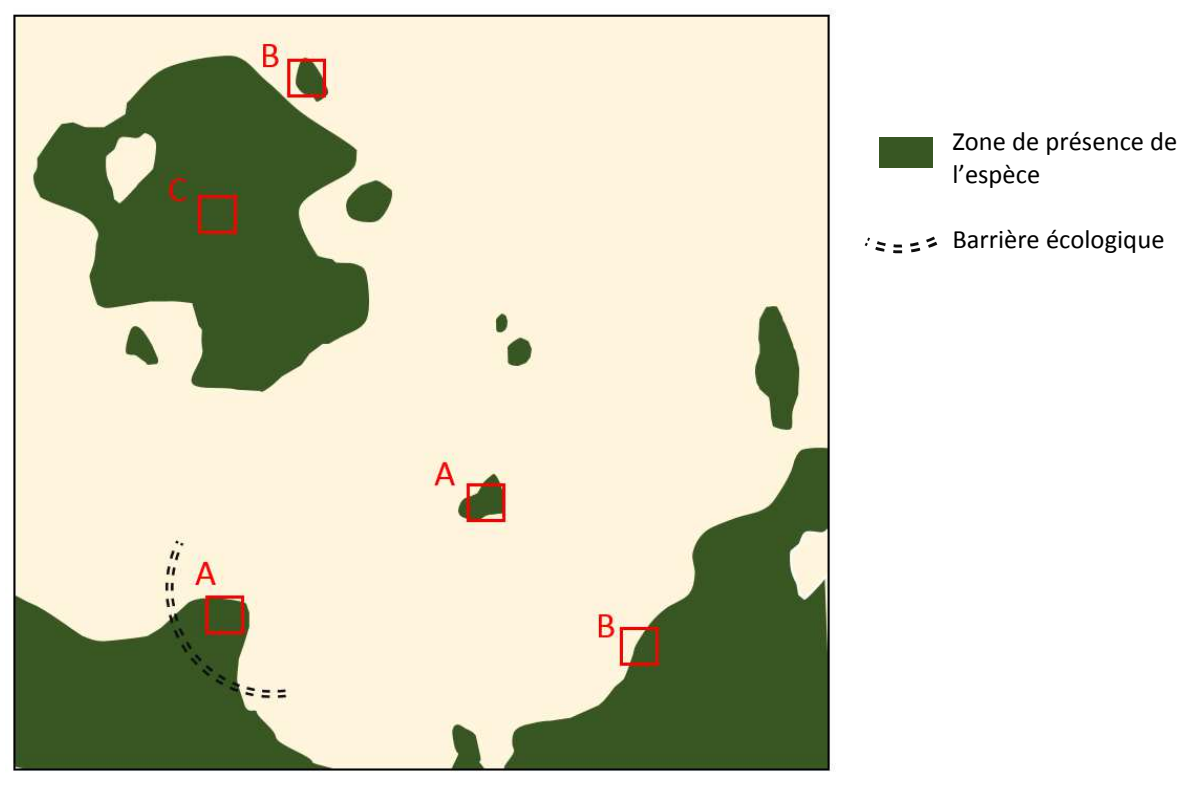

*Figure 20 : illustration théorique des trois valeurs d'isolement* 

L'isolement est à relier à la notion de fragilité et de contribution à la diversité génétique de la population isolée à l'espèce. Il est à juger par rapport à la répartition de l'espèce en France et éventuellement dans les pays limitrophes.

Le caractère isolé ou non de la population présente dans le site est à évaluer **en fonction de la possibilité d'échanges génétiques avec les populations les plus proches** : cette possibilité est liée à la distance mais aussi à la connectivité des milieux présents entre le site et les autres populations, en lien avec l'écologie de l'espèce. Des petites populations proches géographiquement mais déconnectées les unes des autres du fait de la nature du milieu sont donc à noter A, même si elles forment une aire de répartition homogène à grande échelle. Les capacités de déplacement ou de dispersion de l'espèce sont également à prendre en compte dans la mesure où elles influent directement sur la possibilité d'échanges génétiques.

Les cas d'espèce en limite latitudinale ou altitudinale d'aire de répartition rentrent dans le cas B.

### **Isolement : cas des espèces terrestres littorales ou des frontières nationales**

Les espèces terrestres littorales sont nécessairement en limite d'aire de répartition. Elles ne doivent pas pour autant être systématiquement codées en B. Si la population littorale n'est pas déconnectée du reste de la population, et qu'elle ne subit pas de fragmentation de son aire de répartition dans le secteur concerné, elle peut être notée C.

Pour les cas d'espèces situées près des frontières du territoire français, on veillera à ne coder les espèces en A ou B que si elles sont réellement isolées ou en marge de leur aire de répartition : des espèces présentes sur quelques stations seulement en France mais en continuité avec une vaste aire de répartition dans un pays limitrophe sont à noter en B et non en A.

*Exemple : une espèce présente uniquement dans les Pyrénées pour sa population française mais bien représentée dans l'ensemble de la péninsule ibérique, avec des connexions fonctionnelles avec la population française est a priori à noter B.* 

### • Evaluation globale \*

Ce critère doit permettre de préciser la valeur globale du site pour la conservation de l'espèce concernée. Il constitue la synthèse des éléments précédents mais peut également intégrer d'autres critères pertinents (ex : activités humaines, gestion, statut de protection du site), pouvant le cas échéant être précisés dans le champ commentaire.

La note pour l'évaluation globale peut être déduite des notes de population, conservation et isolement selon la règle suivante : si deux notes sur trois sont identiques, c'est celle-ci qui est retenue pour l'évaluation globale. Si les trois notes sont différentes, la note intermédiaire est à utiliser. Les critères additionnels (exemple : rareté, enjeu particulier) peuvent néanmoins justifier de surclasser ou sousclasser la note.

Les valeurs possibles sont :

- A Valeur excellente
- B Valeur bonne
- C Valeur significative

### **e) Commentaire général**

Indiquez toutes autres informations que vous jugerez utiles et qui ne peuvent être renseignées dans les précédents champs.

En particulier, les raisons des changements notables apportés au niveau des espèces (modification des effectifs ou de l'évaluation) sont à expliquer dans ce champ, en indiquant autant que possible les sources utilisées (auteur et dates des inventaires, publication le cas échéant).

### *III.3.4 Autres espèces importantes de faune et de flore (note CE : 3.3)*

Cette rubrique a pour vocation de renseigner des espèces remarquables présentes sur le site mais non inscrites à l'annexe II de la Directive Habitat (pour les SIC/ZSC) ou à l'annexe I de la Directive Oiseaux ou dans la liste des migrateurs hors annexe I (pour les ZPS).

Par souci de pertinence, ne sont à mentionner dans cette rubrique que les espèces présentant un enjeu de conservation : espèces rares, menacées, à forte valeur patrimoniale, protégées… Il est notamment recommandé d'y mentionner les espèces SCAP. Les espèces communes ou exotiques n'ont pas à être saisies. Si nécessaire, les espèces invasives posant problème peuvent être mentionnées dans le champ « Vulnérabilité » de l'onglet « Description ».

Seul le nom scientifique de l'espèce est obligatoire à la sauvegarde dans cette rubrique (\*\*).

Pour rappel, parallèlement au renseignement de cette rubrique, les données issues des inventaires réalisés dans le cadre de Natura 2000 ont vocation à être intégrées au SINP.

### **a) Espèce/Population présente sur le site**

Voir les paragraphes 2.1 et 2.2 précédents pour le remplissage des champs suivants :

- Groupe
- Sensibilité
- Taille min /max de la population
- Unité
- Abondance

La saisie du nom de l'espèce se fait par auto-complétion sur la base du référentiel taxonomique TAXREF.

Lorsque vous renseignez un nom d'espèce, plusieurs choix peuvent apparaître (Figure 21):

- Les noms en noir/italique dépourvus de second nom vert/gras correspondent aux noms « valides ». Exemples : *Aaptos aaptos* (Schmidt, 1864) est un nom valide.
- Les noms en noir/italique sous lesquels apparait un second nom en vert et gras correspondent aux synonymes. Le nom en vert/gras correspond alors au nom valide de l'espèce. Exemple : *Aaptos adriatica* Gray, 1867 synonyme du nom valide *Aaptos aaptos*.

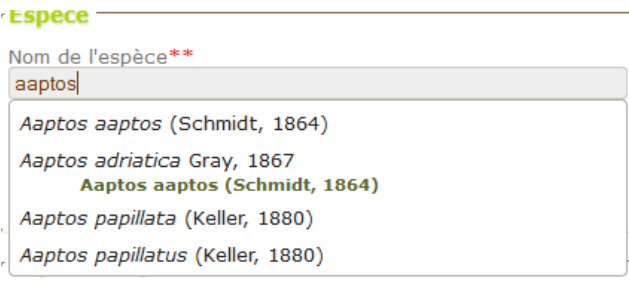

*Figure 21 : exemple de nom d' « autre espèce importante »*

#### **b) Motivation**

Indiquer pour quelle raison l'espèce a été renseignée parmi les choix disponibles (plusieurs choix possibles) :

- − Annexe IV DHFF
- − Annexe V DHFF
- − Liste rouge nationale (VU/EN/CR)
- − Endémique
- − Convention internationale
- − Autres raisons

A ces choix s'ajoutent :

- Pour les sites de la Directive Habitat
	- − Annexe I DO
	- − Migrateur DO

• Pour les sites de la Directive Oiseaux − Annexe II - DHFF

Pour les espèces ayant pour motivation « Autres raisons », il est possible d'apporter des précisions dans le champ en bas de liste.

Cette information se renseigne automatiquement pour les espèces inscrites sur les Directives Habitats et oiseaux, pour les conventions internationales et les listes rouges. Elle est à renseigner manuellement pour les espèces endémiques et les autres raisons.

Cette rubrique est à portée uniquement nationale, les informations intégrées à ce niveau à la base de données européenne se faisant sur un autre référentiel.

**Remarque : Si une espèce est inscrite sur une annexe d'une directive européenne alors toutes ses sous-espèces sont également incluses dans la Directive.** 

# **III.4 Onglet Description**

*III.4.1 Caractère général du site (note CE : 4.1)* 

#### **a) Classes d'habitats** \*\*

Indiquer dans le tableau la part de surface du site couverte par chaque grand type de milieu (en %). Le pourcentage de recouvrement total doit être égal à 100 %.

Pour garantir une bonne fiabilité des données, il est recommandé d'utiliser ici les données des cartographies type occupation des sols réalisées dans le cadre de la rédaction des Docob. Un **tableau de correspondance entre ces classes d'habitat et les typologies Corine Biotope et EUNIS** a été établi par le SPN. Il est disponible en annexe 3 du présent guide et dans la rubrique « *Documentation* » de l'application.

Par souci de précision, et pour améliorer l'exploitabilité de ces données, **les classes N24 à N27 ne sont à utiliser qu'en dernier recours**, c'est-à-dire en l'absence de données permettant d'utiliser les classes plus détaillées.

#### **b) Commentaire** \*

En complément du tableau des classes d'habitats, le champ « *Commentaire* » de cette rubrique permet de fournir une vue d'ensemble du site.

Les informations suivantes peuvent notamment y être renseignées :

- les autres caractéristiques du site notamment géologie, géomorphologie et paysage,
- les types de végétation dominants si l'information est pertinente,
- toute autre information sur les classes d'habitats utiles pour la conservation du site, soit pour détailler le tableau des classes d'habitats soit pour apporter des informations complémentaires (ex : milieux à faible surface comme les petites surfaces boisées de type linéaire ou en mosaïque).

### *III.4.2 Autres descriptions*

#### **a) Qualité et importance** \* **(note CE : 4.2)**

Ce champ permet de décrire les enjeux de conservation du site et de donner une évaluation de son importance vis-à-vis des différents habitats et espèces qui y sont présents. Il doit en quelques phrases fournir une description synthétique de l'intérêt patrimonial du site.

Il constitue pour le FSD une rubrique générale reformulant les enjeux principaux retranscrits par les données saisies mais doit aussi permettre de donner des informations complémentaires qui ne seraient pas incluses dans les autres rubriques, comme par exemple la présence d'écosystèmes à fort enjeu, de particularité remarquable du site à l'échelle régionale ou nationale, de lien avec les activités socio-économiques ou d'information sur les fonctions écologiques des milieux.

### **b) Vulnérabilité**

Ce champ a vocation à décrire les menaces potentielles ou avérées existant sur le site pour les habitats et espèces ayant justifié sa désignation. Par rapport au tableau des menaces, pressions et activités, il permet de préciser les menaces existantes, et de fournir des informations plus détaillées à leur sujet : origine, évolution, éléments d'historique, quantification, perspectives…

**Remarque :** Bien qu'un champ spécifique ne soit plus identifié pour cette information dans la note de la Commission européenne, il a été jugé préférable de le maintenir en le différenciant du champ « *Qualité et importance* » dans l'outil de saisie. Les informations saisies dans ce champ sont néanmoins inclues dans la base de données européenne par ajout des informations dans la rubrique « *Qualité et importance* ».

### *III.4.3 Menaces, pressions et activités (note CE : 4.3)*

#### • Objet de la rubrique

Cette rubrique a pour objectif d'identifier les activités anthropiques et processus naturels susceptibles d'influencer la conservation et la gestion du site, que ce soit positivement ou négativement.

Les informations saisies doivent concerner les menaces et pressions reflétant la situation la plus récente. Les menaces potentielles (par exemple projet d'infrastructure impactant fortement le milieu) peuvent y être incluses. Les processus ayant un impact négatif mais étant compensés par une mesure de gestion doivent être également renseignés.

Cette rubrique a vocation à consigner les menaces, pressions et activités majeures et même si un même item peut s'avérer être positif pour un habitat/espèce et négatif pour un autre, il a été choisi de ne renseigner que l'effet le plus important pour le site.

Les menaces, pressions et activités sont à sélectionner dans l'arbre situé dans la partie gauche de la rubrique, et correspondent à la liste de référence fournie par la Commission européenne<sup>44</sup>.

Dans le cas où aucune menace, pression ou activité significative n'est à signaler, la case « *Pas de menace ou pression* » doit être cochée.

• Informations à saisir pour les menaces, pressions et activités

Pour chaque menace, pression ou activité, le choix a été fait au niveau national de permettre d'y associer les espèces ou habitats concernés. Le renseignement de ces champs, qui reprennent les catégories utilisées dans le cadre du rapportage article 17, permettra de mieux exploiter les informations de cette rubrique du FSD et d'améliorer la remontée des connaissances, en lien avec l'évaluation de l'état de conservation des habitats et espèces à l'échelle biogéographique et, par conséquent, de mieux définir les besoins en contrats et gestion.

Les informations suivantes peuvent être renseignées :

- La ou les espèces ou habitats d'intérêt communautaire concerné(s) **II** : pour faciliter la saisie, il est possible de sélectionner plusieurs espèces ou groupes taxonomiques pour une même menace ou activité. La saisie se fait exclusivement à partir des espèces renseignées précédemment dans le FSD à la rubrique « Espèces » ayant justifié la désignation du site. Une menace, pression ou activité peut concerner toutes les espèces et/ou habitats du site.
- **Le niveau d'incidence** :

 $\overline{a}$ 

- o *Elevé* : influence directe ou immédiate importante et/ou s'exerçant sur des zones étendues
- o *Moyen* : influence directe moyenne ou indirecte et/ou s'exerçant sur une part peu importante de la zone
- o *Faible* : influence faible et/ou s'exerçant sur une part faible de la zone.
- **Le caractère positif ou négatif** de l'incidence sur l'espèce ou l'habitat (les anciennes valeurs neutres, caractère qui n'est plus disponible en saisie, sont à réaffecter en positif ou négatif ou à retirer).

<sup>44</sup> Toutes les listes de référence de la Commission sont sur le portail européen : http://bd.eionet.europa.eu/activities/Natura\_2000/reference\_portal

- **La zone d'influence** de la menace ou activité : dans le site, à l'extérieur du site ou à l'intérieur et à l'extérieur du site. En ce qui concerne l'extérieur du site, on se limitera à une zone d'influence directe pour les milieux du site, soit une distance à moduler en fonction du type d'influence (zone amont d'une rivière par exemple).
- **Le type de pollution engendré (le cas échéant) :** lorsque la menace ou activité est à l'origine d'une pollution, il est possible de la renseigner via le symbole  $\triangle$  qui ouvre un menu déroulant permettant de sélectionner le type de pollution concerné.

**Le nombre de menaces, pressions et activités saisies est limité** pour que les informations se concentrent sur les enjeux les plus forts. Il est possible de renseigner un **maximum de 5 influences positives et 5 influences négatives** pour les incidences élevées et **20 entrées tous types confondus** pour les autres catégories. Le nombre d'espèces ou d'habitats par menace n'est pas limité.

**En l'absence de menaces, pressions ou activités connues sur le site**, la case « Pas de menace ou pression » est à cocher. Elle efface toutes les données saisies le cas échéant.

**Remarque :** dans l'ancienne version du logiciel Natura 2000 la saisie de l'incidence et de l'influence n'était pas obligatoire. Ainsi, lors de la migration des données un certain nombre de données ont été déterminées comme "non évaluées". Il est possible de les renseigner. Il est impossible d'enregistrer une nouvelle menace comme "non évaluée". Une fois toutes les données "non évaluées" modifiées, le cadre disparaît.

#### • Modalités de la saisie

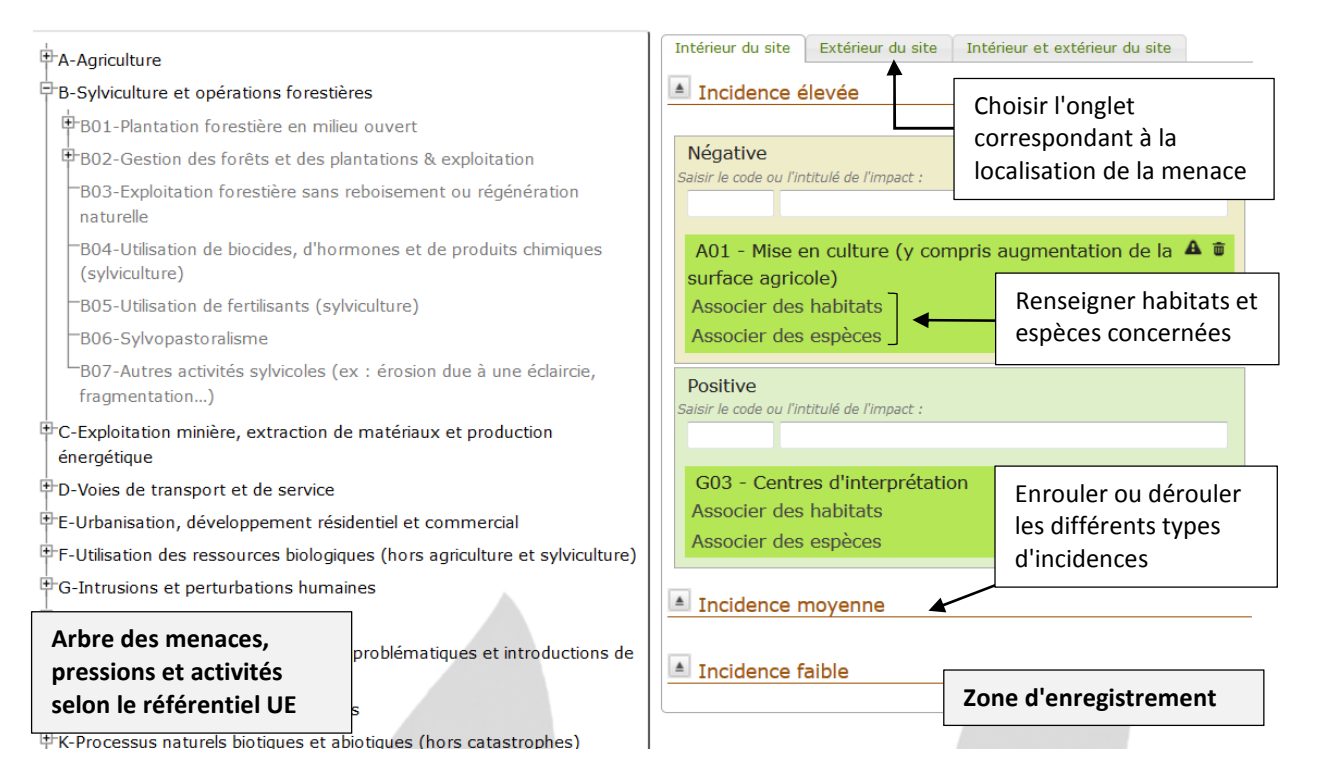

La rubrique « *menaces, pressions et activités* » fonctionne avec la technologie du « *Drag and Drop* » (glisser-déposer) selon les étapes successives décrites ci-dessous :

1- Sélectionnez dans l'arbre la menace que vous voulez enregistrer en gardant le clic gauche enfoncé. Seuls les niveaux grisés, apparaissant en surbrillance verte au passage de la souris sont sélectionnables.

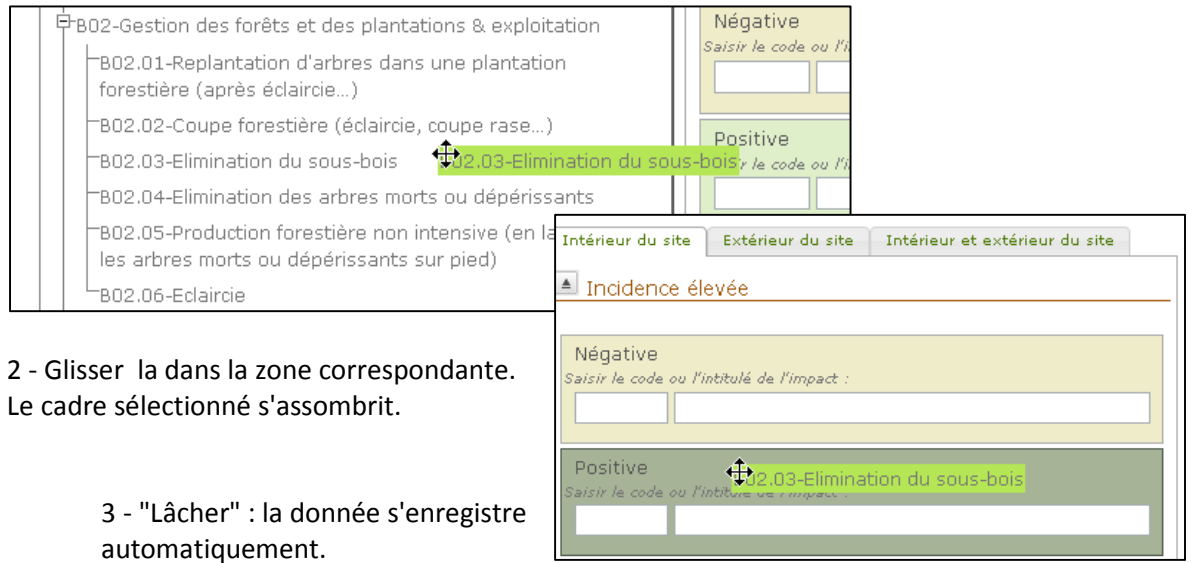

Il est possible de déplacer l'intitulé d'une case à l'autre et d'un onglet à l'autre toujours par glisser / déposer.

La saisie peut aussi se faire via les listes par auto-complétion. A la sélection d'un item il sera automatiquement intégré dans le cadre sélectionné.

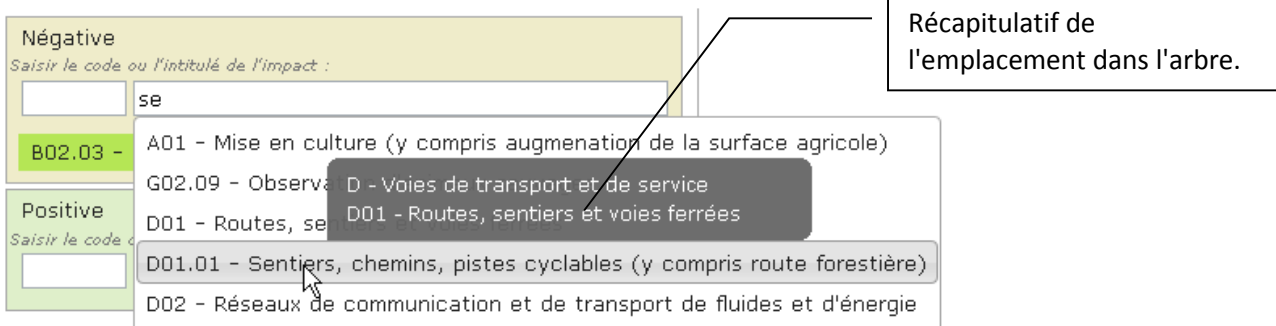

Enfin, des messages de contrôle s'affichent lorsque la saisie n'est pas possible.

# *III.4.4 Régime de propriété (note CE : 4.4)*

Indiquez le régime de propriété du site en listant les différents types et leurs % de couverture sur le site. La somme doit être inférieure ou égale à 100 %.

La liste des types est reprise dans la rubrique documentation de l'application.

# **III.5 Onglet Désignations (note CE : 5.1/5.2/5.3)**

Cet onglet permet, via les deux rubriques existantes, pour les désignations aux niveaux national et régional d'une part et au niveau international d'autre part, **d'indiquer les autres désignations dont tout ou partie du site Natura 2000 fait l'objet**.

Ces désignations peuvent correspondre à des régimes de protection (réglementaire, foncière ou contractuelle) ou à des désignations au titre de conventions ou d'engagements divers. Elles n'incluent pas les zones d'inventaires (de type ZNIEFF).

Par ailleurs, est signalé dans cette rubrique si le site est inscrit au **Registre des Zones Protégées**, et, le cas échéant, à quel district et quelle masse d'eau il se rattache. Cette information est renseignée par le MNHN.

Le registre des zones protégées, défini dans le cadre de la Directive Cadre sur l'Eau et établi à l'échelle d'un bassin hydrographique, identifie les zones protégées dans le cadre d'une législation communautaire. Pour le réseau Natura, y sont inclus les ZSC/pSIC et les ZPS contenant des habitats aquatiques et/ou humides ainsi que des espèces dépendantes de ces milieux.

### • Sélection des autres types de désignation présents sur le site Natura

Le tableau proposé permet de renseigner pour chaque type existant **la part de surface du site Natura 2000 couverte par ce type**. En fin de ligne, la colonne « Sites en relation » permet de détailler, par type de désignation, la dénomination des sites présents et **la part de surface du site Natura 2000 qu'ils recouvrent chacun**.

Le référentiel permettant de renseigner les désignations existantes n'est pas exhaustif, d'où la possibilité de mentionner d'autres types que ceux proposés.

Si le type de désignation à renseigner n'est pas dans le tableau, il peut être ajouté à l'aide de l'outil « *Proposer un type de désignation absent de la liste* » en bas de tableau.

#### • Types de relations spatiales entre le type de désignation et le site Natura

Le type de relation spatiale entre le type de désignation et le site Natura 2000 est à renseigner en se référant au schéma ci-dessous (exemple d'un APPB et des différentes relations spatiales possibles avec le site Natura).

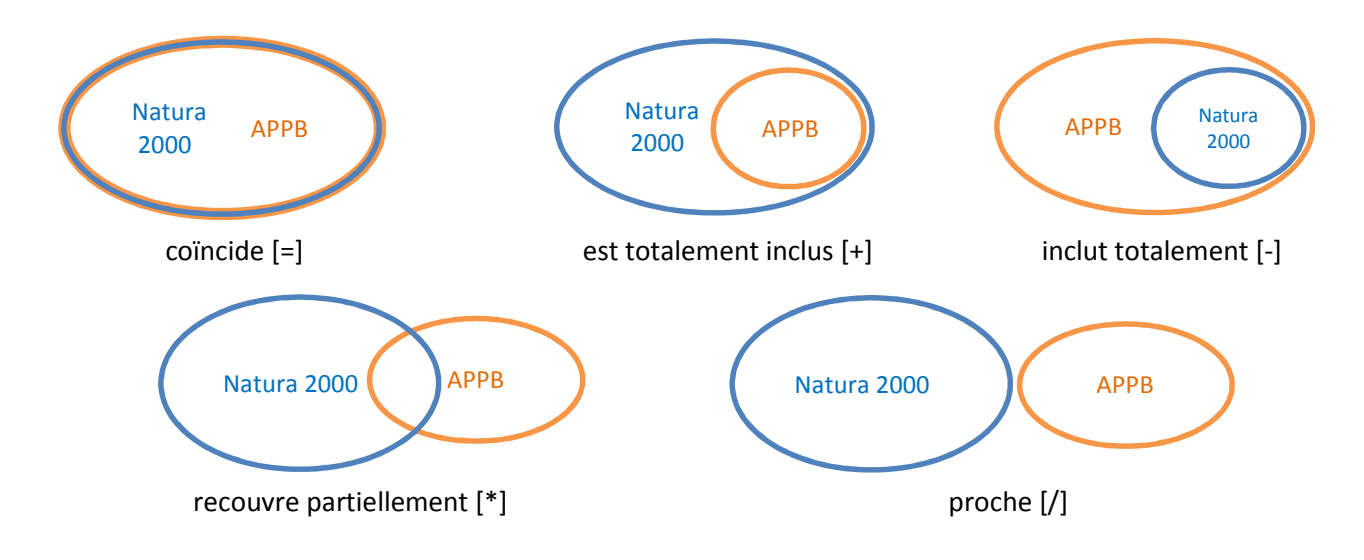

#### • Commentaire sur les désignations du site

Le champ commentaire permet d'apporter si nécessaire des informations complémentaires au tableau sur les autres types de désignations présents sur le site.

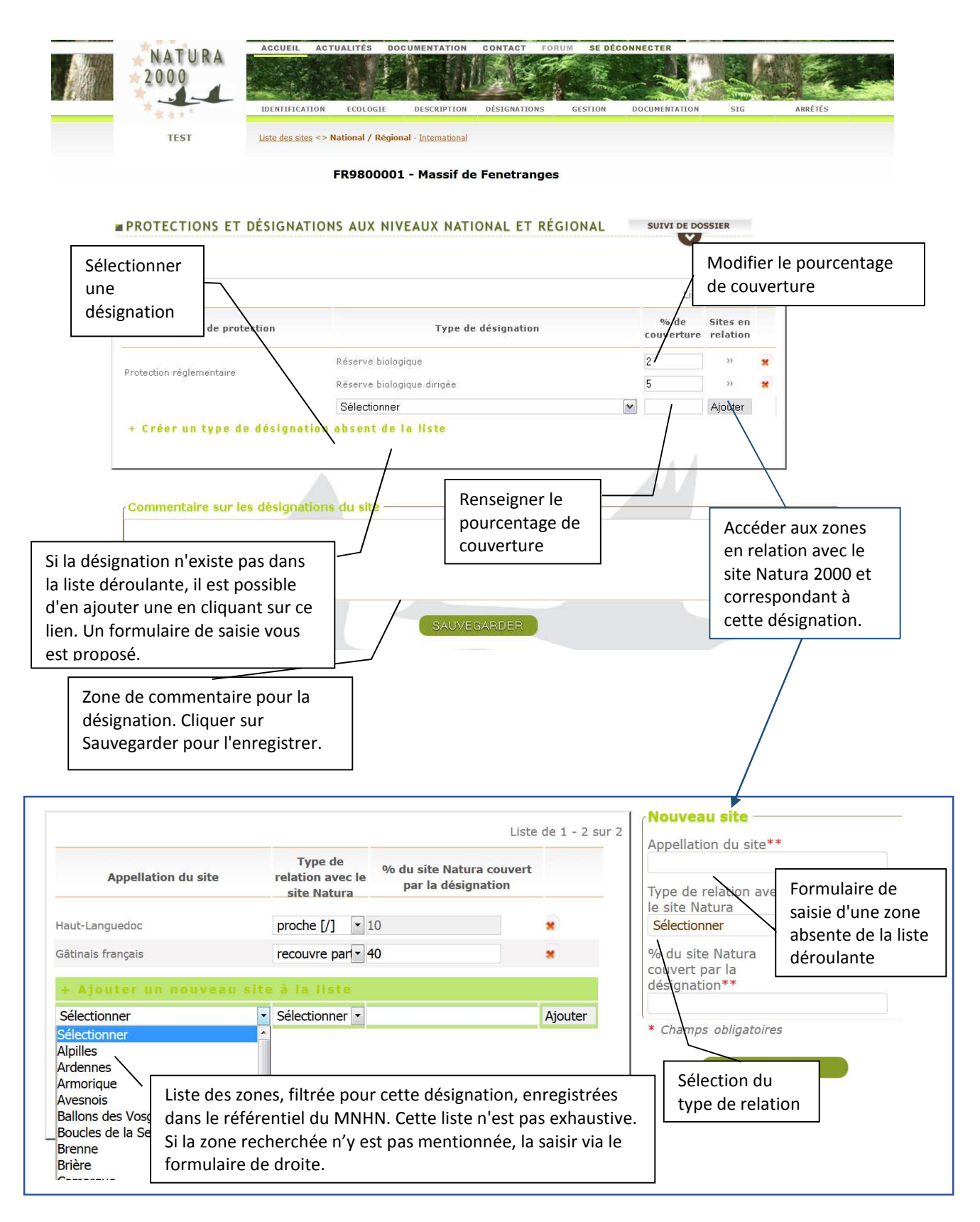

# **III.6 Onglet Gestion**

### *III.6.1 Liste des gestionnaires (note CE : 6.1)*

Indiquez ici les informations complètes concernant la personne ou le(s) organisme(s) responsable(s) de la gestion du site (structure portant l'animation) : nom ou organisme\*\*, adresse postale\*\*, adresse mail.

L'outil permet d'introduire les coordonnées complètes de plusieurs organismes. Il est possible de modifier les informations concernant un gestionnaire déjà enregistré ou de le supprimer (croix rouge), à partir du tableau situé à gauche.

# *III.6.2 Document d'objectifs (note CE : 6.2)*

Cette partie permet d'indiquer s'il existe un document d'objectifs du site, et de renseigner son intitulé, son statut (validé, en préparation, aucun) et l'adresse URL du document permettant de le consulter. Il est également possible de le télécharger.

Le tableau de gauche récapitule les documents chargés dans cette rubrique.

**Remarque :** cette rubrique est consacrée au document d'objectifs uniquement. Pour les informations portant sur d'éventuels plans de gestion autre que le document d'objectifs, la rubrique à utiliser se trouve dans l'onglet « Documents ».

# *III.6.3 Mesures (note CE : 6.3)*

Cette rubrique porte sur les **mesures mises en œuvre** en faveur d'une espèce ou un habitat d'intérêt communautaire dans le site. Ne sont pas à considérer les mesures prévues dans le Docob mais non encore mises en œuvre, les mesures mises en œuvre dans d'autres sites.

A l'inverse, les mesures mises en œuvre dans le cadre d'autres programmes, si elles restent prévues par le Docob ou qu'elles bénéficient aux espèces et habitats ayant justifié la désignation du site sont concernées par cette rubrique. Le cas échéant, des mesures non prévues au Docob mais ayant un effet positif, sont donc à citer.

A noter que cette rubrique correspond, dans la note de la CE, à un simple champ commentaire libre. Il a été décidé au niveau national de le compléter par un rapprochement avec les types de mesures considérées dans le cadre du rapportage article 17 pour obtenir des données plus exploitables.

Comme pour la rubrique « *Menaces, pressions et activités* », le choix a été fait de permettre, pour chaque mesure, d'associer les espèces ou habitats concernés. L'objectif est de mieux définir les actions mises en œuvre et la répartition les actions selon les habitats et espèces, en lien notamment avec l'exercice du rapportage article 17. Ces informations complémentaires correspondent à des champs uniquement français et ne sont pas intégrées à la base de données européenne.

Chaque mesure peut ainsi être associée à une espèce, un habitat, ou à un groupe d'espèces ou d'habitats, parmi ceux saisis comme ayant justifié la désignation du site. Une mesure peut aussi être associée à tous les habitats et espèces du site si on considère qu'elle bénéficiera à tous.

La typologie des mesures proposées reprend celle utilisée pour le rapportage article 17.

Si aucune mesure n'a été mise en œuvre dans le site à ce jour, la case *« Aucune mesure mise en œuvre sur le site à ce jour* » doit être cochée.

# **III.7 Onglet Documentation**

L'onglet « *Documentation* » a pour objet de stocker et de permettre la mise à disposition de l'ensemble de la documentation pertinente sur le site, hors Docob, qui est à classer dans la rubrique document d'objectifs de l'onglet gestion (voir III.5.2). Il se limite aux aspects scientifiques et techniques (inventaires, suivis, études préalables…).

Quatre rubriques sont disponibles :

- La rubrique « **charger des documents** » : permet de mettre à disposition, via un lien de téléchargement, tout document apportant des informations pertinentes sur le site : inventaires biologiques, plans de gestion hors Docob, publications diverses…
- La rubrique **« Lien vers le site internet »** permet d'insérer un lien vers la page internet dédiée au site Natura 2000 lorsque celle-ci existe.
- La rubrique **« Autre bibliographie relative au site »** permet de fournir les références bibliographiques de documents relatifs au site et qui n'ont pas pu être mis à disposition dans la rubrique de téléchargement de documents. Elle doit être autant que possible remplie selon le standard de référencement bibliographique détaillé en annexe 1.
- La rubrique « **Photographies** » permet de charger dans la base des photographies du site. Ces photographies ont vocation à fournir des illustrations à la page descriptive du site Natura 2000 sur l'INPN. Elles doivent donc être autant que possible représentatives du site, de ses enjeux au regard des directives Habitat et Oiseaux, et si possible être de bons supports de communication. Les photographies chargées sur l'application doivent impérativement être **libres de droit**.

# **III.8 SIG (note CE : 7)**

### *III.8.1 Cartographie*

Cette rubrique a pour vocation de transmettre **uniquement** les couches SIG correspondant au périmètre du site. Pour rappel, ces couches SIG peuvent également, si nécessaire, être transmises directement par mail à natura2000@mnhn.fr. **L'envoi via l'application est cependant à privilégier.** 

**Remarque : les cartes pdf des arrêtés de désignation des sites doivent être exclusivement transmises via l'onglet «** *Arrêtés* **» (voir III.9).** 

### **a) Spécifications**

Indiquer l'échelle de saisie\*\* (exemple : 25 000 pour 1/25000), le fond cartographique\*\* utilisé à partir de la liste proposée et son année de référence.

Utilisez le champ « *Commentaire* » pour ajouter des précisions si nécessaire.

#### **b) Fichiers SIG associés (contour du site)**

Ce champ permet de charger les couches SIG correspondant au périmètre du site, selon les instructions détaillées dans la partie II.2.2.

# **III.9 Arrêtés**

L'accès à cette rubrique est partagé avec le bureau Natura 2000 du ministère en charge de l'Ecologie. Il y dépose les textes des arrêtés générés, à partir de la base de saisie des FSD, pour la désignation et la modification du site et leurs annexes.

Pour la DREAL, cet onglet permet de charger les cartes du contour du site qui seront annexées aux arrêtés de désignation du site, au format pdf.

Ces documents ne sont pas transmis dans la base européenne et ne sont pas non plus diffusés sur le site de l'INPN.

# **IV. FONCTIONNALITES ANNEXES**

# **IV.1 Suivi de dossier**

Cette rubrique permet à la DREAL et au MNHN de suivre l'évolution du dossier (FSD et SIG) au cours du temps, d'identifier rapidement les statuts et dates de transmission, le statut de validation et les corrections à apporter…

C'est au niveau de cette rubrique que la DREAL peut notifier au MNHN une demande de validation du FSD afin de permettre l'examen et la prise en compte de modifications apportées.

# *IV.1.1 Transmission du site pour validation nationale*

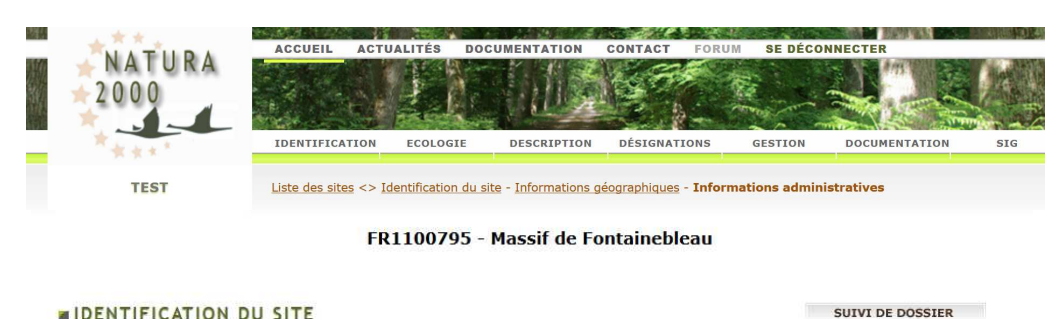

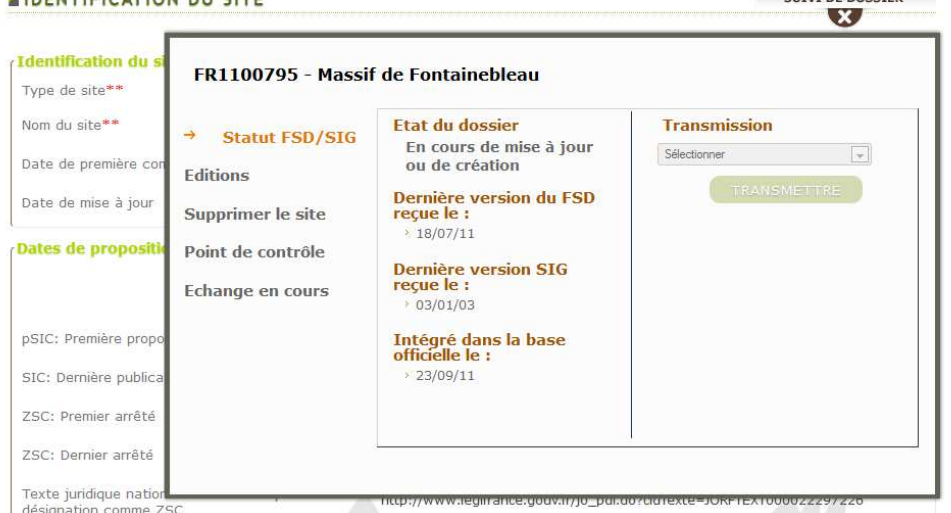

*Figure 22 : Interface de transmission du site* 

Lorsque la mise à jour (ou la création) d'un FSD est terminée, il peut être transmis pour validation au MNHN grâce au bouton "TRANSMETTRE" (rubrique « Statut FSD/SIG »). Ainsi le MNHN recevra directement la notification de demande de validation nationale avant envoi à la Commission européenne.

Le **type de modification** justifiant la transmission doit être précisé au travers d'une des catégories suivantes :

- *Evolution du périmètre* : modification portant sur une évolution du périmètre avec ou sans modification du FSD, devant donc faire l'objet d'une procédure de consultation.
- Mise à jour avec ajustement du périmètre : modification portant sur un ajustement du périmètre avec ou sans modification du FSD.
- *Mise à jour sans évolution du périmètre* : modification portant sur les seules informations du FSD, sans effet sur les données géographiques.

Le **motif de la transmission** peut être précisé dans le champ correspondant. Ce champ a pour seule vocation de renseigner le MNHN sur les modifications apportées. Il n'apparaitra pas sur le FSD.

**Remarque: tant qu'il n'est pas transmis, le FSD peut être incomplet. A la transmission, il est considéré complet et les informations qu'il contient doivent avoir été vérifiées avant validation par le MNHN. A chaque modification, même mineure, le FSD doit être retransmis afin de permettre au MNHN de prendre en compte ces modifications.** 

### *IV.1.2 Rubrique Echanges en cours*

Cette rubrique est à consulter si le statut du site est « *Validation bloquée* » ou « *Validation avec commentaire* ». Dans ces deux cas, un mail est envoyé à la DREAL pour l'en informer.

L'outil « *Echanges en cours* » permet de façon plus générale de dialoguer avec le SPN sur les problèmes rencontrés lors de la saisie ou sur les corrections ou compléments à apporter suite à la relecture du FSD par le SPN.

L'outil « *Créer un sujet* » permet de rapporter un problème à signaler au SPN. De son côté, le SPN utilise cet outil pour signaler les modifications à apporter préalablement à la validation du site au niveau national. Une fois qu'un sujet est créé par le SPN ou la DREAL, chacun des deux peut y répondre en créant un nouveau message, sur le principe des forums. Un mail est envoyé à la DREAL à chaque fois que le SPN lui laisse un message sur cet outil.

Il est donc possible sur cette page soit de créer un nouveau sujet, soit de répondre aux messages postés par le SPN. En cas de création d'un nouveau sujet, on veillera à se limiter à un sujet par message, et donc à créer plusieurs messages le cas échéant.

# *IV.1.3 Autres fonctionnalités*

### • Editions

Pour chaque site, les données des FSD peuvent être éditées sous trois formats différents:

- Visualisation écran d'une page web du FSD selon le standard proposé par la commission traduit en français ;
- Extraction du PDF du FSD;
- Téléchargement de la donnée brute sous forme d'un fichier XML.

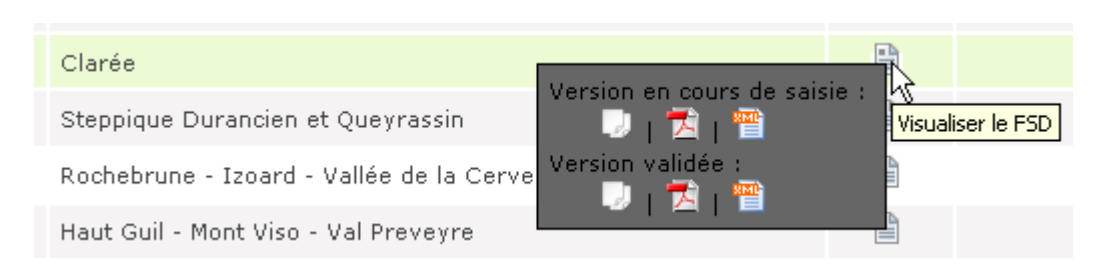

Ces trois formats sont disponibles :

- pour les données en cours de saisie
- pour la version nationale du FSD
- pour la version soumise à consultation interministérielle du FSD.

Il est également possible d'éditer sous ces mêmes formats l'ensemble des FSD de la région (bouton édition régionale).

• Supprimer le site

L'application permet de **proposer** la suppression d'un site Natura 2000. Cette fonctionnalité ne peut être utilisée que dans le cadre de la procédure décrite plus haut (voir I.3), c'est-à-dire en fournissant préalablement au ministère et au MNHN l'argumentaire et les documents nécessaires.

Une fois la proposition acceptée, la suppression est purement logique : les informations restent conservées dans la base mais ne sont plus accessibles ni transmises à la commission.

#### • Points de contrôle

Les points de contrôle correspondent à des erreurs ou à des champs incomplets repérés automatiquement par l'application. Sont indiquées la page concernée et les erreurs détectées. En cas d'élément bloquant (champ obligatoire non renseigné par exemple) un message d'avertissement apparait lors de la transmission et celle-ci est bloquée.

# **IV.2 Module d'export des données régionales**

Il permet d'exporter tout ou partie des données contenues dans les FSD des sites de votre région. Le module permet de sélectionner les sites, le cas échéant à l'aide de la recherche avancée (voir infra) et les tables dont les informations sont à intégrer à l'export.

L'export se fait sous forme d'un fichier Excel comprenant un onglet par table. Les cas échéant, les différents sites y sont identifiés par leur code pour chaque ligne.

L'export se fait sur la base en cours de saisie, et inclut donc les informations non encore validées au niveau national.

# **IV.3 Recherche avancée multicritères**

Cet outil permet de sélectionner les sites répondant à un ou plusieurs critères :

- **statut des sites :** ZPS ou directive Habitats et, dans ce dernier cas, site désigné comme ZSC ou pSIC (pas d'arrêté de désignation).
- **présence d'habitats et/ou d'espèces** : permet d'identifier les FSD mentionnant une espèce ou un habitat donné (annexe I/II DHFF, annexe I DO, autres espèces). La sélection s'opère via le code ou le nom de l'espèce, Recherche Avancée (Multi-critères) -
- **localisation** :
	- o sites régionaux ou interrégionaux,
	- o recherche d'un site par commune,
	- o sites terrestres ou marin.
- **menaces**, pressions ou activités renseignés : recherche des sites pour lesquels une menace, pression ou activité donnée a été renseignée. La recherche se fait soit par le nom de la menace soit par son code (saisie par autocomplétion).

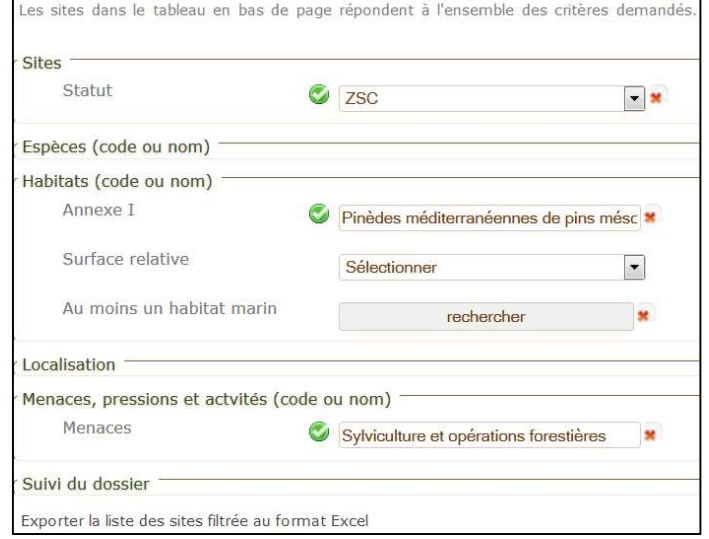

• **Etat de suivi du dossier** 

Les résultats s'affichent directement dans la liste de site en bas de page. La liste des sites filtrés peut être exportée au format Excel via l'outil en bas de tableau.

# **Bibliographie**

AISH, A. et JOHNSTON, C. 2009. Selection criteria and guiding principles for selection of Special Areas of Conservation (SACs) for marine Annex I Habitats and Annex II species in the UK. Selection criteria for marine Special Areas of Conservation Joint Nature Conservation Committee. 31 pp.

AISH A. et LEPAREUR F. 2014. Critères et principes directeurs pour l'extension du réseau Natura 2000 au-delà de la mer territoriale pour les récifs. Service du patrimoine naturel, Muséum national d'Histoire naturelle, Paris. SPN 2014- 14: 33 pp.

BAJJOUK T. 2009. Soutien aux actions NATURA 2000 de la Région Bretagne - Cahier des charges pour la cartographie d'habitats des sites Natura 2000 littoraux : Guide méthodologique. 107 pp. + annexes

BENSETTITI F., PUISSAUVE R., LEPAREUR F., TOUROULT J. et MACIEJEWSKI L. 2012. Evaluation de l'état de conservation des habitats et des espèces d'intérêt communautaire – Guide méthodologique – DHFF article 17, 2007-2012. Version 1 – Février 2012. Service du patrimoine naturel, Muséum national d'Histoire naturelle, Paris. SPN 2012-27: 76 pp. + annexes.

BENSETTITI F., PUISSAUVE R., LEPAREUR F., TOUROULT J. et MACIEJEWSKI L., 2012. Evaluation de l'état de conservation des habitats et des espèces d'intérêt communautaire – Guide méthodologique – DHFF article 17, 2007-2012. SPN-MNHN, Paris, 76 p.

COMMISSION DE LA COMMUNAUTE EUROPEENNE (CCE), 2011. Natura 2000 Formulaire Standard des Données : Notes explicatives. Commission Implementing Decision of 11 July 2011 concerning a site information format for Natura 2000 sites (2011/484/EU) Official Journal L 198, 30/07/2011 P. 0039 - 0070, 32 pp.

http://eur-lex.europa.eu/LexUriServ/LexUriServ.do?uri=OJ:L:2011:198:0039:0070:FR:PDF

COMMISSION DE LA COMMUNAUTE EUROPEENNE (CCE), 2013. Interpretation manual of European Union habitats. EUR 28. European Commission, DG Environment, 142 pp.

COSTANZA R., DARGE R., DEGROOT R., FARBER S., GRASSO M., HANNON B., LIMBURG K., NAEEM S., ONEILL R.V., PARUELO J., RASKIN R.G., SUTTON P. et VANDENBELT M. 1997. The value of the world's ecosystem services and natural capital. Nature, 387: 253–260.

DELAVENNE J., LEPAREUR F., PETTEX E., TOUROULT J. et SIBLET J.-P. 2014. Extension du réseau Natura 2000 au-delà de la mer territoriale pour les oiseaux et mammifères marins. Service du patrimoine naturel, Muséum national d'Histoire naturelle, Paris. SPN 2014 - 40: 53 pp.

DIREN PACA, 2007. Inventaire et cartographie des habitats naturels et des espèces végétales et animales dans les sites Natura 2000 de la région Provence-Alpes-Côte d'Azur, 89 pp.

GOFFE L. 2011. Etat de conservation des habitats d'intérêt communautaire des dunes non boisées du littoral atlantique - Méthode d'évaluation à l'échelle du site Natura 2000 . Service du patrimoine naturel, Muséum national d'histoire naturelle, Paris, 67 pp.

HOPKINS J.J. et BUCK A.L., 1995. The Habitats Directive Atlantic Biogeographical Region, Report of the Biogeographical Region Workshop, Edinburgh, Scotland, 13 - 14 October 1994, JNCC Report 247, ISSN 0963 8091 http://jncc.defra.gov.uk/pdf/jncc247.pdf

KLESCZEWSKI M., 2012 – Guide méthodologique «Evaluation de l'état de conservation des habitats d'intérêt communautaire contractualisé en Lozère». Conservatoire des Espaces Naturels du Languedoc - Roussillon, 148 p.

LEPAREUR F. 2011. Evaluation de l'état de conservation des habitats naturels marins à l'échelle d'un site Natura 2000 - Guide méthodologique - Version 1. Service du patrimoine naturel, Muséum national d'histoire naturelle, Paris, 55 pp.

LEPAREUR F. 2011. Evaluation de l'état de conservation des habitats naturels marin à l'échelle du site Natura 2000. Guide méthodologique. Version 1. Service du patrimoine naturel, Muséum national d'histoire naturelle, Paris.

LEPAREUR F., BERTRAND S., PAPUGA G. et RICHEUX M. 2013. État de conservation de l'habitat 1150 « Lagunes côtières », Méthode d'évaluation à l'échelle du site. Guide d'application. Version 1. Service du patrimoine naturel, Muséum national d'Histoire naturelle, Paris / Pôle-relais lagunes méditerranéennes, Conservatoire d'espaces naturels du Languedoc-Roussillon, Montpellier. SPN 2013- 14: 107 pp.

MACIEJEWSKI L. 2012. État de conservation des habitats agropastoraux d'intérêt communautaire, Méthode d'évaluation à l'échelle du site. Guide d'application. Version 1. Service du patrimoine naturel, Muséum national d'Histoire naturelle, Paris, 64 pp.

MACIEJEWSKI L., SEYTRE L., VAN ES J., DUPONT P. et BEN-MIMOUN K., 2013. État de conservation des habitats agropastoraux d'intérêt communautaire, Méthode d'évaluation à l'échelle du site. Guide d'application. Version 2. Service du patrimoine naturel, Muséum national d'Histoire naturelle, Paris. SPN 2013-16: 179 pp.

MACIEJEWSKI L., SEYTRE L., VAN ES J., DUPONT P. 2015. État de conservation des habitats agropastoraux d'intérêt communautaire, Méthode d'évaluation à l'échelle du site. Guide d'application. Version 3. Service du patrimoine naturel, Muséum national d'Histoire naturelle, Paris, 192 pp.

MALTBY E., HOGAN D. et MCINNES R., 1996. Functional Analysis of European Wetland Ecosystems: Improving the Science Base for the Development of Procedures of Functional Analysis. The Function of River Marginal Wetland Ecosystems. Phase 1 (FAEWE). Office for Official Publications of the European Communities.

MCLEOD CR., YEO M., BROWN AE., BURN AJ., HOPKINS JJ. et WAY SF. (eds.), 2005. The Habitats Directive: selection of Special Areas of Conservation in the UK. 2nd edn. Joint Nature Conservation Committee, Peterborough. http://jncc.defra.gov.uk/pdf/SAC-selection-background-T37.pdf

MNHN-SPN et POSIDONIE GIS, 2014a. Méthodologie et recommandations pour l'extension du réseau Natura 2000 au-delà de la mer territoriale pour l'habitat récifs (1170) : Région biogéographique marine Atlantique. Service du patrimoine naturel, Muséum national d'Histoire naturelle, Paris. SPN 2014 - 37: 236 pp.

MNHN-SPN et POSIDONIE GIS, 2014. Méthodologie et recommandations pour l'extension du réseau Natura 2000 au-delà de la mer territoriale pour l'habitat récifs (1170) : Région biogéographique marine Atlantique - Résumé. Service du patrimoine naturel, Muséum national d'Histoire naturelle, Paris. SPN 2014 - 39: 15 pp.

MNHN-SPN et POSIDONIE GIS, 2014b. Méthodologie et recommandations pour l'extension du réseau Natura 2000 au-delà de la mer territoriale pour l'habitat récifs (1170) : Région biogéographique marine Méditerranée. Service du patrimoine naturel, Muséum national d'Histoire naturelle, Paris. SPN 2014 - 36: 154 pp.

MNHN-SPN et POSIDONIE GIS, 2014. Méthodologie et recommandations pour l'extension du réseau Natura 2000 au-delà de la mer territoriale pour l'habitat récifs (1170) : Région biogéographique marine Méditerranée - Résumé. Service du patrimoine naturel, Muséum national d'Histoire naturelle, Paris. SPN 2014 - 40: 14 pp.

PUISSAUVE R. et HERARD K., 2015. Liste préliminaire des sites Natura 2000 pour l'actualisation du Registre des zones protégées de la Directive cadre sur l'eau (2015) - Note méthodologique. Service du Patrimoine Naturel, Muséum national d'Histoire naturelle, Paris. SPN 2015 - 33: 11 pp. + annexes.

RNF, 2013 - Evaluation de l'état de conservation des habitats forestiers et éco-complexes alluviaux - Réserves Naturelles de France - 68 p.

NOSS R.F. 1990. Indicators for Monitoring Biodiversity: A Hierarchical Approach. Conservation Biology, 4: 355–364.

VIRY D. 2013. État de conservation des habitats humides et aquatiques d'intérêt communautaire. Méthode d'évaluation à l'échelle du site Natura 2000. Guide d'application. Version 1. Service du patrimoine naturel, Muséum national d'Histoire naturelle, Paris. SPN 2013-13: 33 pp.

VIRY D. 2013. État de conservation des habitats humides et aquatiques d'intérêt communautaire. Méthode d'évaluation à l'échelle du site Natura 2000. Rapport d'étude. Service du patrimoine naturel, Muséum national d'Histoire naturelle, Paris. SPN 2013-12: 83 pp.

# **Annexes**

*Annexe 1 – Standard bibliographique à utiliser pour la rubrique autre bibliographie relative au site* 

*Annexe 2 – Liste des espèces d'oiseaux migratrices hors annexe 1* 

*Annexe 3 – Table de correspondance entre les classes d'habitats du FSD et les typologies Corine Biotope et EUNIS* 

*Annexe 4 : Éléments relatifs à la participation du public en zone Natura 2000* 

# **ANNEXE 1 – STANDARD BIBLIOGRAPHIQUE A UTILISER POUR LA RUBRIQUE « AUTRE BIBLIOGRAPHIE RELATIVE AU SITE »**

Les références bibliographiques relatives au site Natura 2000 sont à mentionner selon les modèles suivants :

#### **Journal**

Boettger, O. 1880. Die *Pupa*-Arten Oceaniens. *Conchologische Mittheilungen*, 1(4): 45-72, pls.10-12.

#### **Ouvrage**

Draparnaud, J.-P.-R. 1801. *Tableau des Mollusques terrestres et fluviatiles de la France*. Renaud, Bossange, Masson et Besson, Montpellier et Paris. 116 pp.

#### **Section d'un ouvrage**

Fromont, J. 1998. Order Haplosclerida. *In*: Lévi, C. [Ed]. *Sponges of the New Caledonian Lagoon*. Editions ORSTOM, Paris: 137-156.

#### **Section d'un numéro special**

Bauer, A. M., Jackman, T., Sadlier, R. A. & Whitaker, A. H. 2009. Review and phylogeny of the New Caledonian diplodactylid gekkotan genus *Eurydactylodes* Wermuth, 1965, with the description of a new species. *In*: Grandcolas P. [Ed.] Zoologia Neocaledonica 7. Biodiversity studies in New Caledonia. *Mémoires du Muséum national d'Histoire naturelle*, 198: 13-36.

#### **Format du champ citation :**

Un seul auteur : Baker (1935) Deux auteurs : Bouchet & Abdou (2001) Plus de deux auteurs : Bauer *et al*. (2012)

# **ANNEXE 2 – LISTE DES ESPECES D'OISEAUX MIGRATRICES HORS ANNEXE I**

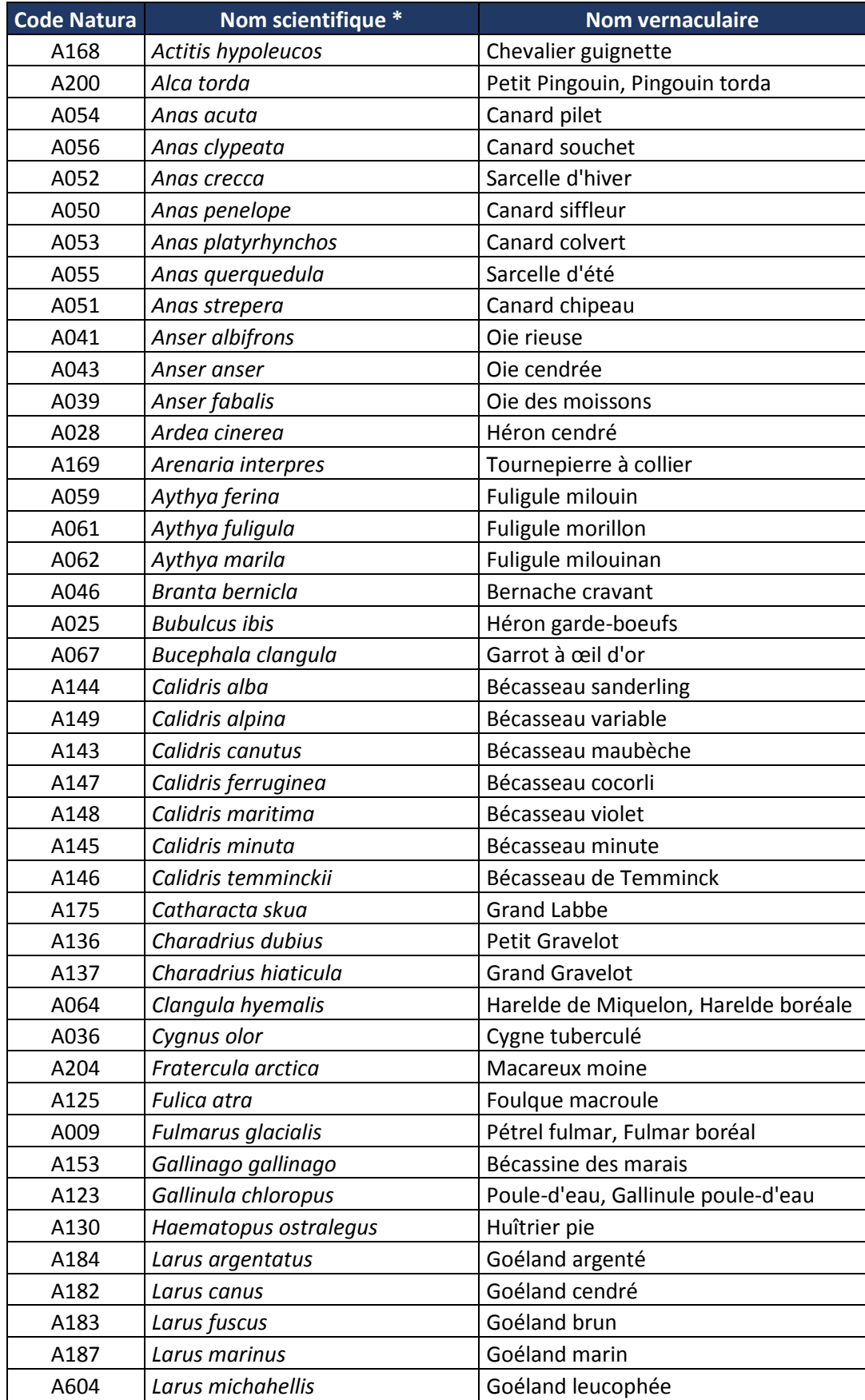

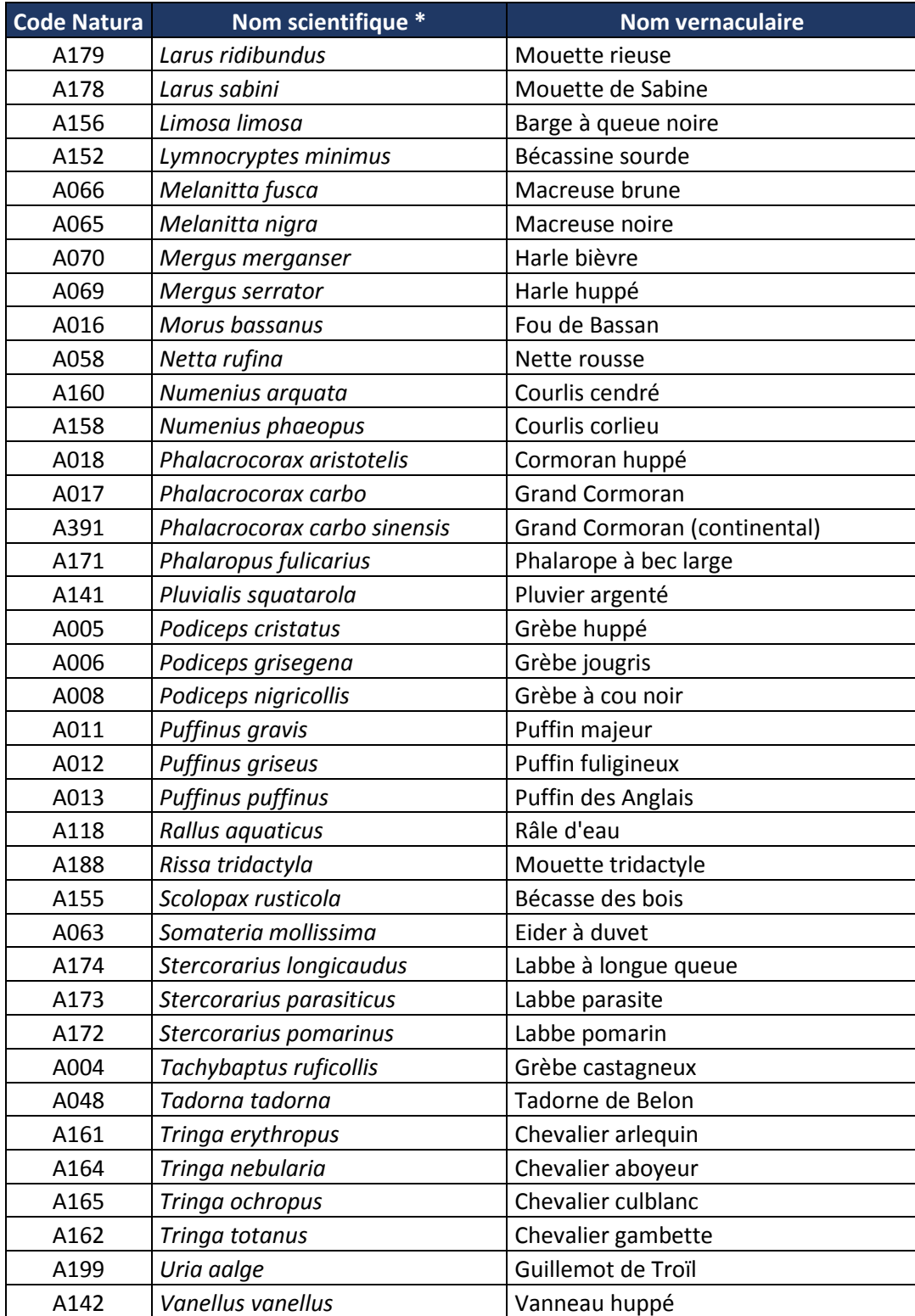

*\* le nom utilisé dans cette colonne est celui cité dans les tableaux de la Commission européenne. Pour certaines espèces, il peut différer du nom scientifique valide (selon le référentiel Taxref notamment).* 

# **ANNEXE 3 – TABLE DE CORRESPONDANCE ENTRE LES CLASSES D'HABITATS DU FSD ET LES TYPOLOGIES CORINE BIOTOPE ET EUNIS**

# **1 – Correspondance classes d'habitats FSD et typologies Corine Biotope/EUNIS :**

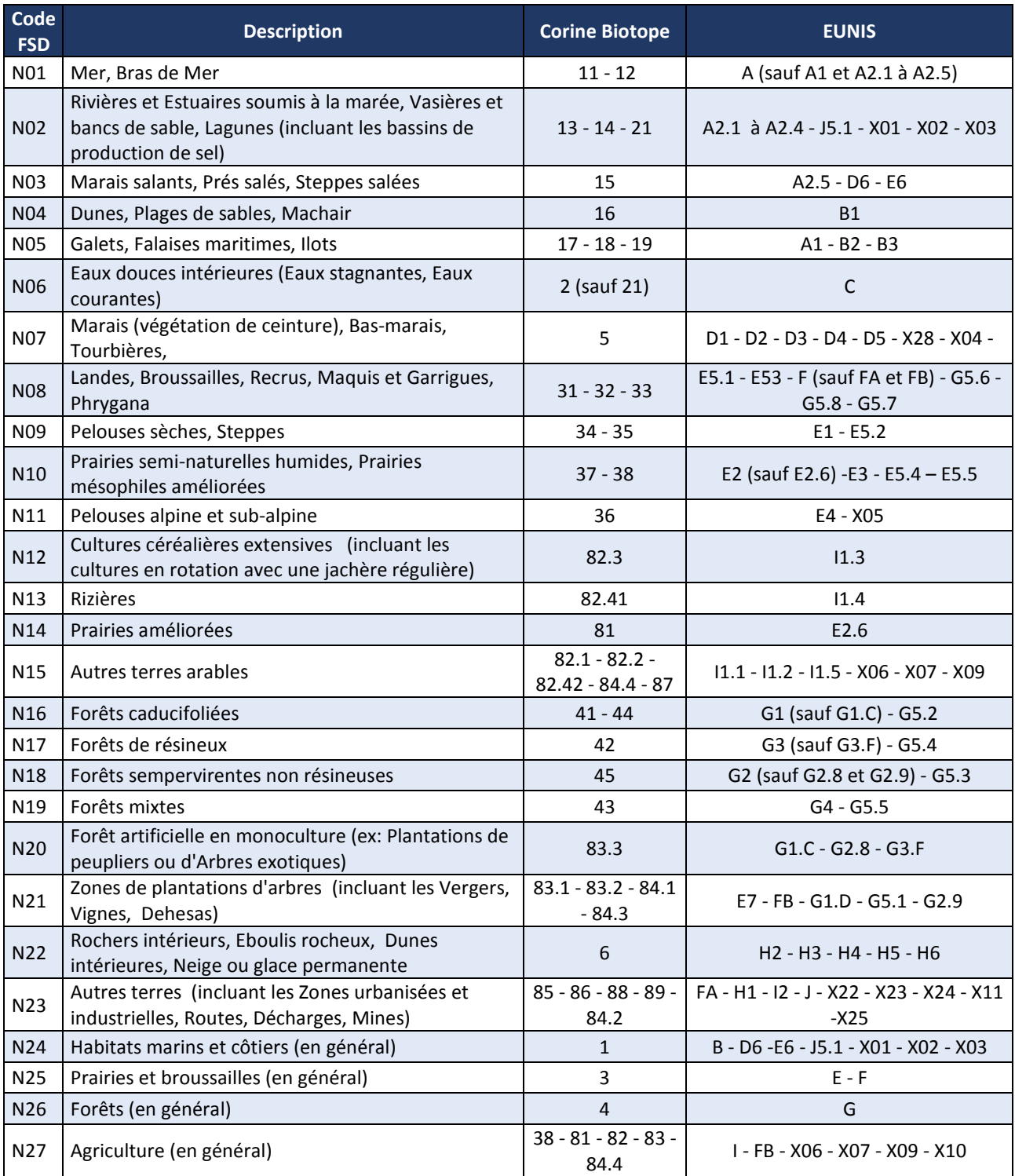

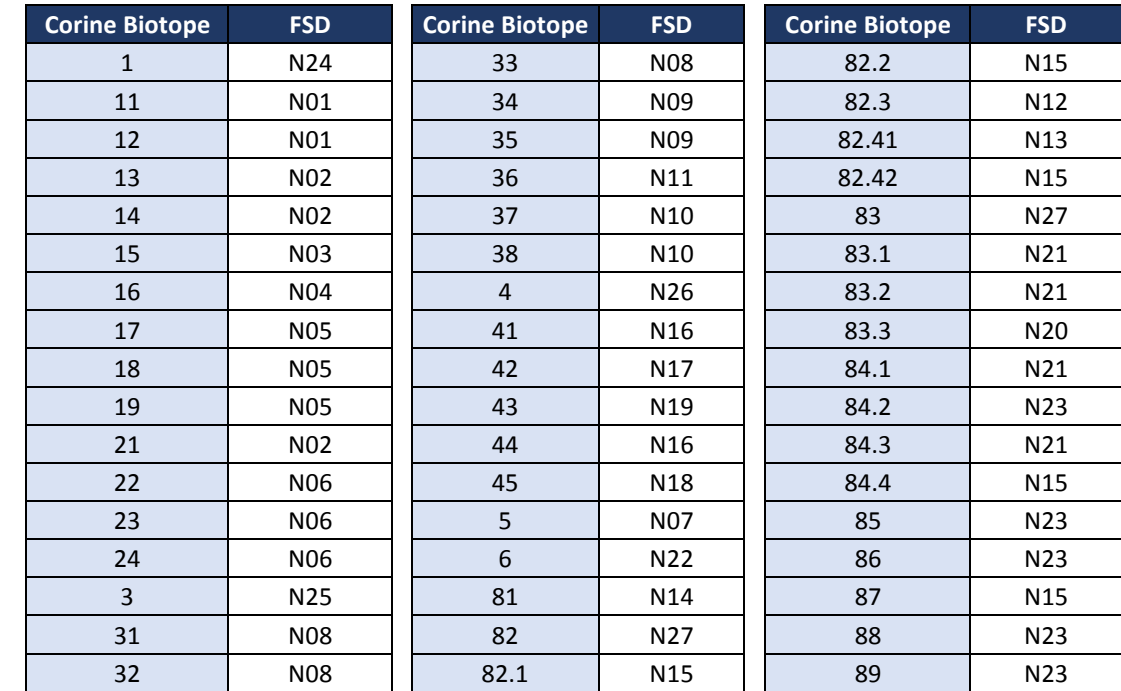

# **2 – Correspondance typologie Corine Biotope et classes d'habitats FSD :**

# **3 – Correspondance EUNIS et classes habitats FSD :**

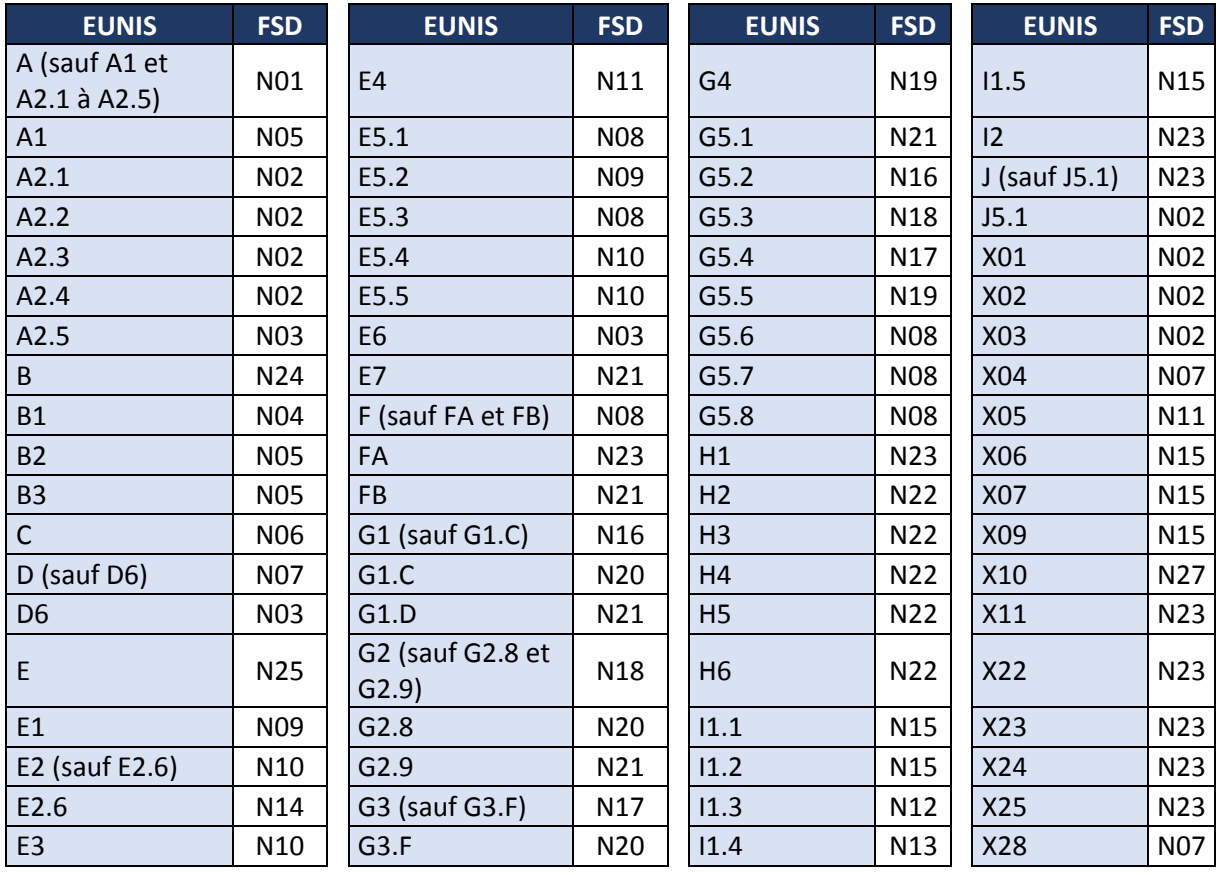

# **Annexe 4 : Éléments relatifs à la participation du public en zone Natura 2000**

#### **Principes**

L'article 7 de la Charte de l'environnement consacre le droit de toute personne de participer à l'élaboration des décisions publiques ayant une incidence sur l'environnement. En application de ce principe à valeur constitutionnelle, la loi n°2012-1460 du 27 décembre 2012 relative à la mise en œuvre du principe de participation du public et l'ordonnance n°2013-714 du 5 août 2013 sont venues modifier le code de l'environnement (articles L. 120-1 à L. 120-3 du code de l'environnement). Ces articles définissent la procédure de participation du public, applicable à l'ensemble des décisions publiques ayant une incidence sur l'environnement, quels qu'en soient leur auteur (autorités de l'Etat, des collectivités territoriales et de leurs groupements, des établissements publics, etc.) et quelle que soit leur nature (décisions réglementaires, d'espèce et individuelles), en l'absence de procédure particulière.

### **Procédure**

### *La consultation électronique*

- Information du public par voie électronique des modalités de la consultation, au plus tard lors de la mise à disposition de la décision par voie électronique.
- Mise à disposition du public par voie électronique de la décision, accompagnée d'une note de présentation précisant notamment le contexte et les objectifs du projet concerné (lorsque le volume ou les caractéristiques de la décision ne permettent pas sa mise à disposition par voie électronique, la note de présentation précise les lieux et horaires où l'intégralité du projet peut être consultée).
- Réception des observations du public par voie électronique pendant une durée d'au moins 21 jours à partir de la date de mise à disposition de la décision (et ce non compris le jour de mise à disposition de la décision).
- Délai entre la fin de la consultation du public et l'adoption (= signature) de la décision d'au moins 4 jours, permettant la prise en considération des observations déposées par le public, sauf absence d'observations.
- Rédaction d'une synthèse des observations du public, qui doit être fournie aux organismes consultatifs (en cas de consultation obligatoire) si la consultation du public a eu lieu avant.
- Publication par voie électronique de la synthèse des observations du public (précisant quelles observations ont été retenues) et d'un document séparé précisant les motifs de la décision, au plus tard à la date de publication de la décision et pendant une durée minimum de 3 mois.

#### *Le site internet des consultations publiques du MEDDE*

**http://www.consultations-publiques.developpement-durable.gouv.fr/** 

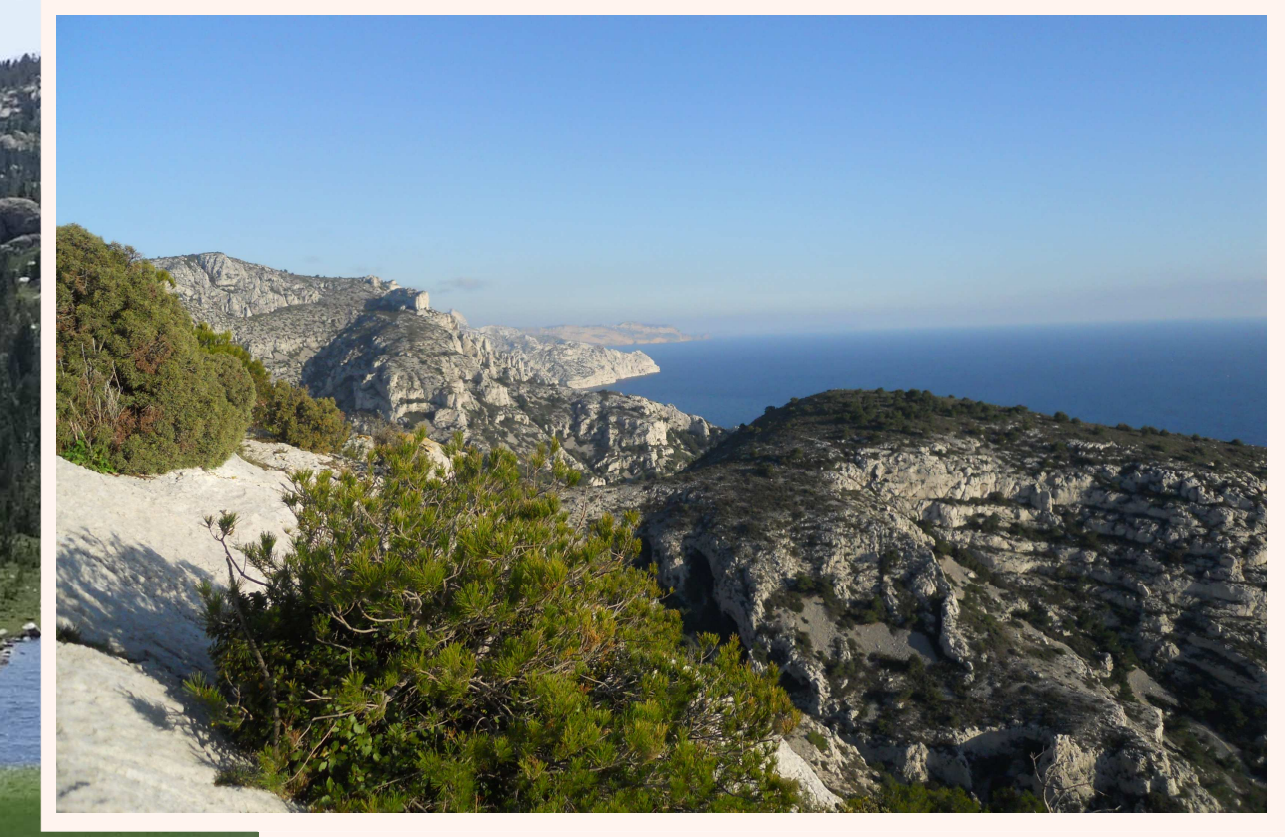

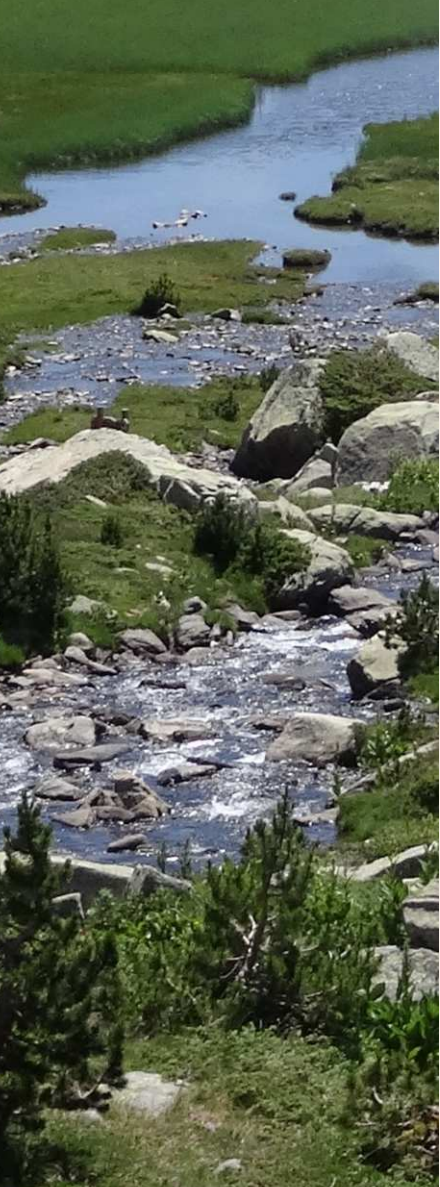

« Fiches d'identité » des sites Natura 2000, les Formulaires Standard de Données sont également le support de l'information transmise à la Commission européenne sur le réseau de sites national. En 2009, le modèle de FSD a été refondu au niveau communautaire, en laissant la possibilité à chaque Etat membre de définir l'architecture de sa base de données et les outils nécessaires. Le Service du Patrimoine Naturel (SPN) du MNHN et le Ministère en charge de l'Ecologie ont souhaité mettre à disposition des DREAL/DRIEE un outil de saisie en ligne permettant de structurer l'information Natura 2000 transmise à la Commission européenne et diffusée sur l'INPN.

L'objet du présent guide est d'apporter une aide à la saisie des différentes rubriques du FSD via cet outil en ligne. Il s'appuie sur la note de la Commission européenne du 11/07/2011 relative à la décision d'exécution pour la saisie des informations des FSD.

Il fait le lien avec l'application en ligne élaborée par le MNHN/SPN et s'organise en deux parties portant sur :

 - les éléments d'organisation et le cadre méthodologique général du programme Natura 2000,

 - les éléments scientifiques et techniques nécessaires au remplissage d'un FSD, et les différentes fonctionnalités de l'outil.